ECINA Tele CHIPCARD<br>READER/ .S'e 1 PROGRAMMER RON Z (a  $\overline{4}$ Δ VG NG  $\blacktriangle$ 268 1890

THE ELECTRONICS & COMPUTER MAGAZIN

elecarte 20

**UDIO** 

**SEPTEMBER** 

R

1 € 2-7

FREEDLAND SOUR

# ELECTRONICS

## لنابلندم إنثاث

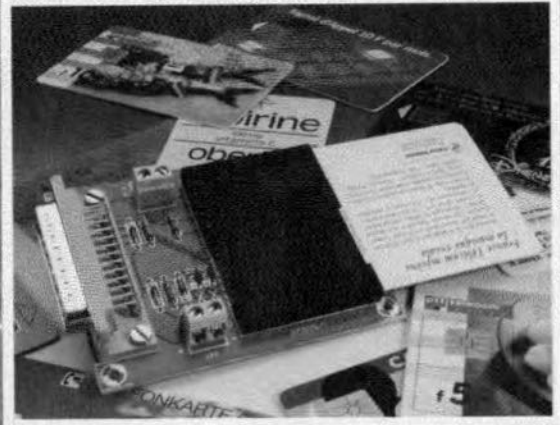

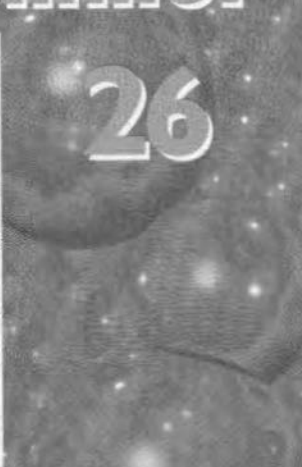

**SUB**<br>NOOFER

ENTRE

**NGHT** 

LEFT

## $L/LU$ <u> ההתְנְרְבְרָה</u> <u>ונובז גזי ג'</u>

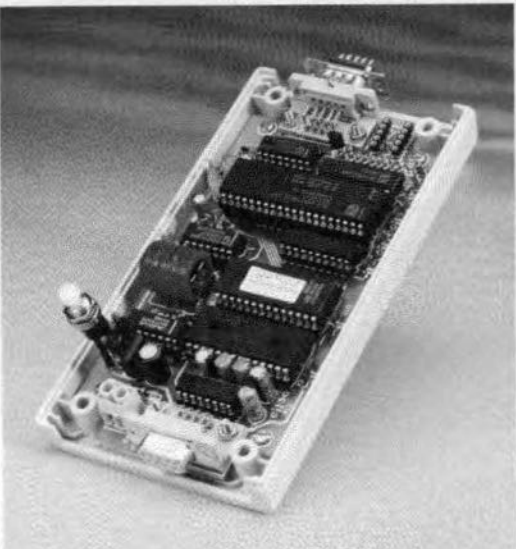

لىلولنىزلار LEFT<br>SURROUR **RIGHT** הרב היווה לארה tilett/t

## **CONTENTS**

September 1997 Volume 23 Number 258 ISSN 0268/4519

> 16-page SUPPLEMENT on **AUDIO** projects and allied information Centrefold

#### **COMPUTERS & MICROPROCESSORS**

- 26 PROJECT: Chipcard reader/pro-**A grammer** 
	- Design by P. Gueulle
- 52 PROJECT: Centronics relay card
- **Sext Design by K. Walraven**

#### **FOCUS ON**

34 Modern surround sound systems By our Editorial Staff

#### **GENERAL INTEREST**

- 12 The logarithmic law of usefulness
	- By Dr T A C M Claasen
- 40 PROJECT: Charging booster (extension for mobile battery chargers)
- Design by J Dietrich<br>PROJECT: Electronic code lock 56
- **Contact Design by H Kutzer**

#### **TEST & MEASUREMENT**

- 18 PROJECT: Data acquisition system
- **A 2 Design by H Weidner**
- 44 PROJECT: Dual continuity tester
	- **Design by U Laag**

#### MISCELLANEOUS INFORMATION

- 73 **Corrections & Updates**
- Data Sheets 61
- Electronics on line: valves on the 11 Internet
- Index of advertisers 74
- 59 In passing
- 72 Letters
- 69 New Books
- New products 60
- Next month in Elektor Electronics 74
- Readers' services  $64$

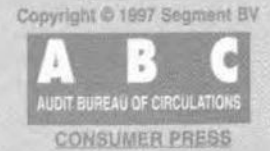

With the rebirth of thermionic valves (electron tubes) in audio amplifiers (note that they never 'died' in radio transmitters), it was felt that some (older) readers would appreciate a nostalgie reminder of what valves were like, Younger readers, not acquainted with valves at all (or very little) will, no doubt, be interested in what those funny glass (or metal) tubes are all about. Thermionic valves for use in audio circuits comprise diodes, triodes. tetrodes, beam tetrodes, and pentodes.

**by** *.J.* **Boersma** 

## **thermionic valves: abrief introduction**

### **Fundamentals and operation**

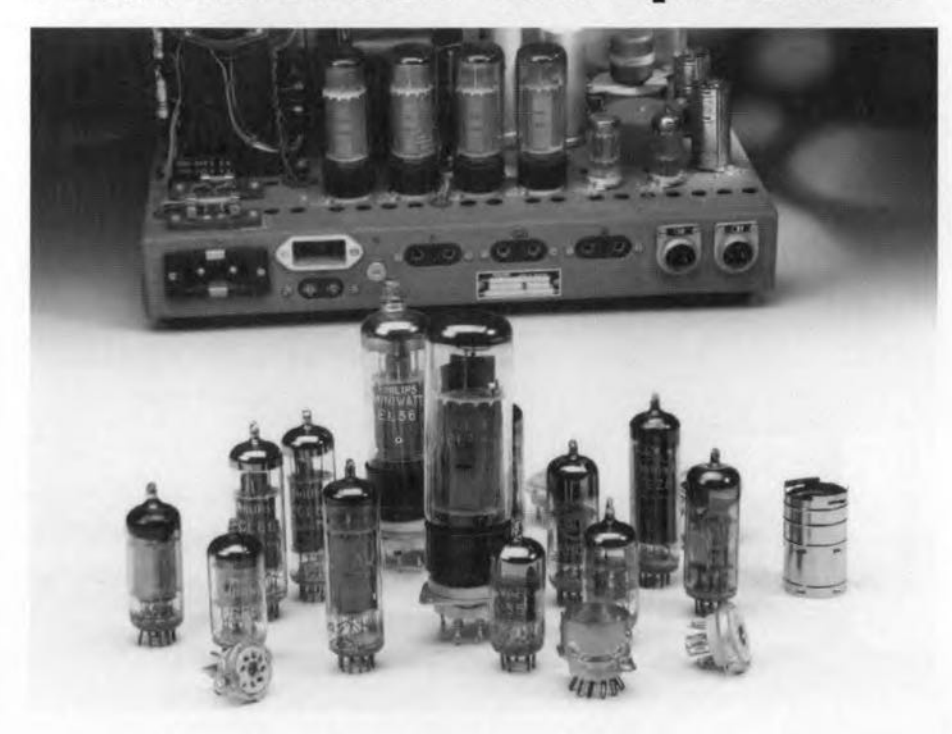

The diode is normally used for rectifying small audio frequency [a.f.) signals and, in the power supply, for converting fhe alternating voltage from the mains into a direct voltage.

The friode is used primorily as a preamplifier and phase inverter.

The tetrode, and beam tetrode, is used chiefly as a power amplifier.

The pentode finds application in both preamplifiers and output amplifiers.

The symbols of fhese various types of *valve* are shown in **Flgure** 1.

The terminology of valves is at first sight confusing, although it is in many ways far more logical than that of semiconductors and integrated circuits. The first letter in European termlnology or digit[s) in American type coding indicates the heater voltage; for instance,  $E = 6.3$  V. Subsequent letters indicate the type of valve. Digits following the **letters** ore **manufocturers' series** indlcotions. The table in the box gives the **meaning of some letters used in valve** type coding.

Offen, letters are used several times, **or severalletters are used,** tor **instance,** a GZ34 is a full-wave rectifier with a 5 V heater, an ECC83 is a double triode requiring 6.3 V heater voltage, a UCH81 is a triode-heptode needing a 19 V heater supply, and a 6K6 is a beam power tetrode with a 6.3 V heater.

*--------------------AUDIO*

#### **construction of valves**

Valves used in audio amplifiers generally have two or more electrodes: cathode, anode, and grid[s).

#### **Cathode and heater**

When *valves* were young [1900-1920), they had a directly heated (called filamentary) cathode. The material of this element, tungsten or nickel, was chosen for the properties that made it suitüble for this purpose. Such a construction had some practical drawbacks. For instance, the cathode tended to sag, which meant that the distance between it and the anode varied, which, of course, gives a poor performance. At the same time, the heater was fed by direct current, which does not produce an evenly distributed electron emission to the anode. Supplying the heater with alternating current (a.c.) *gave* some improvement, but made the temperature of the cathode, and thus fhe electron emission, *vary* with the frequency of the current. All these factors meant that the anode current *var*ied widely.

later, from the early 1920s in the USA, end from the late 1920s in Europe, indirectly heated cathodes became the norm. Such a cathode consists of an oxide-coated cylindrical sleeve, which contains (but is isolated from) the filamenf. The cylinder is usually made of nickel, while the coating, that is, the source of electrons, is bar**ium** or **strontium.**

The filament heats up when a current is passed through it, which causes the cathode to attain a temperature of 1000-1300 °C. This high temperature causes the electrons in the coating to attain enough thermal energy to overcome the forces at the surface and escape. Note that in modern valves for use in a.f. equipment the filaments are normally fed by a direct current to eliminate any risk of hum.

#### Anode

In early valves, the anode was simply a small metal plate (the anode was then, and still is in the USA, called 'plate'). It was soon realized, of course, that this was not a very efficient construction. The anode in modern valves is a rectangular or cylindrical tube, which gives it a much greater surface area. Materials used for anodes are copper, molybdenum, tungsten, nickel, or cupra-nickel.

#### Grids

Grids are conductors, semitransparent to electrons, usually in the form of meshes or parallel bars. The material they are made from is usually molybdenum, tungsten or pyrolytic graphite. Various coatlngs, such a gold, are used to reduce primary emission.

Although a valve may have many arids, in this brief article only three will be considered: control grid,  $G_1$ , screen grid,  $G_2$ , and suppressor grid,  $G_3$ .

#### Assembly

Valves are invariably assembled in an evacuated (to 10<sup>-9</sup> atm.) glass (sometimes metal) tube. The centre is normally formed by the cathode, with in it the filament, then the grid(s), and finally the anode, all cylindrical in shape. All

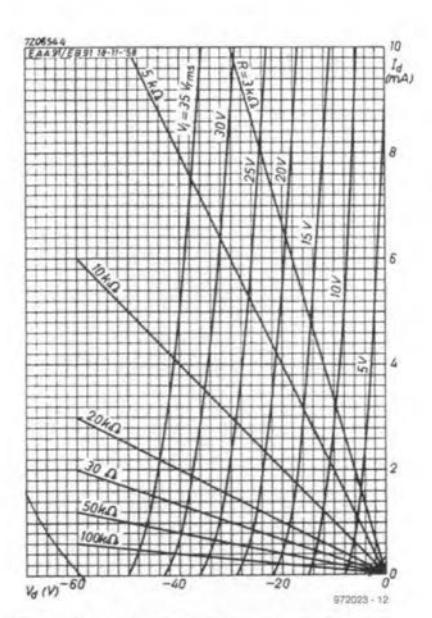

Figure 2.  $V_d/I_d$  characteristic of a Type EB91/1/2 EAA91 half-wave rectifier diode. Only operation in the linear part ot the curve gives low distortion.

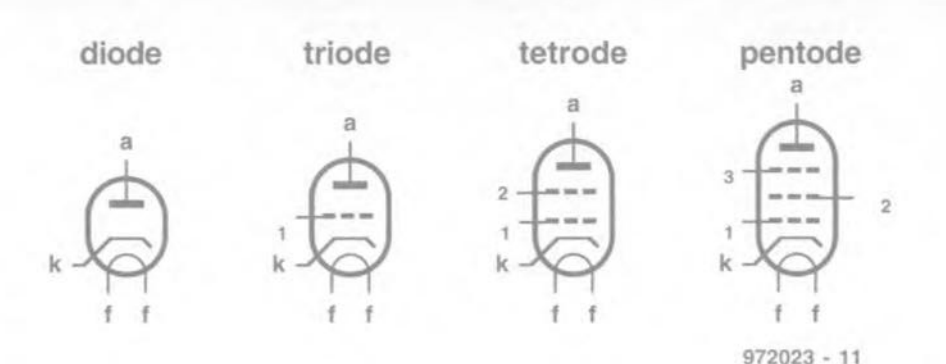

Figure 1. Symbols for diode, triode, tetrode and pentode. The control grid is  $G_1$ , the screen grid is  $G_2$ , and the suppressor grid is  $G_3$ .

electrodes are sintered on to FeCr alloy pins, which are passed through a mica or ceramic disc. The alloy has the same coefficient 01 expansion as glass. The mica or ceramic disc is clamped into the base of the tube, which is then evacuated.

Many valves are provided with a conducting coating on the inside of the glass envelope to prevent the wall from acquiring a positive charge through secondary emission.

Also, many valves have a getter which maintains the high vacuum during the life of the valve. They are so called because they 'get' (that is, trap) any gases Ihat may evolve. Geffers (potassium, sodium, magnesium, calcium, and others) are evaporated in the valve, affer this has been sealed upon evacuation, by high-frequency induction currents.

#### operation

It is not possible to say with certainty when the development of the therrnionlc valve began. Undoubtedly, the not very systematic observations of gas discharge phenomeno were os important as many accidental discoveries in physics research during the last few decades of the 19th century.

Researchers at the Western Electric Company in the USA found in 1905 that placing a third electrode (the control grid) between cathode and anode of a valve gave a means of controlling the electrons between these electrodes. This first ever triode was called VT1 (= vacuum tube 1).

#### Diode

Operation of a diode depends on the property that electrons flow from cathode to anode. It was discovered almost a hundred years ago that this phenomenon could be used for rectifying purposes. At the onset of the diode characleristic, the diode current, ' *D'* does not rise at the same rate as an

increase in the applied voltage,  $V_{p}$  (see Figure 2. When the voltage is further increased, the current rises more rapidly, but then levels off when the voltage is increased still further.

Diodes should normally be used only over the straight part of the characterlstic: outside this. the distorfion rises rapidly.

This situation is also clear in the *Va/la* characteristic of the EZ81, a full-wave rectifier for use in power supplies-see Figure 3. Part of this curve is shown as a dashed line to indicate that in certain circumstances the continuously drawn current must not exceed this value. Of course, the maximum permissible power dissipation in the tube also plays a role.

A specific property of the EZ81, and also of a similar diode, the GZ34, is that the time needed for heating their cathode is longer than that of amplifier valves in the same series. This ensures that the amplifier valves do not get a high anode voltage before they have heated up properlv,

#### Triode

A triode is a diode with a control grid, G<sub>1</sub>, inserted between cathode and anode. An alternating voltage (signal) applied to the grid is found back amplified at the anode. The control grid is invariably negative W.r.t. Ihe cathode (see Figure 4). This is often effected by a cathode resistor (which may or may not be decoupled). It causes a positive variation between cathode and anode. The  $V_a/I_a$  characteristic of a triode is not as linear as that of a diode. This means that a triode is normally operated in Class A, certainly so if it serves as an output amplifier. Note that because of this an EL84 configured as a triode has a much better linearity than an EC92 or ECC83.

#### **Tetrode**

A tetrode has an additional grid, the

*AUDIO*

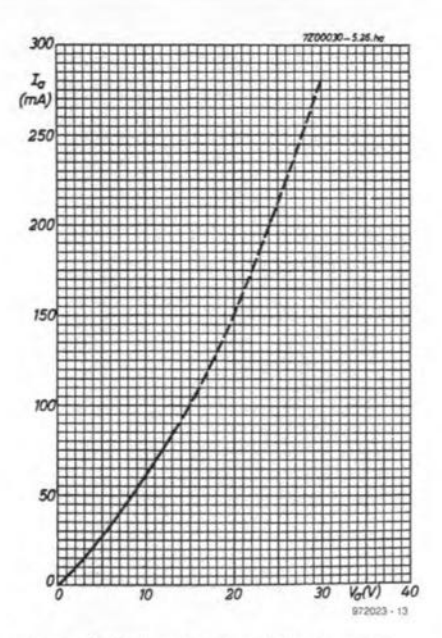

Figure 3. Va/la characteristic of a fullwave rectifier diode Type EZ81. This valve is intended primarily for use in power supplies.

screen grid, G<sub>2</sub>, between control grid,  $G<sub>1</sub>$ , and anode. The function of this additional grid is to reduce the  $G_1$ -anode capacitance. When this capacitance is high, the relative large variations in V<sub>a</sub> may induce appreciable variations in  $V_{G1}$ . If the phase relations are correct, this induced grid voltage may add to the impressed anode voltage in such a way as to cause the amplifier to oscillate.

Note that the  $V_{\alpha}/I_{\alpha}$  characteristic of a tetrode is very similar to that of a pentode, but is non-linear at low  $V_a$  and low  $I_{\alpha}$ .

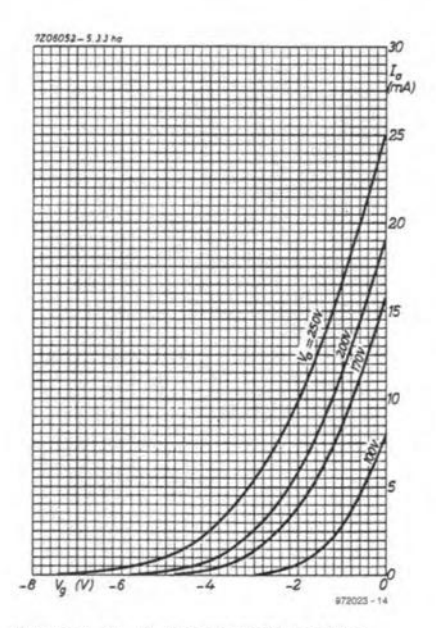

Figure 4. V<sub>G1</sub>/l<sub>a</sub> characteristic of the EC92/1/2 ECC83 triode. Note that the control grid is negative w.r.t. the cathode.

#### Pentode

Because of its superior performance compared with a triode, the pentode is the most frequently used thermionic valve. In particular, its linearity is much better than that of a triode. A pentode is eminently suitable for Class AB operation in output amplifiers. The  $V_{\text{G}}/I_{\text{G}}$ and  $V_{\alpha}/I_{\alpha}$  characteristics speak for themselves-see Figures 5 and 6.

Moreover, pentodes generally have a much better G<sub>1</sub>-anode transconductance  $(=$  mutual conductance),  $g_m$ , than triodes. This means that the control voltage for full drive is appreciably lower than that needed by a triode.

#### **Special valves**

The Type KT88 beam-power tetrode offers a considerable improvement in the distortion characteristic of the output pentode, while retaining the greater efficiency of that valve compared with the output triode. The special construction of the screen grid ensures a much steeper  $I_{\alpha}$  curve at low  $V_{\alpha}$ , and the transit to the horizontal part is more rapid.

There are so-called Special Quality versions of certain valves, in which better-quality materials for the various electrodes have been used. This ensures a typical life of 10 000 hours. They are distinguished from standard valves by a different arrangement of the type number; for instance, E83CC instead of ECC83 or E84L in place of EL84.

[972023]

Interested readers may find the following books useful.

- 1. Build your own Audio Valve Amplifiers by Rainer zur Linde; Elektor Electronics (Publishing), 1995
- 2. Mullard Tube Circuits for Audio Amplifiers; Audio Amateur Press\*, 1993 (reprint)
- Principles of Electron Tubes by Herbert J.  $3.$ Reich, Audio Amateur Press\*, 1995 (reprint)

In the United Kingdom, valves and appropriate sockets, as well as other relevant components are available from a number of stockists, among them:

Circkit Distribution, Park Lane. Broxbourne, Herts EN10 7NQ. Phone 01992 448899; fax 01992 471314

Hart Electronic Kits, 7 Penylan Mill, Oswestry, Shrops SY10 9AF. Phone 01691 652894; fax 01691 662864

Readers in other countries may find the following booklet available from Audio Amateur Corporation\* useful: World Tube Directory, the world's only complete source book on

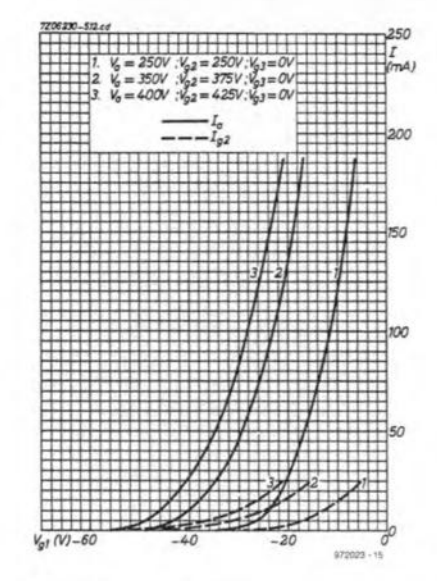

Figure 5. V<sub>G1</sub>/I<sub>a</sub> characteristic of a Type EL34 pentode - note the improvement over that in Figure 4.

vocuum tubes and associated components and relevant distributors throughout the world.

\* Audio Amateur Publications, Inc., P O Box 243, Peterborough, NH 03458-0243, USA. Phone 603 924 6371 Fax 603 924 9467

#### Valve nomenclature

- $A = 4$  V heater voltage\*
- $B = diode$
- $C = \text{triode}$
- $D =$  directly heater valve
- $E = 6.3$  V heater voltage\*
- $F = r.f.$  pentode
- $G = 5$  V heater voltage\*
- $GC = glass container$
- $H = \text{heptode}/\text{hexode}$
- $K =$  tetrode or beam tetrode
- $L =$ a.f. output pentode
- $M =$  tuning indicator
- $Q = high-power beam$  tetrode
- $U =$  miscellaneous heater voltage\*
- $VT = vacuum$  tube
- $Y = half-wave rectifier$
- $Z =$  full-wave rectifier
- \* In American type coding, digits are used to indicated heater voltage, for instance, 1 (for 1.4), 4, 6 (for 6.3) 12, 40, and so on.

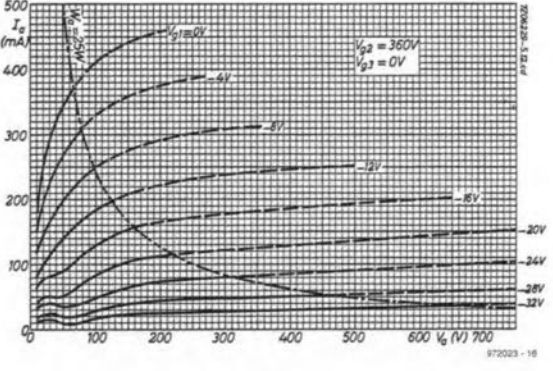

Figure 6. The Va/la characteristic of the EL34 also looks good.

There is no single answer to the question of whether audio amplifiers using transistors are better than those using valves or vice versa. It all depends on the application. Valve amplifiers are undoubtedly better as regards dynamic range, which has to do with the more gradual change in the operating characteristics, which in the case of transistors tends to be abrupt. An attractive compromise is a hybrid amplifier; valve input stages and transistor output stages. This results in an amplifier that offers the best of both worlds.

Design by E. Wincek

### hybrid audio amplifier the best of both worlds?

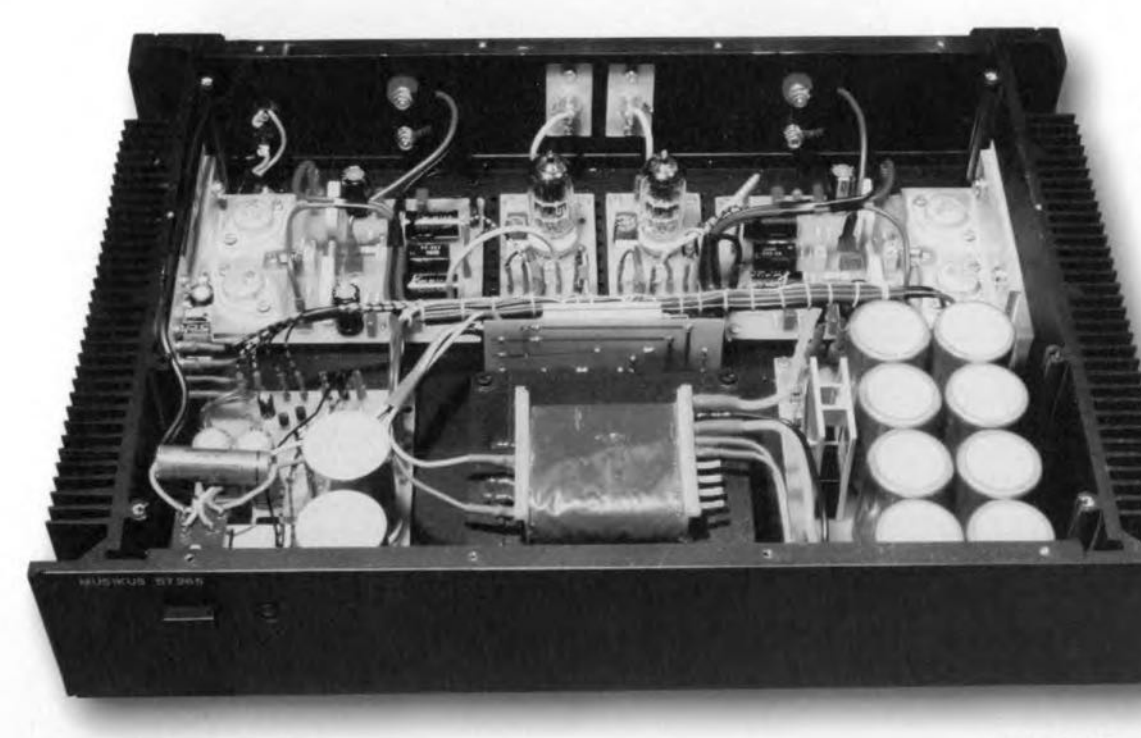

performance. It is based on a double triode Type PCC88, which has excellent transconductance and requires relatively low anode voltages.

> The current (power) amplifier is based on MOSFET transistors which in operation are reminiscent of valves and have a very high input impedance. These transistors are configured as source followers. Their gate voltage is held

stable by constant-current sources and zener diodes. The result is

Whatever the merits or drawbacks of valve and transistor audio amplifiers, because of their design and nature valves lend themselves much better to voltage amplification and transistors to current amplification. In output stages, which are current, or rather power. amplifiers, valves have a further drawback in that they reauire an output transformer whose price is directly proportional to its quality. In view of this, the present circuit is a hybrid: it uses valves

in the voltage amplifier and **MOSFET transistors** in the current amplifier.

The voltage amplifier is configured as a seriesregulated pushpull (SRPP) circuit, which provides high amplification and high-quality

**Technical data** 

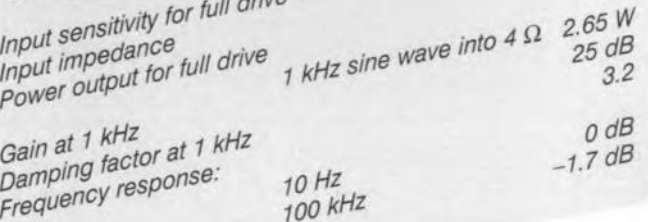

900 mV

100 kΩ

an excellent, interesting amplifier that is also fairly easy to build. There are only one valve and two transistors in the signal path. Its tone quality is very good and its power output is sufficient to make the neighbours run for the telephone if the volume were turned up full. Because of the high input impedance, CD players with their high output signal can be coupled directly to the amplifier via a  $47-100$  k $\Omega$  stereo potentiometer.

#### voltage amplifier

The circuit diagram of the SRPP

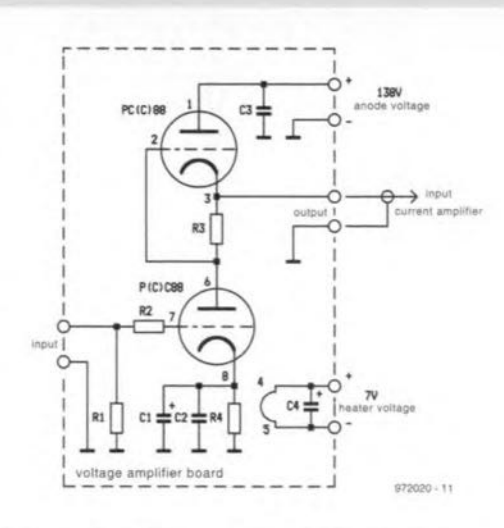

Figure 1. The voltage amplifier board contains, apart from the PCC88, only a few components.

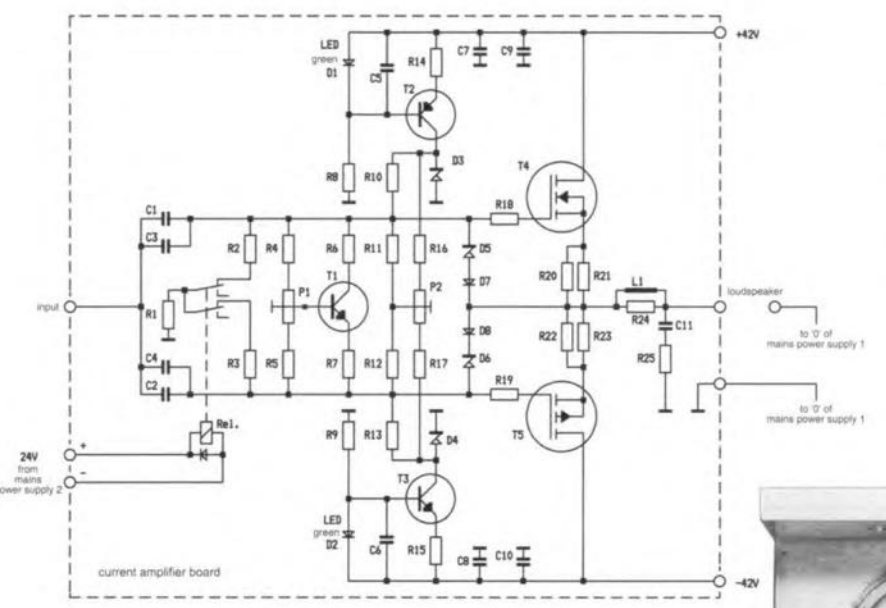

Figure 2. The output amplifier is based on MOSFETs.

voltage amplifier is shown in Figure 1. As stated earlier, it uses a double triode Type PCC88. The input is direct coupled (DC) and has an impedance of about 100 k $\Omega$  (R<sub>1</sub>). An anode voltage of 130-140 V is fine: ideally, it should be 138 V, but not exceed 150 V. Each heater requires a voltage of 7 V: since the two heater are connected in series, the overall heater supply should be 14 V. The connections to the heaters are decoupled by  $10 \mu$ F tantalum capacitors. The anode of the second triode is also decoupled, in this case by a 0.047  $\mu$ F polyester type (C<sub>3</sub>).

#### current amplifier

The circuit diagram of the current amplifier is shown in Figure 2. It is based on transistors  $T_4$  and  $T_5$ , Type 2SK176 (or2SK175) and Type 2SJ56 (or 2SJ55) respectively. If the supply voltage is lowered to  $\pm 30$  V, and an output power of 50 W is acceptable, Types IRF530/IRF9530 and IRF540/IRF9540 respectively from International Rectifier may also be used to good effect.

Input capacitors  $C_1$ and  $C_2$  are polypropylene (MKP) types, which are shunted by polyester capacitors  $C_3$  and  $C_4$ respectively. In the quiescent state, these capacitors are linked to earth via resistors  $R_1-R_3$ 

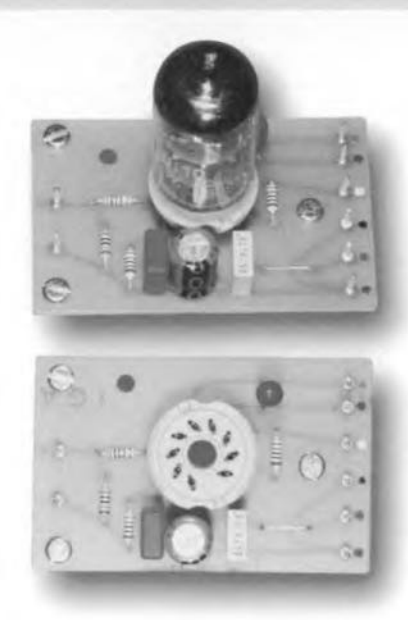

and the relay contacts. The relay trips after about 20 s, when the capacitors are fully charged so that they cannot cause voltage jumps at the output.

The audio signal is applied to the gates of the MOSFETs via the input capacitors and  $R_{18}$  and  $R_{19}$  respectively. Transistors  $T_2$  and  $T_3$  operate as constant-current sources and ensure stable direct-voltages at the gates. The gate biases are made symmetrical with P<sub>2</sub>. The quiescent current is

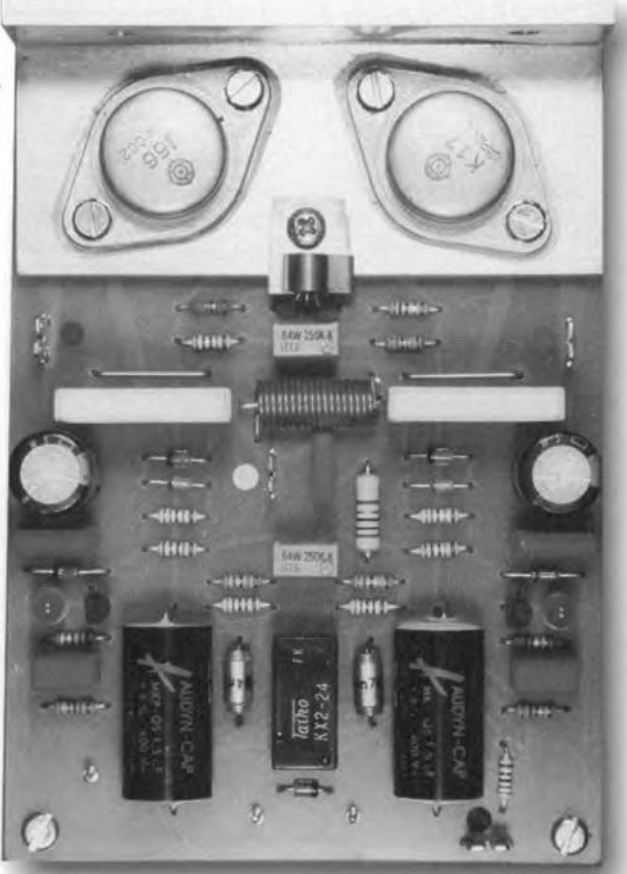

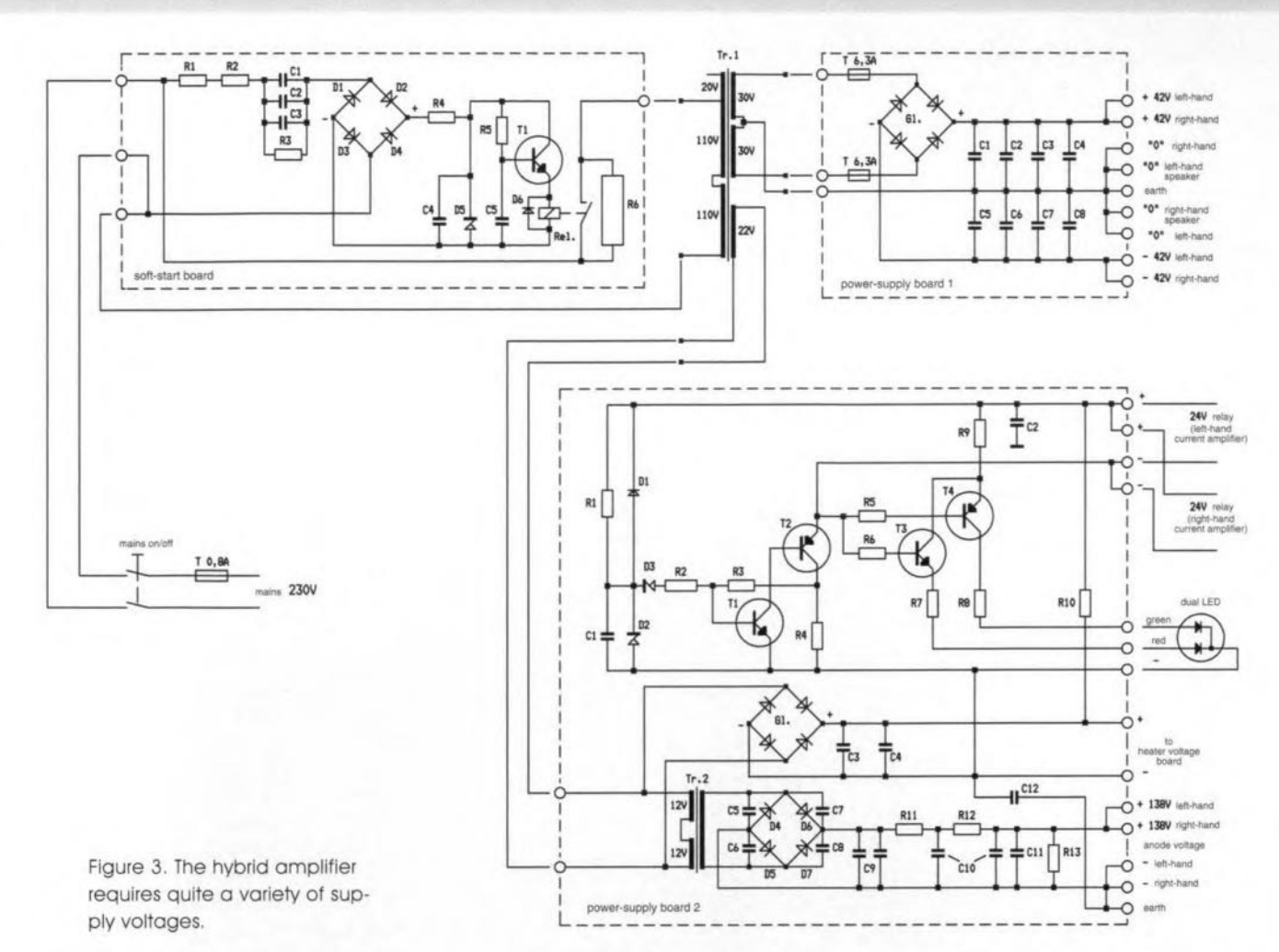

set with  $P_1$ . Protection diodes  $D_5-D_8$ prevent the gate voltages becoming prohibitively high.

Note that the values of resistors  $R_{18}$ and  $R_{19}$  in the gate lines are not equal. This is because of the divergent input capacitances of n-channel and p-channel MOSFETs. These resistors are not fitted on the relevant board, but must be soldered directly to the relevant gate.

The source resistors,  $R_{20}$ ,  $R_{21}$ , and  $R_{22}$ ,  $R_{23}$ , each of 0.47  $\Omega$ , may be replaced by single resistors of 0.25  $\Omega$  in the  $R_{20}$  and  $R_{22}$  positions on the board.

Inductor  $L_1$  in the output line is fitted

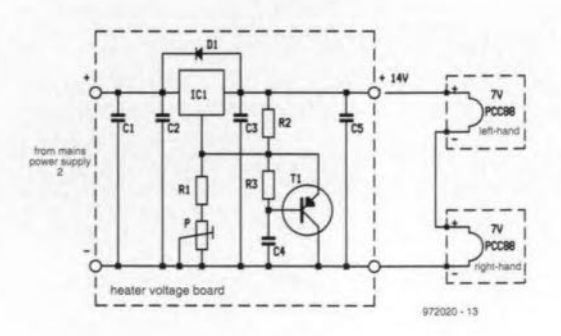

Figure 4. The heater voltage for the PCC88 is regulated. However, it is more important that the heater current is 300 mA.

around resistor  $R_{24}$ . It consists of 20 turns 1 mm dia. enamelled copper wire, wound on a 10 mm dia. drill bit.

Network  $R_{25}$ -C<sub>11</sub> is a Boucherot filter.

#### power supply

The power supply whose circuit diagram is shown in Figure 3 consists of five parts. The first of these is situated ahead of the mains transformer and provides a soft start for the output stages and prevents the fuses from blowing owing to a high switch-on current. This current is limited during the first few seconds after switch-on by R<sub>6</sub>.

> The mains voltage is applied to a bridge rectifier via  $R_1$ ,  $R_2$ and  $C_1 - C_3$  (which can be discharged via  $R_3$ ) and then to a 15 V voltage regulator.

> Capacitor C<sub>5</sub> is charged via  $R<sub>5</sub>$  and after about 2 s reaches a potential that causes  $T_1$  to switch on, whereupon the relay trips. The relay contacts then short-circuit R<sub>6</sub>.

> Mains transformer  $Tr<sub>1</sub>$  has three secondary windings:  $2 \times 30$  V and  $1 \times 22$  V. The voltages across the 30 V windings are applied to a bridge rectifier which provides the  $\pm 42$  V sup

ply lines for the current amplifier.

The potential across the 22 V winding is applied to a second transformer,  $Ir<sub>2</sub>$ , and then to two bridge rectifiers. This section (on the power supply board) provides the heater voltages and the anode voltages for the voltage amplifiers, as well as the operating voltage for the relay on the current amplifier board (Figure 2) via a delay circuit.

The delay circuit is based on a Schmitt trigger formed by  $T_1$  and  $T_2$ . Capacitor  $C_1$  is charged via  $R_1$  until the potential across it is 10 V. When that level is reached, D<sub>3</sub> comes on, the Schmitt trigger changes state, and the relay on the current amplifier board trips. The relay contacts then link the output of the voltage amplifier to the input of the current amplifier.

The dual LED on the front panel indicates the state of the relay. At switchon, T<sub>2</sub> is off, so that its collector, and consequently the bases of  $T_3$  and  $T_4$ . carries the full supply voltage. This results in T<sub>3</sub> conducting, whereupon the red part of the LED lights, whereas  $T_4$ remains off. After about 20 s, the Schmitt trigger changes state, whereupon  $T_3$  goes off and  $T_4$  conducts. This causes the red section of the LED to go out while the green one lights to show that the circuit is operational. When the supply is switched off,  $C<sub>1</sub>$  is discharged via  $D_1$ . Resistors R<sub>o</sub> and R<sub>10</sub> and capacitor  $C_2$  decouple the supply lines to the relay.

The 22 V secondary of Tr<sub>1</sub> is linked to the secondary winding of  $Ir_2$ . Since the current drawn by the two valves does not exceed 5 mA, the rating of this transformer (150 mA) is more than adequate. The voltage across the primary is some 130 V, which is rectified by  $D_4$ - $D_8$  and smoothed by  $C_9$  and  $C_{10}$ . Capacitors  $C_5-C_8$  and  $C_{11}$  are antiinterference devices. When the supply is switched off, electrolytic capacitors  $C_9$  and  $C_{10}$  are discharged via  $R_{13}$ .

The -ve line of the unregulated heater voltage (about 24 V) is connected to earth not directly but via  $C_{12}$ .

The 'raw' heater voltage is applied to a variable, integrated voltage regulator,  $IC<sub>1</sub>$ , on the heater voltage board (Fig $ure 4$ ). Transistor T<sub>1</sub> provides a gradual Increase in the voltage supply to the heaters. The voltage regulator needs a small heat sink.

#### construction

The stereo amplifier consists 01 eight printed-circuit boards (see Figure 5), which are not available ready made. All boards are provided with suitable PCB connectors to facilitate their inter**connection. Thosefor the mains power** supply and on the current amplifier board have 6.3 mm dia. pins, all others have 1.3 mm pins.

It is imperative that the *-ve* lines on

all boards are kept separate and are strapped to earth at only one spot on the enclosure so as to prevent earth loops.

The connections to the Input and output of the voltage amplifier must be in single screened cable with the screen connected to earth only on the voltage amplifier board.

Consequently, the current amplifier board has no pin for connecting the screen of the input lead from the voltage amplifier.

The MOSFETs and  $T_1$  must be screwed to, but isolated from, an aluminium bracket that links the board and the heat sink for these devices (do not forget ample use of heat conducting paste).

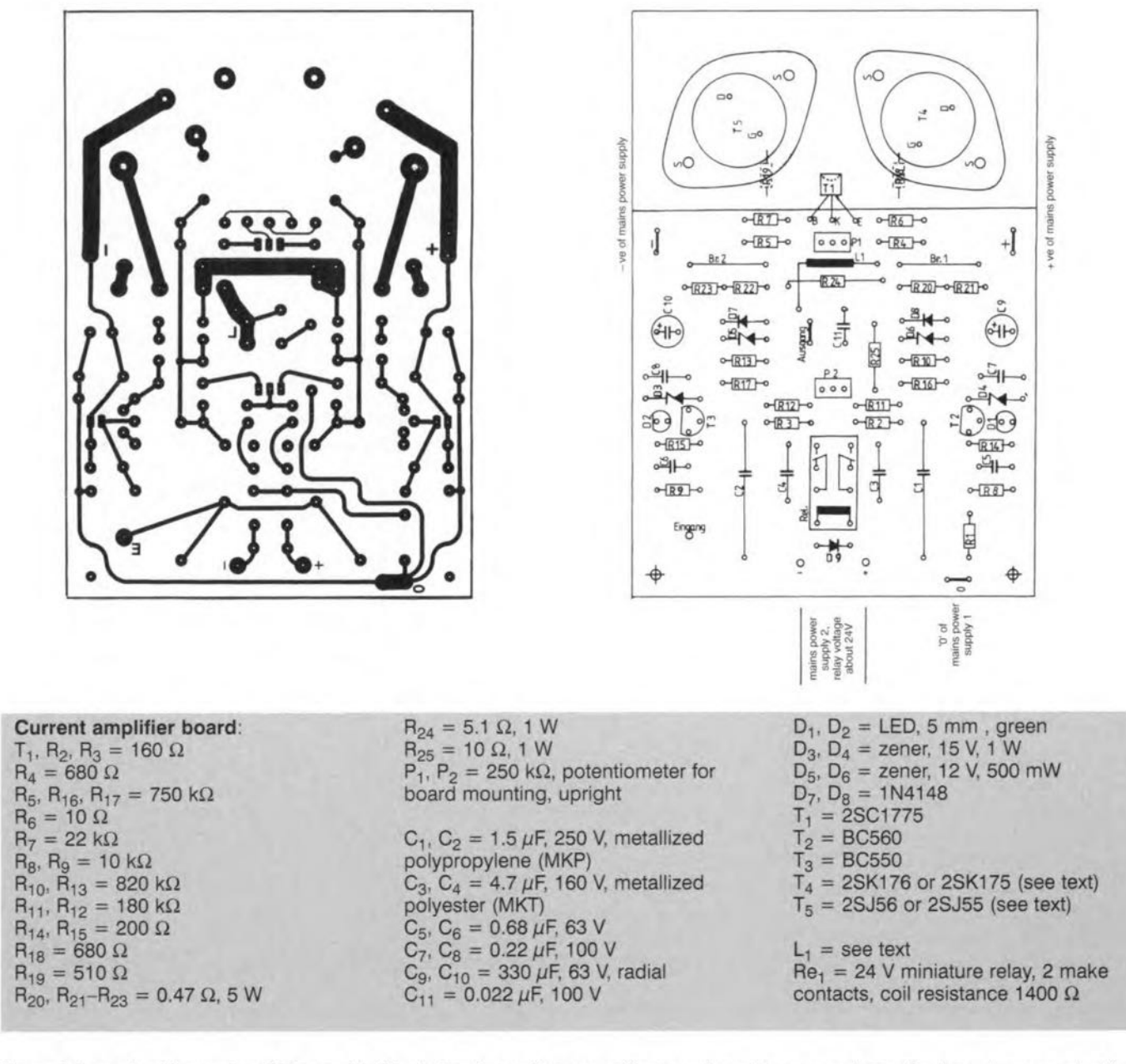

Figure 5. Layouts of the various PCBs used in this design. Two voltage amplifier boards and two current amplifier boards are needed for a stereo amplifier. Note that there is no board for the mains power supply.

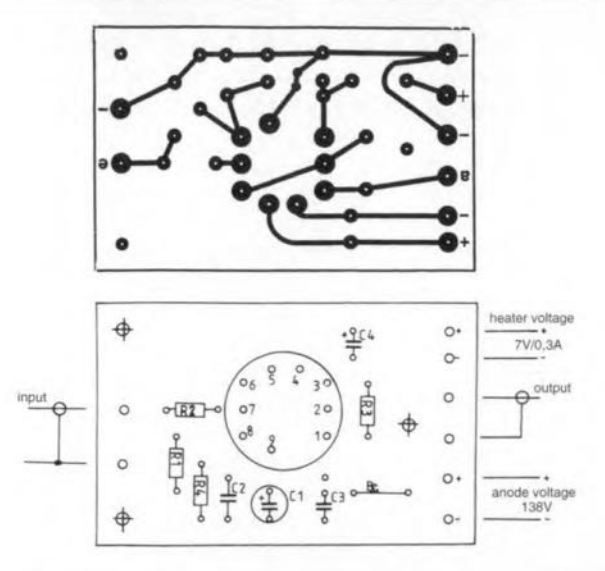

Voltage amplifier board:  $R_1 = 100 k\Omega$  $R_2 = 1 k\Omega$  $R_3, R_4 = 510 \Omega$ 

 $C_1 = 470 \,\mu\text{F}$ , 16 V, radial  $C_2 = 0.68 \mu F$ , 63 V

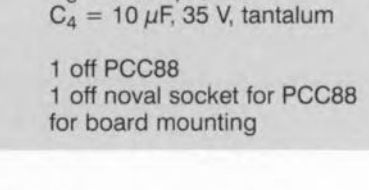

 $C_3 = 0.047 \mu F$ , 250 V

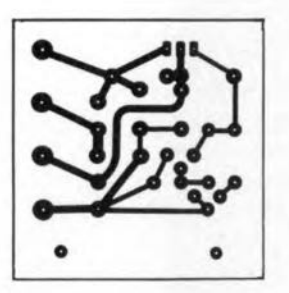

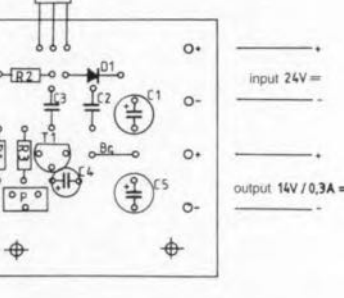

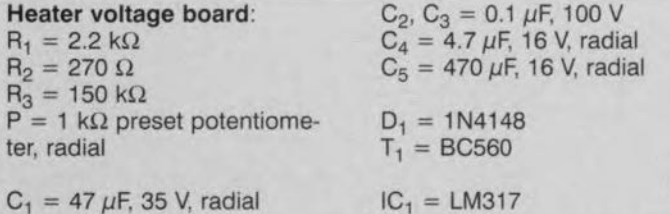

 $\circ$  $\overline{C}$ 

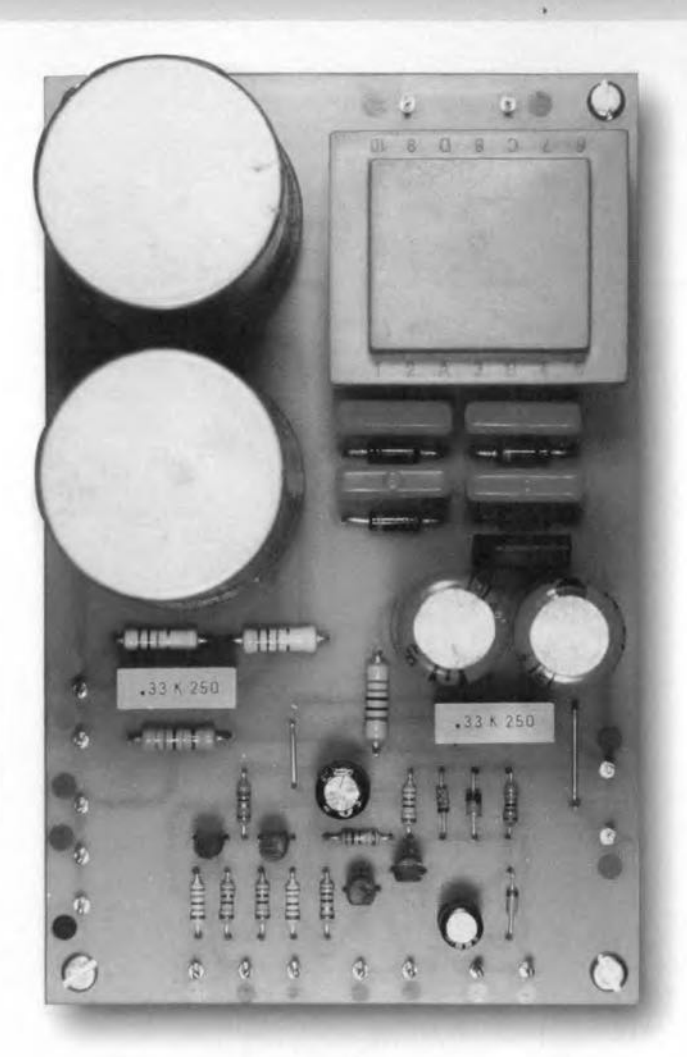

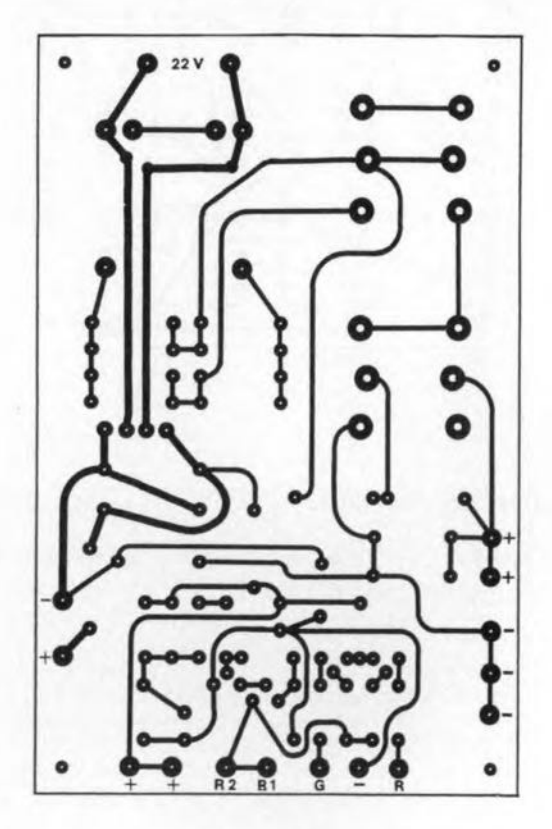

#### calibration

Before the power is switched on, set  $P_1$ and P<sub>2</sub> on the current amplifier board to the centre of their travel and the preset on the heater voltage board to minimum. Temporarily insert 10  $\Omega$ , 1 W resistors in the supply lines to the current amplifier board. The amplifier output should remain open.

Switch on the mains and set the heater voltage to 14 V. Since the PCC88 is a series-regulated device, it is, however, better, and more accurate, to set the heater current to 300 mA (after a heating up period of, say, 10 minutes).

Next, connect a digital voltmeter (DVM) across one of the 10  $\Omega$ resistors and adjust  $P_1$ 

to obtain a reading of 1 V, which corresponds to a quiescent current of 100 mA. Then, connect the DVM across the output terminals and adjust  $P_2$  for a

reading of 0 mV.

Switch off the mains and remove the two 10  $\Omega$  resistors. Switch on the mains again. Connect the DVM across  $R_{20}$  or

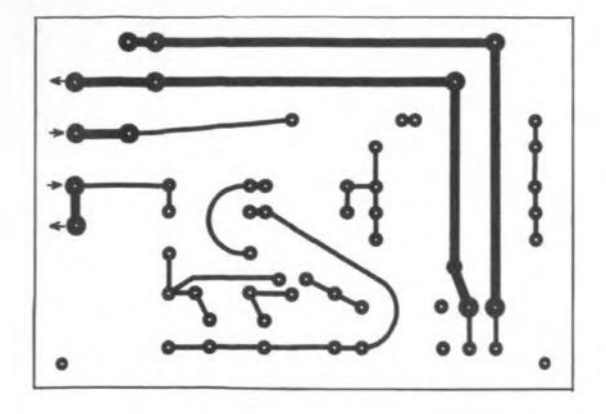

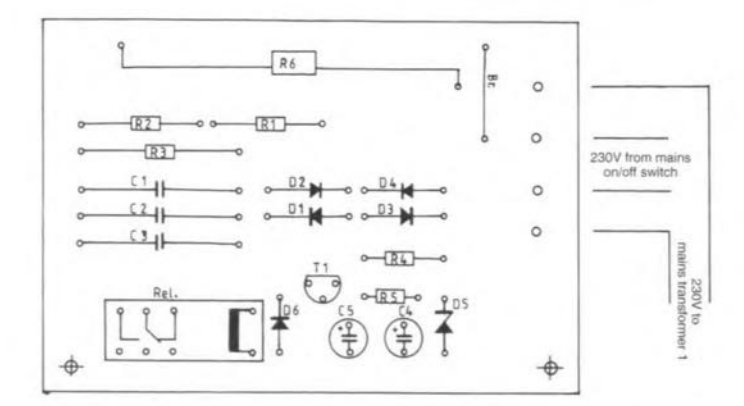

Soft-start board  $R_1$ ,  $R_4$  = 120  $\Omega$ , 1 W  $R_2 = 150 \Omega$ , 1 W  $R_3 = 1 M\Omega, 1 W$  $R_5 = 10 k\Omega$  $R_6 = 100 \Omega$ , 11 W  $C_1 = 0.1 \mu F$ , 250 V a.c.  $C_2$ ,  $C_3 = 0.33 \mu F$ , 250 V

 $C_4 = 470 \,\mu\text{F}$ , 16 V, radial  $C_5 = 100 \,\mu\text{F}$ , 16 V, radial  $D_1 - D_4 = 1N4007$  $D_5$  = zener, 15 V, 1 W  $D_6 = 1N4148$  $T_1 = BC550$  $Re_1$  = 12 V relay, 1 make contact, rat-

ing: 16 A

 $R_{22}$  and adjust  $P_1$ , if necessary, to obtain a reading of 230-250 mV. Leave the amplifier on for a couple of hours and recheck this voltage. Finally, connect the DVM across the output terminals and recheck that the reading is 0 mV, adjusting P<sub>2</sub> is necessary.  $[97201]$ 

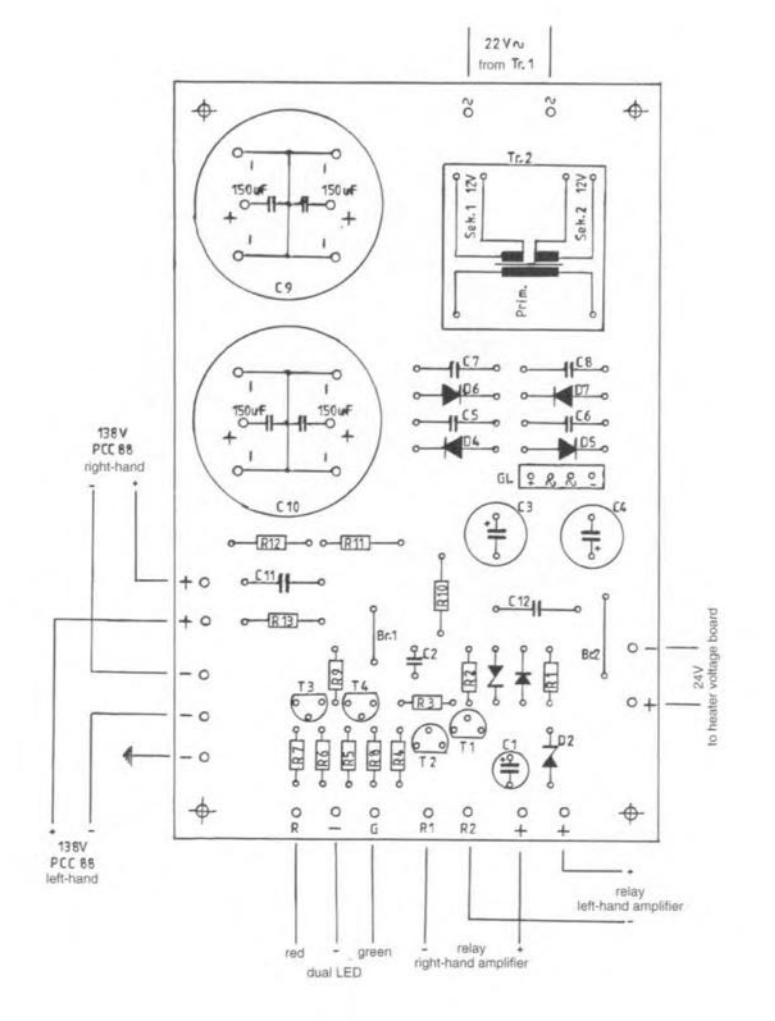

Power supply board:  $R_1 = 330 k\Omega$  $R_2$ ,  $R_3$ ,  $R_5$ ,  $R_6$  = 100 kΩ<br> $R_4$  = 10 Ω  $R_7, R_8 = 1.3 k\Omega$ <br> $R_9 = 100 \Omega$  $R_{10} = 220 \Omega$ , 1 W  $R_{11}$ ,  $R_{12} = 1 k\Omega$ , 1 W<br> $R_{13} = 220 k\Omega$ , 1 W  $C_1 = 100 \,\mu\text{F}$ , 16 V, radial  $C_2 = 100 \mu F$ , 35 V, radial  $C_3$ ,  $C_4 = 2200 \mu F$ , 40 V, radial  $C_5-C_8 = 0.01 \mu F$ , 250 V C<sub>9</sub>, C<sub>10</sub> = 150  $\mu$ F, 350 V<br>C<sub>11</sub>, C<sub>12</sub> = 0.33  $\mu$ F, 250 V  $D_1 = 1N4148$  $D_2$  = zener, 12 V, 500 mW  $D_3$  = zener, 10 V, 500 mW  $D_4 - D_7 = 1N4007$  $G_1 = B40C1500/1000$  $T_1$ ,  $T_3 = BC550$  $T_2$ ,  $T_4 = BC560$  $Tr_2 = 130$  V primary,  $2 \times 12$  V secondary transformer, rating: 150 mA

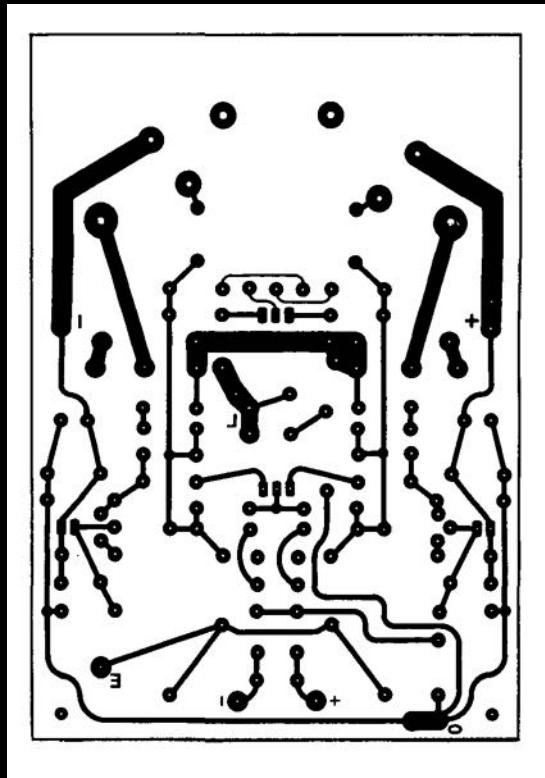

٠

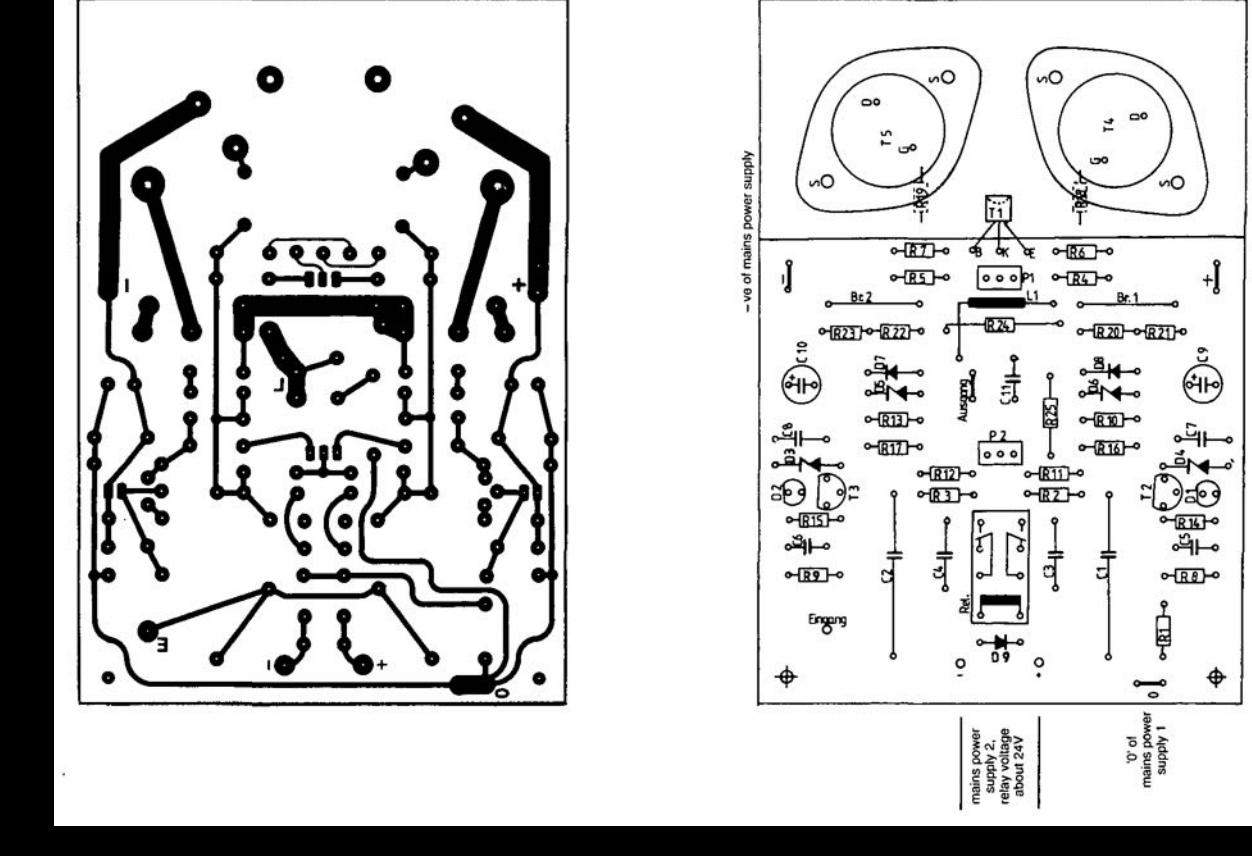

+ve of mains power supply

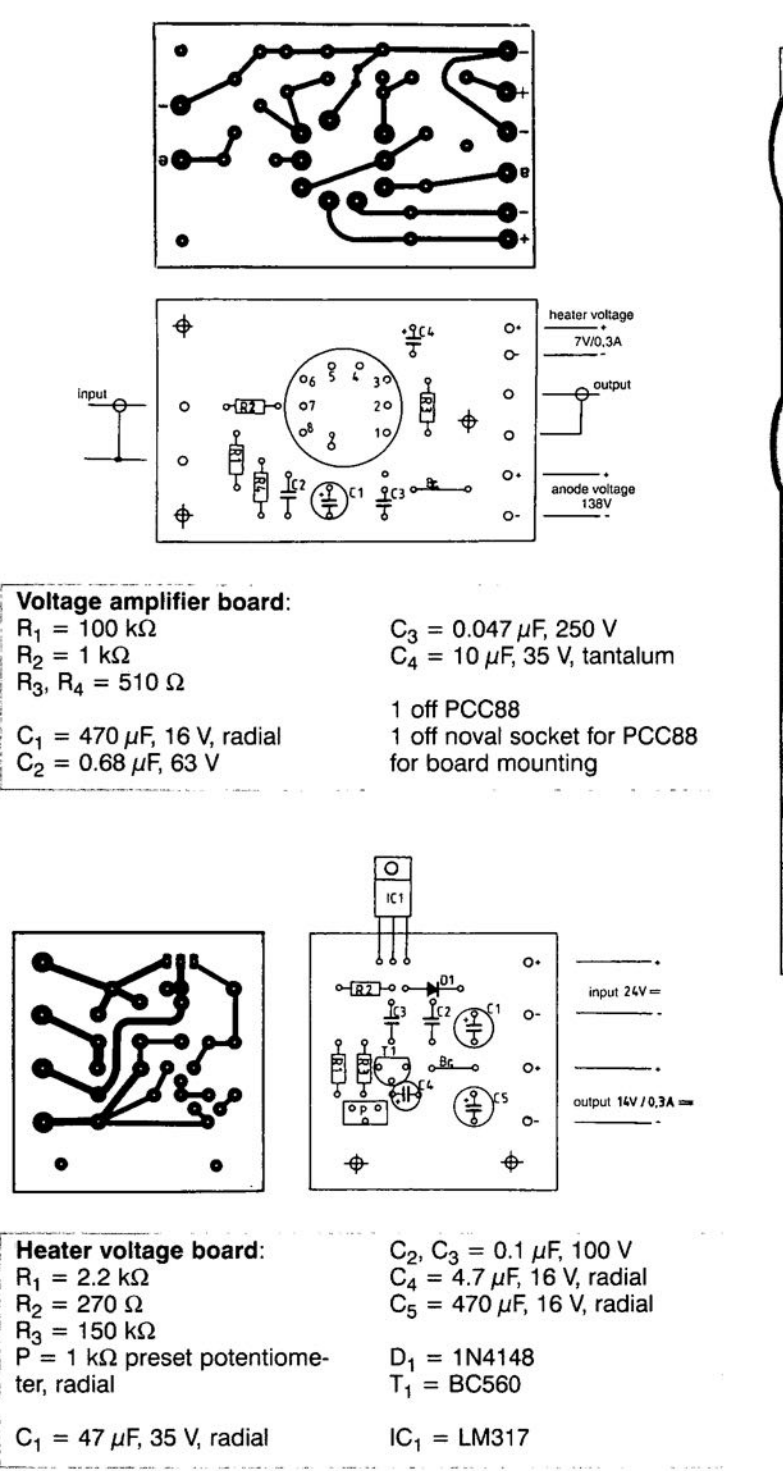

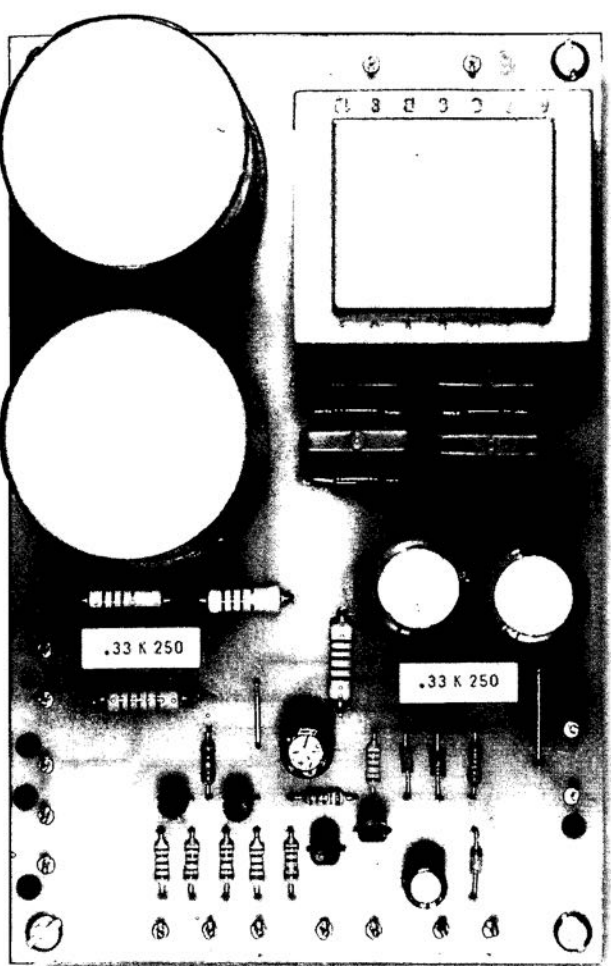

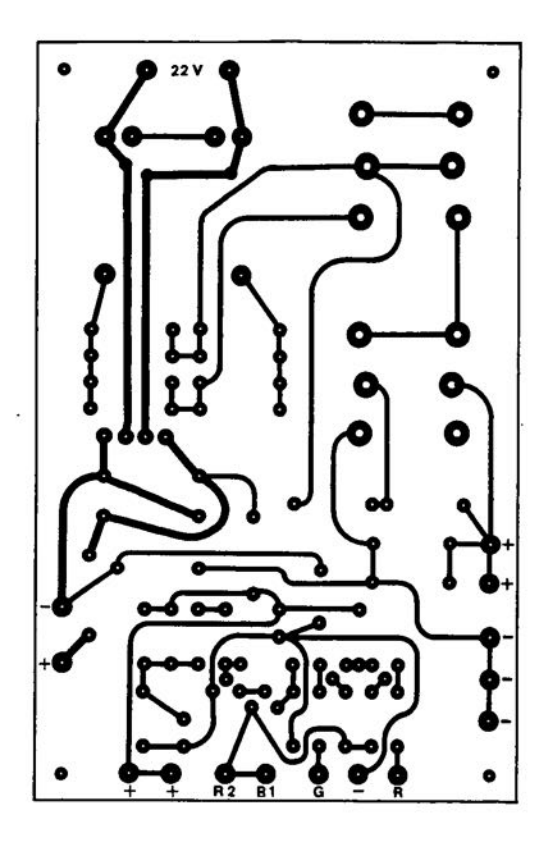

#### calibration

Before the power is switched on, set  $P_1$ and  $P<sub>2</sub>$  on the current amplifier board to the centre of their travel and the preset on the heater voltage board to minimum. Temporarily insert 10  $\Omega$ , 1 W resistors in the supply lines to the current ampfifier board. The amplifier output should remain open.

Switch on the mains and set the heater voltage to 14 V. Since the PCC88 is a series-regulated device, it

is, however, better, and more accurate, to set the heater current to 300 mA (after a heating up period of, say, 10 minutes).

Next, connect a digital voltmeter (OVM) across one of the 10  $\Omega$ resistors and adjust  $P_1$ 

to obtain a reading of 1 V, which corresponds to a quiescent current of 100 mA. Then, connect the DVM across the output terminals and adjust  $P_2$  for a

reading of 0 mV.

Switch off the mains and remove the two 10  $\Omega$  resistors. Switch on the mains again. Connect the DVM across R<sub>20</sub> or

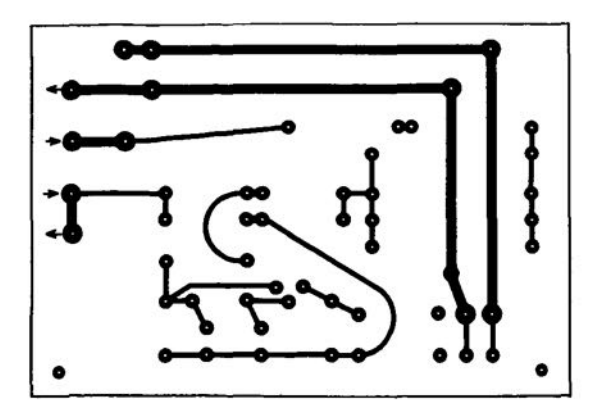

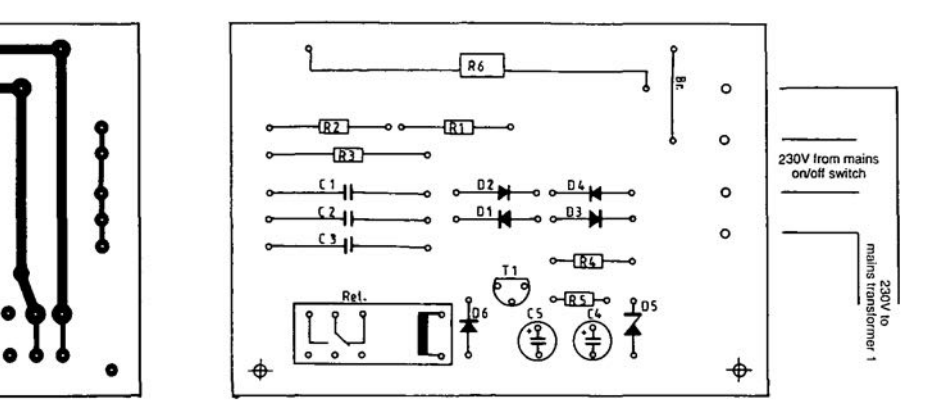

Almost fifty years ago, *Wire/ess Wor/d* (now *E/ectronics Wor/d)* published the design of an audio output amplifier that gave a new dimension to hi-fit. In the 1930s, Cossor Radio of London had introduced negative feedback (NFB) to improve the distortion characteristics of audio output amplifiers, After the Second World War, the beam tetrode, largely the work of the Marconi-Osram Valve Company of Wembley, London, offered a considerable improvement in distortion (without NFB) over the pentode while retaining the greater efficiency of this valve over that of the output triode. D, Williamson, an engineer working with Marconi-Osram, found that this advantage in efficiency was retained when the screen grid was connected to the anode to form a quasi-triode volve,

DION

By B.v.d. Kerk

### **the Williamson amplifier revisited**

### **legendary design of yesteryear**

**GP** 

The function of an audio output amplifier is simply to convert a low-power input signal into a signal with sufficient

t Wireless World, 55, 282, <sup>1949</sup>

power to drive a loudspeaker and to do thiswith the least possible alteration of the input waveform. In the early days **of audio engineering, this was accom**plished by a two- or three-valve circuit

**ODOC** 

using a single output triode or pentode. By the 1930s, this had resulted in power amplifiers delivering up to 10 W audio power with a typical total harmonie distortion (THD) of 3-8 per cent.

Manufacturers such as Cossor used negative feedback (NFB) to obtain improved stability, reduced distortion, and a more level frequency response. Williamson also used a substantial amount of overall NFBwhich, in conjunction with fhe interelectrode connecfion, resulted in audio power outputs of up to 15 W and a THD of 0.1 per cent, a truly remarkable improvement on the performance or amplifiers designed in the 1930s.Another important factor in the amplifier is the carefully designed output transformer to couple the relatively high output impedance of the amplifier to the low Impedance of the loudspeaker.

#### circuit description

The circuit diagram of an amplifier based on fhe original Williamson design, excluding the power supply, is shown in Figure 1. The experienced reader will immediately distinguish three parts: the input stage with phase inverter, the driver, and the output stage. Since a good design is more than its constituent parts, it is usually left well alone. However, in the choice of valves and some other components, there is always some freedom of individual adaptation as long as the internal resistance,  $R_{\alpha}$ , amplification factor,  $\mu$ , and mutual conductance,  $g_m$ , of alternative valves are not foo different from those of the original valves. Small differences may be compensated by suitable changes in the value of certain resistors.

The Williamson amplifier introduced

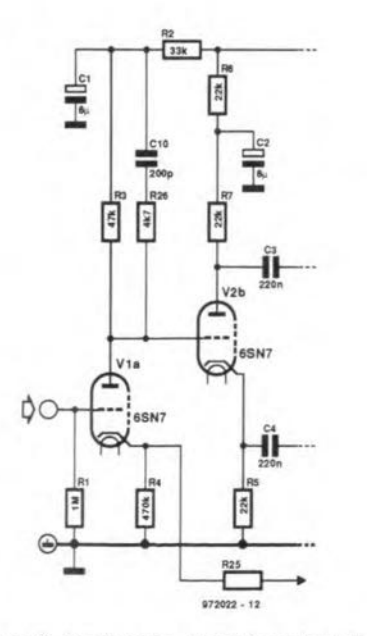

Figure 2. Input stage and phase inverter which originally used a Type 6J5 or 6SN7 valve.

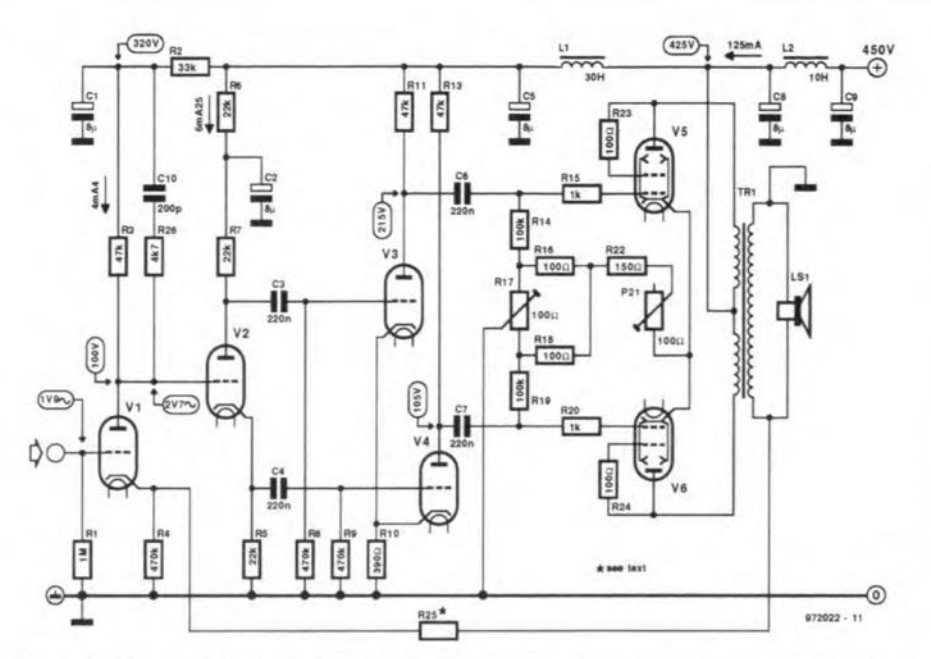

Figure 1. Circuit diagram of an original Williamson amplifier, excluding the power supply.

three novelties. First, direct coupling of the anode of the input stage to the grid ot the phase inverter. Second, the layout of the basic circuit as a whole. Third, the design of the output transformer. In the 1940s, the output transformer was fairly large for the powers then handled, and it had a very wide frequency range.

#### input amplifier and phase inverter

Initially, Williamson used two Type 6J5 single triodes for the input amplifier and phase inverter, but later a Type 6SN7 double triode (see Figure 2), which is still available today. Nowadays, it is more canvenient, hewever, to use a Type ECC82 (12AU7). The  $g_m$  of this valve is not as high as that ot the earlier type, but this is easily compensated by giving the cathode resistor a slightly higher value to set the operating point of the stage. The anode potential is then about 100 V and, since the anode is coupled directly to the grid of the following stage, the cathode voltage of that stage becomes around 105 V and the anode voltage about 215 V. Because of the fairly low values of the cathode and anode resistors, not much can go wrong. Note, however, that the currents flowing in both stages are fairly large. We will revert to network  $R_{26}$ -C<sub>10</sub> later.

The first stage has negative current feedback because of the non-decoupled cathode resislor. The distortion here will, therefore, be small. The openloop gain is about  $\times 10$ . Note that in case of a stereo amplifier, the  $\mu$  of the two stages must be equal. The phase inverter does not amplify at all owing to the large amount of NFB by virtue of the unusually large calhode resistance.

#### driver stage

The same types of valve as in the input stages may be used for the driver (see Figure 3). Again, if an ECC82 is used, the value of the cathode resistor should be rather larger than specified in Figure 1. Frequently, a Type 12BH7 is used here with anode resistors smaller than specified (33 k $\Omega$  instead of 47 k $\Omega$ ). The advantage of this is that it reduces the Miller effect of the output valves. This effect may be considered equal to a capacitor between Ihe anode and grid of a valve. It is the most serious drawback in this design and largely determines the open-Ioop bandwidth

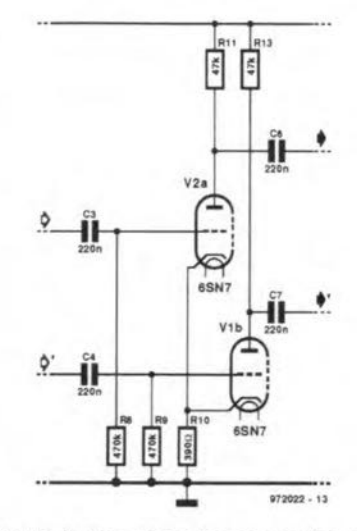

Figure 3. The driver stages use the same type of valves as the input stage.

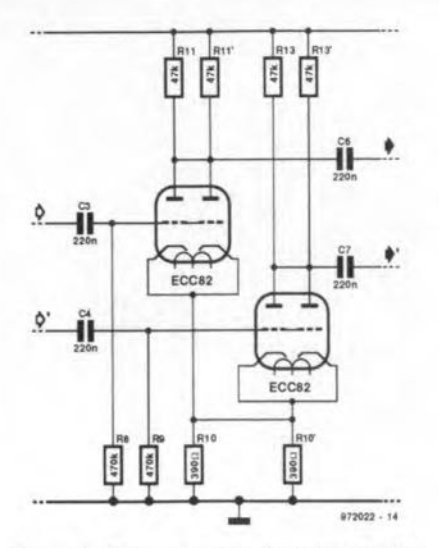

**Figure 4. Alternative configuration of the driver stages using double triodes Type** ECC82.

of the amplifier as a whole. The lower the value of the anode resistors of the driver stage, the faster the charge on the imaginary capacitance leaks away, and this makes the amplifier faster. When 12BH7 drivers and beam tetrode output valves are used, a bandwidth of 20 kHz is (just) possible (if is, of course, much larger when NFB is used).

It is also possible as shown in **Figure 4** to use two ECC82s in the driver stage and connect one half of each valve in parallel with one halt of the other valve. The value of the cathode and anode resistors may then be halved.

When a 12BH7 is used, the value of

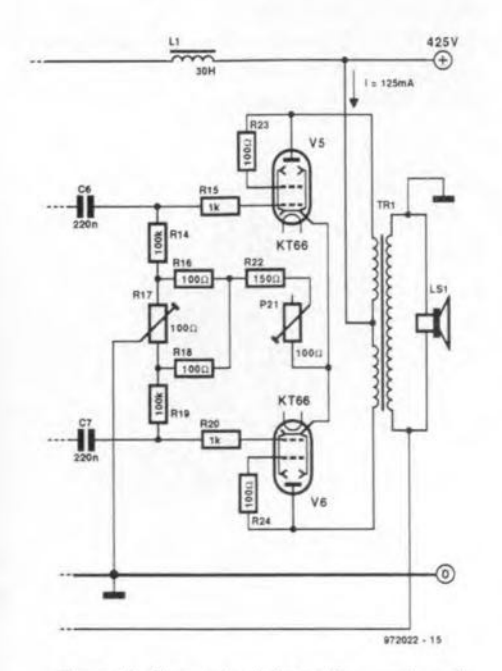

**Figure 5. The output stage** ls **0** push-puil  $circ$  **using** KT66 beam power tetrodes **or EL34 pentodes.**

**the common cathode** reststot **ischosen** such that each half of the valve draws a current of about 4 mA. Note that the common cathode resistor does not provide NFB since, in spite of the small alternating voltages, the valves actively hold each other in almost perfect a.c. balance. This means that signals of equal phase are effectively suppressed and the valves get an improved *'alVg* characteristic, which are considerable benefits. The amplification of the stage is about x 12.

#### **output stage**

The output stage consists of a push-pull circuit of beam tetrodes arranged as triodes [screen grid strapped to anode). Triodes generate primarily even harmonics which in a push-pull circuit annul each other: an excellent property in a quality amplifier. Moreover, the *Ra* of a [quasi) triode is much smaller than that of a tetrode. The original Williamson amplifier used Type KT66 beom tetrodes [see **Figure** 5), but these are no longer easily available. Alternatives on the market are the Type 6L6/KT66 from Audia Nate and the 6L6WGC/5881 from Sovtek, but these are not recommended because they cannot handle the dissipation in the long term. It is better to use a Type EL34 which, although it is a pentode, performs weil in the circuit. In thiscase, the value of  $R_{22}$  should be changed to 100  $\Omega$ . The EL34 is fully driven by a 24 V r.m.s. signal, whereas a KT66 requires 38 V r.m.s,

As in the driver stage, the common cathode resistor is not decoupled. The amplifier operates in Class A throughout, This means that both valves are drawing current, however smalI, at all times. When the amplifier is overdriven, the current in one of the valves will become almast zero, while the other will experience a large amount of NFB via the cafhode resistor, so that the **gain cannot risa.**

The dramatic effect of the common cathode resistor on the distortion can be seen in **Figure 6**. The characteristics refer to EL34 valves. Since this valve was developed as areplacement tor the 6L6GC and similar types, it may be assumed that the characteristics 01 those valves are not very different. A secondary benefit of a non-decoupled cathode resistor is that the capacitor cannot be 'heard'.

With  $R_{17}$  set to the centre of its travel, adjust R<sub>21</sub> to obtain an anode current [measured between the centre tap 01 the output transformer and the  $+ve$ supply line) of 125 mA. Next, set the

d.c. balance with  $R_{17}$ . If the resistances of the primary windings of the output transformer are equal [which is not always the case), adjust  $R_{17}$  so that the potential drops across the two windings are equal. In that case, the diflerence between the two direct voltages at the **anodes is** nll, **If the resistances are not** equal, Ohm's law will have to be applied.

Resistors  $R_{15}$  and  $R_{20}$  are stoppers to ensure that the output valves cannot go into oscillation. They should be soldered close to the valve socket. Resistors  $R_{23}$  and  $R_{24}$  serve to ensure that the **maximum sereen grid dissipation isnot** exceeded. If they are omitted, there is a strong possibility of the output valves going into oscillation. In case ot the EL34, their value may be lowered to 47 Q.

All resistors and potentiometers in the cathode circuit should be 4 W wirewound types. Should the control grids of the valves become open-circuited, the valves will self-destruct within seconds.

#### **negative feedback**

Negative feedback for the overall amplifier is obtained via R<sub>25</sub> between the secondary winding of the output transformer and the cothode of the input stage,  $V_1$ . The value of this resistor depends on the output impedance and the desired degree of NFB. If is advisable to check wifh a large value, say, 150 k $\Omega$ , whether its insertion causes the gain to increase or decrease. If the gain increoses, the feedback is positive, so that the connections to the secondary winding of the transformer must be interchanged. In the original Williamson amplifier, the NFB factor was 10 [that ls, 20 dB), The factor ls calculated by determining the reduction in amplification with NFB compared with that without. The smaller the value of R<sub>25</sub>, the larger the amount of NFB, the lower the distortion, the larger the frequency range [but not the power bandwidth) and the larger the damping factor.

When the amplifier is used as a **mono unit, it** ls **beneficial to have 0** large damping factor, but in stereo applications the spatial aspects detertorate with increasing feedback. With a feedback factor of 4, the distortion ls acceptably low and the bandwidth sutficienlly large. In most cases, however, the damping needed for the loudspeakers dictates the degree of feedback.

Some experimentation with the volues of  $R_{25}$  and  $C_{10}$  is unavoidable. The value of the capacitor depends on the degree of feedback and on the properties of the output transformer. Normally, lt will be between 100 pF and 200 pF, but to be precise it will have to be determined with the aid of an oscilloscope and a square-wave (function) generator after the requisite NFB has been fixed. Set the generator output to 10kHz and observe the waveforms on the oscilloscope. Depending on the degree of NFB, the horizontal parts af **the waveform will show some ringing** (undulation). The larger  $C_{10}$ , the less ringing. Unfortunately, when the horizontal part of the waveform is flat,  $C_{10}$ has become too large: slight ringing gives the best performance. If the value of the capacitor has to be well in excess of 200 pF, a poor output transformer is indicated. The value of  $R_{26}$ may be retained as specified in virtually all cases.

At the same time, the oscilloscope will show the rise time of the amplifier, that is, how long it takes a leading edge to travel from base level to the onset of ringing:  $5-6 \mu s$  is excellent. If the amplifier is slower, it is best to increase the NFB slightly, but if it is faster, the sound is not any better. With some output transformers and a low NFB factor, network  $R_{26}$ -C<sub>10</sub> may be omitted allogether.

#### **output transformer**

The output transformer in the original Williamson amplifier uses shell-type laminations equivalent to the current E-I 150 N format (150 mm high). The core has two identical chambers, each of which contains five primary windings. Each of these sections consists of four layers of 88 turns ot 0.3 mm diameter enamelled copper wire. Each primary layer alternates with four secondary windings each consisting of two layers of 29 turns of 1 mm diameter enamelled copper wlre. All layers are seporated by 0.05 mm thick paper insulation. The windings are insulated by 0.4 mm thick oil-impregnated linen.

**The primary sections are** perrnonently connected in series aiding, and only three leads are brought out for the  $10 k\Omega$  anode-to-anode impedance and centre top.

All secondary leads are brought out. To give the desired coupling, all secondaries are used at all times, from 1.7  $\Omega$  (all in parallel) to 109  $\Omega$  (all in series).

The essential characteristics are: primary inductance 100 H measured at 50 Hz, 5 V r.m.s.; primary resistance  $250 \Omega$ , leakage inductance 22 mH.

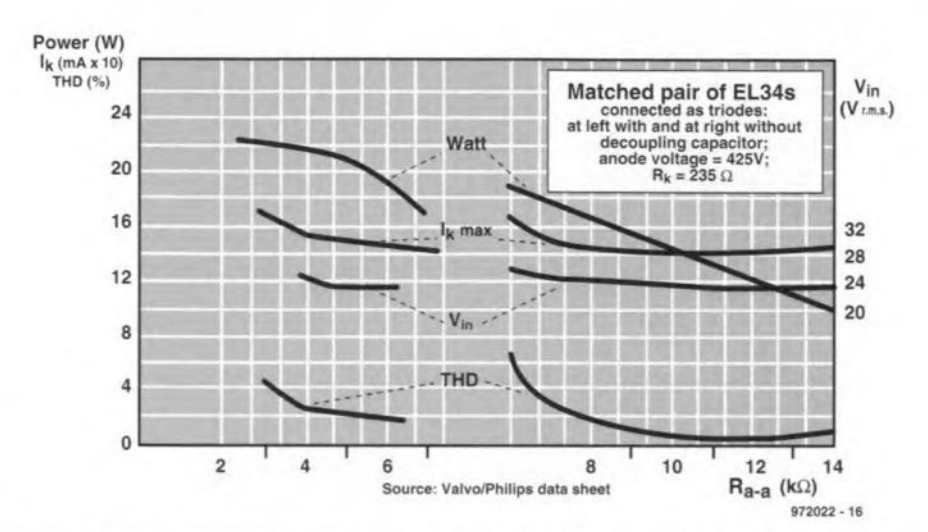

**Figure 6. Total harmonie distortion charocteristic when 0 push-pu!l output stage with EL34s is used.**

According to the original specification. If the current flowing through the transformer is higher than  $150 \mu$ A, the transformer should be rejected! Clearly, it is virtually impossible nowadays to construct such a transformer. Nevertheless. If you want to try, bear in mind that the Williamson transformer used ordinary steel-plate laminations. With modern **graln-orienfed laminations 0 much** smaller magnetizing force is required to produce the required flux, and this **makes the requisite** core **smoller end** the number of turns fewer.

The leakage inductance determines the high-frequency response. It is ascertained by short-circuiting the secondary and measuring the corresponding primary inductance at a frequency so low that the distributed capacitance is not effective, say, 50 Hz. The leakage inductance should not exceed 35 mH.

The most serious problem in finding a suitable alternative transformer is the primary impedance of  $10 k\Omega$ . It may be possible to use the  $4 \Omega$  output of a transformer with 5  $k\Omega$  primary imped-

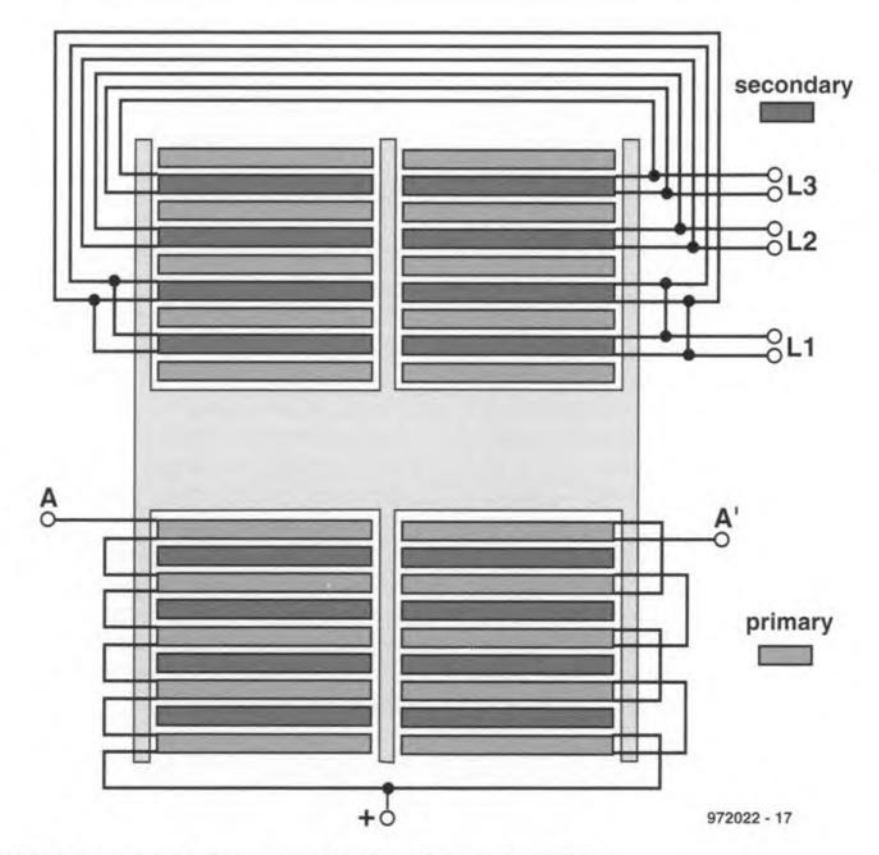

**Figure** 7. sosic **construction of the WiUiamson output transformer.**

ance (which is a lot easier to find) to drive  $8 \Omega$  loudspeakers.

The impedance ratio of an output transformer is the square of the turns ratio. This little knowledge may enable you to find a suitable transformer. Do not ignore the primary inductance or leakage inductance, however.

#### **power supply**

The original power supply used a valve rectifier Type 5V4, which requires a separate 5 V winding on the mains transformer. By today's standards, the electrolytic capacitors are small: only  $8 \mu F$ . This is all right, however, since the amplifier operates in Class A which, owing to the evenly distributed load, does not make heavy demands on the power supply.

Chokes as used in the Williamson supply are a rarity nowadays. In the late 1940s, however, electrolytic **capacitors were expensive end com**binations of chokes and small electrolytic capacitors were much cheaper. Today, we would use a capacitor of, say, 1000  $\mu$ F to get rid of any hum.

Choke L, may be replaced by a resistor across which a drop of about 10 V Is acceptable. Of course, you may produce a choke by connecting all the windings of a small transformer **in** se ries **and arranging the laminations** so that all the Es are at one side and all the Is at the other. Bear in mind that chokes need to be weil screened since they readily pick up hum from transformers. As mentioned earlier, it is much easier to use large value electrolytic capacitors rated at 550 V peak.

The high tension should not exceed 425 V at the centre tap of the output trans former, **because the valves used** do not tolerate higher voltages even if the current through them is reduced.

The EL34 requires a much higher heater current than the KT66. If hum on the heater leads (with alternating heater voltage) is troublesome, do not connect one of the the heater leads to earth, but to a potential about 40 V above earth obtained with the aid of a voltage divider. Bear in mind that the heater current is of the order of 7 A.

To avoid damage to the electrolytic capacitors by peoks on the mains voltage, it is imperative that the high tension is not switched on until the valves have heated up. This may be effected by a separate switch or by an automatic power-on delay.

#### **components**

Coupling capacitors  $C_3$ ,  $C_4$ ,  $C_6$ , and

C, should be polyester or polypropylene types rated at  $\geq 630$  V a.c.

Electrolytic capacitors  $C_1$ ,  $C_2$ ,  $C_5$ , C<sub>8</sub>, and C<sub>o</sub> should have a working voltage of  $\geq$  450 V. Williamson specified a value of  $8 \mu$ F for the first three, but larger is perfectly all right. If you don't use choke  $L_2$ , the value of  $C_8$  and  $C_9$  in a stereo amplifier may be  $400 \mu F$  or thereabouts.

The electrolytic capacitors are shunted by polypropylene types with a working voltage of 450 V for high-trequency decoupling.

Capacitor  $C_{10}$  should be a polyester type with a working voltage of 250 V d.c. A large, disused tuning capacitor may be handy to determine the requisite value of  $C_{10}$  as mentioned earlier.

All resistors, except those in the cathode eircuit of the output valves, should be 1 W metal film types. Resistors R<sub>5</sub> and  $R_7$ , and  $R_8$  and  $R_9$  should be selected on the basis of symmetry.

#### **performance**

The output power is about 15 W, which is more than enough for normal domes**tic** use,

The THD is  $<$  1% without NFB and will decrease in proportion to the degree of NFB used.

Hum and noise cannot be dis**cerned.**

Without NFB, the input sensitivity is about 200 mV for maximum power output.

The amplifier is rock stable with open loudspeaker terminals and all kinds of load. It deserves to be used with highquality loudspeakers.

#### **finally**

This article is not infended fo be a detailed construction project of a valve amplifier, but rather as a stimulus to adapt the original Williamson circuit with modern parts and components. Unfortunately, the many aspects of such a project cannot be discussed within the framework of this short description. Do not rush into building the amplifier without first consulting a suitable book such as *Build your own valve ampliflers* (published by Elektor Electronics). Do take time to ponder over the project and to gather the necessary components, particularly the output transformer.

**[972022]**

### *Beginner's Guide* **to** *Tube Audio Design*

By Bruce Rozenblit ISBN: 1-882580-13-3 \$24.95

Now available trom Audio Amateur Corp., Beginner's Guide to Tube Audio Design is the newest book from this pioneering publisher of DIY audio. Authored by Bruce Rozenbllt, the book is o comprehensive discussion of tubes and audio design.

This complete beginner's guide on what vacuum tubes do and how to use them shows readers how to design with tubes. Rozenblit, a frequent contributor to AAC's Glass Audio magazine, sfarts wlfh a clear explanation of what a vacuum tube is and how it works. The author steps through the basics of tubes, what their characteristics mean and how to read charts and specifications.

For more advanced readers, the author presents the complete picture of tube audio design, including single one-sfage amplifiers, a simple gain circuit, negative feedback and how to use it, multistage basics and variations such as triode and ultralinear operation.

Chapters include stabilization and testing, how fo work effecfively os a designer and a description of 13 world-famous and classic amps and preamps. One chapter is a hands-on guide to construction techniques, fools and choosing componenfs and fubes. As an added feafure, fhe book presenfs Insfrucfions fo build fhree working designs by the author previously published in Glass Audio.

Bruce Rozenblit is a graduate electrical engineer who owns and operafes Transcendent Sound, a high-end amplifier manufacturing company. He has recently been awarded U.S. Pafent No. 5,604,461 on a sophisticated new power amplifier.

Beginner's Guide to Tube Audio Design is published by Audlo Amofeur Corporofion, o pioneering publlsher of high-quality DIY audio books and magazines for over 27 years. Audio Amofeur Corporation also publishes Audio Elecfronics, Speaker Builder, Glass Audio, Voice Coil, The World Tube Directory, The Loudspeaker Industry, and numerous books. Beginner's Guide to Tube Audio Design is available from:

Audio Amateur Corporation 305 Union Sfreet Peterborough, NH 03458-0576 USA Telephone: +1 (603) 924 6371 Fax + 1 (603) 924 9467

# **IIlBc:tr-onir:s on-line valves on the Internet**

Further to the information in this month's 'Extra' supplement which is entirely dedicated to valve technology for audio electronics, we rummaged around on the Internet to see what may be found on this subject. Weil, a lot, as it turns out, so let's have a look at some interesting sites.

only popular with the high-

valves goes in many directions. To stay individuals who have produced their *(http://www.noord.bart.nl/~booster/*) in line with the subject of this month's own Web page on the subject of describes, among others, a KT88 30supplement, we will limit ourselves to audio amplifier designed based on Kevin's Vacuum Tube Audio Web The Phaeton homepage

run by *index.html* a preamplifier, a power amplifier and

the on-line valve amp magazine at offering links to other sites. Finally, if you want to know who is *http://www.hillier.demon.co.uk/evac/*. Those of you with an interest in the still in the business of selling valves,

tion on valve databooks, suppliers of have a look at the Internet. The German company valves and valve-related magazines; Vintage H.H. Scott Resources Schuricht, for example there is even a 'tube' newsgroup for posted at *(http://www.schuricht.de/)*, supplies lots *http://www.pyrotechnics.com/ (http://www.schuricht.de/)*, supplies lots *http://www.pyrotechnics.com/* of valves besides other e enthusiasts. *http://www.pyrotechnics.com/* of valves besides other electronic com-

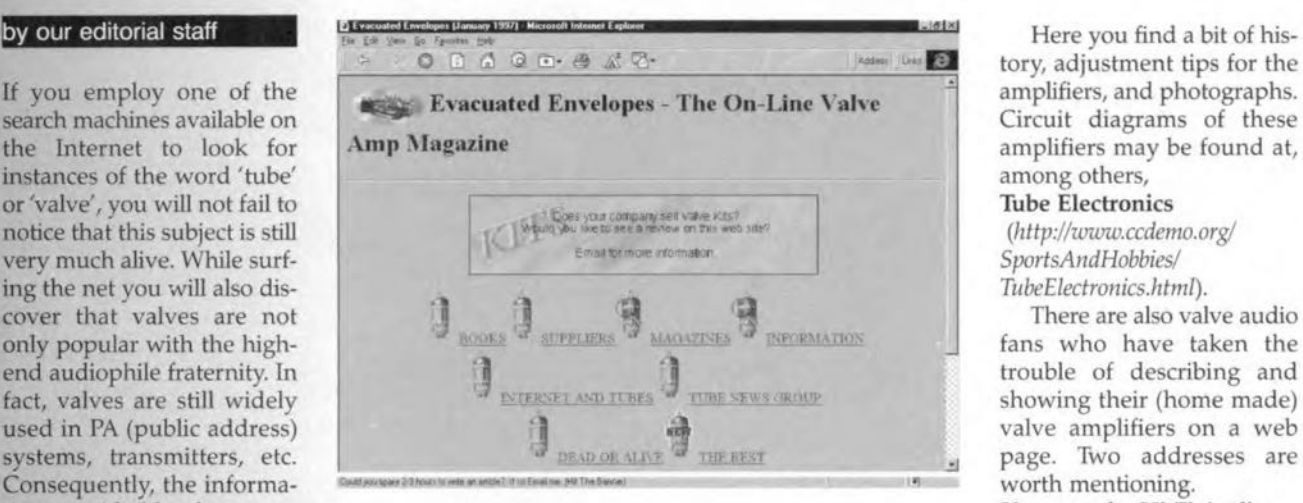

own Web page on the subject of describes, among others, valves. For example,  $\frac{1}{\sqrt{2\pi}}$  watt monoblock amplifier.

Evacuated Envelopes - which is packed which data while also a guitar arnplifier.

tory, adjustment tips for the<br>amplifiers, and photographs.

tion provided by the net on Vacuumtube Hi-Fi Audio

valves.<br>To start with, have a look at the site *http://www.ultranet.com/~kennedyk/* shows a variety of designs, including

To start with, have a look at the site http://www.ultranet.com/~kennedyk/ shows a variety of designs, including

still in the business of selling valves, This site contains lots of informa-<br>designs by H.H. Scott are advised to several suppliers are present on the There are also a number of private  $\sim$ *jbyms/index.html.* ponents. ponents. (975057-1)

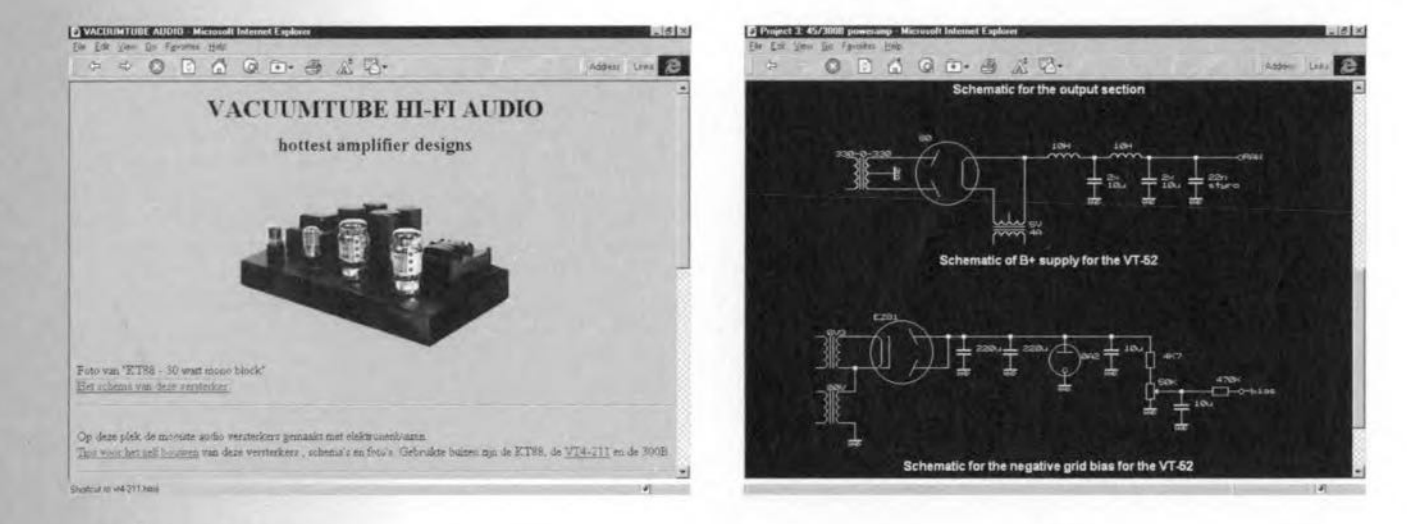

# **The logarithmic law of usefulness**

### *How can a society survive twenty-five years 0/ exponential technology growth?*

During the past twenty-five years, we have witnessed a rate of progress in information technology that seems beyond comprehension. An increase in the characteristic parameters by a factor of between one thousand and one million has been the rule rather than the exception. Progress in, for instance, the field of transportation took centuries before a factor of one thousand was accomplished: a horse cart, an early automobile and a supersonic aeroplane cover the distance of thirty kilometres in one day, one hour, and one minute, respectively. A factor of one thousand in only ten to fifteen years thus means a real revolution. But why can we apparently cope so easily with this exponential growth. How can we so easily

absorb and implement such progress without being confused by its implications? My answer is that the perceived progress, the increase in usefulness, is not exponential, but linear. In other words, usefulness is a logarithmic function of technology.

In the electronics industry, Moore's law describing the developments in microelectronics is a well-known and widely accepted hypothesis. Gordon Moore, founder of Intel, formulated it in 1964 as follows: "Ihe amount of information storable on a given amount of silicon doubles about every year."

Since 1970, the doubling period has increased to about 18 months. Moore's law can be formulated alternatively as:

*fhe size oj the details ihat are carved in the semtconductcr material decreases*

By Dr T.A.C.M. Claasen Director of Research at Philips Research Laboratories, Eindhoven

*by a factor of two every* 18 months.

lt is interesting to see that this also causes the transmission speed of signals between elements to increase and the heat dissipation to decrease. All well-known stuff and, even though it is expected to be limited by hard physical or economic boundaries, it still holds as - as I will show - will hold for a number of years to come.

What is equally interesting is that Moore's law holds not only for progress in mlcroelectronlcs *per se,* but also for progress in related areas such as storage and software. There even exists a twin law to Moore's law, called Parkinson's Iaw, that reads:

*memory usage of evolving systems tends to double every* 18 *months.*

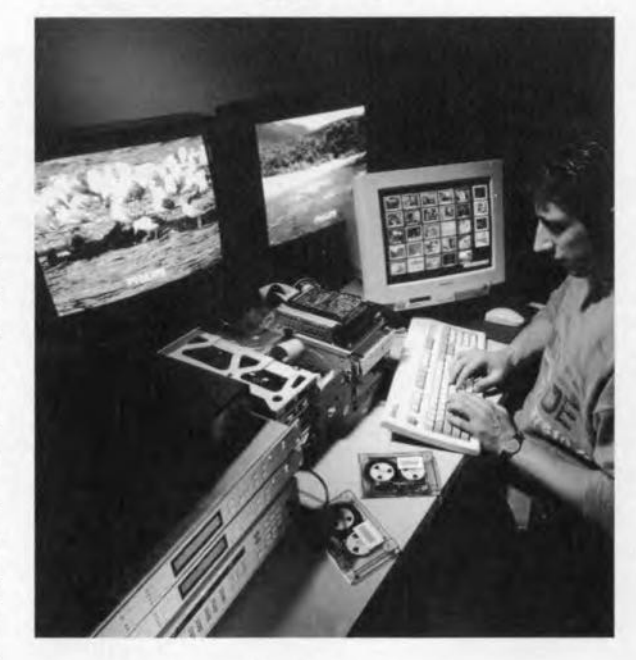

GENERALIZED MOORE'S LAW A generalized form of Moore's law reads:

*all periormance indica tors applieable to the field of injonnation technologtj improve by a factor of two* in *aperiod of one-nnd-a-half yenr to three years.*

I will illustrate this with examples for three fields in information technology: microelectronics, storage and software.

Firstly, in *microelectronic* microprocessors, dynamic and static random-access memories (DRAMs and SRAMs), digital signal processors (DSPs) and application-specific integrated circuits (ASICs) have evolved during the past decade in such a way that the performance indicators (such as the number of transistors per chip and the memory size) have increased and geometrical feature size and the gate delay (related to the operational speed of the chips) have decreased. This resulted in exponential changes in the computing power, the memory capactty, and the speed of the chips, that is, the functional or secondary parameters, as Iwill call them. The fac-

Elektor Electronics 9/97

tors indicating this exponential growth are different for the different qualities, but all are positive, relatively large and result in substantial growth.

Then we have the *storage* systems. The digital storage media - magnetic and optical discs and tapes - and the systems to read and write the data on these media have shown enormous progress. The performance indicators (such as the number of bits per carrier; the price per megabit, and the number of bits that can be stored or retrieved per second) for hard-disc drives (HDDs), digital tapes, and Compact Discs and their derivatives (CD-ROM and CD-i) have obeyed the generalized form of Moore's law without failure. This has resulted in the improvement of the secondary parameters which I formulate, once again, as the memory size, the speed of data storage, and the price per bit. The first two increase, the last one decreases.

In the field of *software* we can think of a telephone - now completely built in softwäre - the user interface of a television set, the set-top boxes needed for digital television, and the databases together with the browsers that make them accessible. The growth these systems have gone through is enormous. The program size, the number of lines of code that are necessary to realize their functions, and the amount of data needed for this in huge databases show exponential growth.

#### *Deuetopments in ihese fields have not occurred independently of each other.*

The increase in the number of transistors on a chip design could not be managed without the use of computer-aided design software. And software could not have had such an impact if there hadn't been hardware systems with chips on which it could be run. And this again would not have been possible if there hadn't been huge and fast storage systems available. Whichever way you look at it, it is indisputable that enormous progress has been made in these fields over; say, the past twenty-five years. But will it go on for the next twenty-five years?

#### HARD LIMITS

Even when Moore first formulated his law, one was more than aware of the limits to the growth described by his law. You could not shrink dimensions endlessly without meeting physical limits. However, limits are found not only in physics, but also in other areas. There are physical, economic, and what I will call 'design' limits.

*The next ten to fifteen years we will haue enough room to move on in the direction we are now going.*

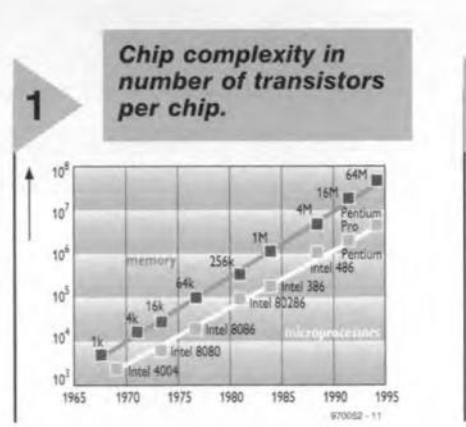

The examples I gave are randomly chosen and many more can be thought of without effort. Iwill start with the hard physical limits. If you look at, for example, the size of a bit in a magnetic medium, it is evident that you cannot reduee it below the size of the magnetic domeins themselves. The very properties that allow you to store a bit in a small area on the medium disappear if you shrink the dimensions too much. Now we need an area of about  $1 \mu m^2$  to store one bit. Such an area contains a number of grains that have the magnetic properties necessary to be able to read and write a bit. The size of a magnetic grain is  $0.0007 \mu m^2$  and since we need because of signal/noise require-ments-. about one hundred grains in one bit, there is still room for improvement here. Extrapolating today's course of events, we can diminish the size per magnetic bit to  $0.07 \mu m^2$ . This leaves room for another ten to twelve years of improvement in this field. Beyond this, thermally stable patterns with one magnetic particle per bit can, in principle, be made. A lot of research work into the reading and writing mechanisms will have to be done before this can be applied in a working device. though.

In solid-state memories, a similar argumentation leads to the conclusion that from the one million electrons per ceil that we have now down to the minimum number of one hundred. there is still room for improvement.

However, IC process technology may be the limiting factor for progress. The smallest details that ean be made are determined by the smallest fea-

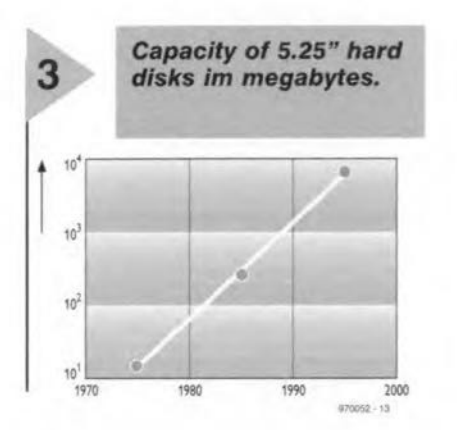

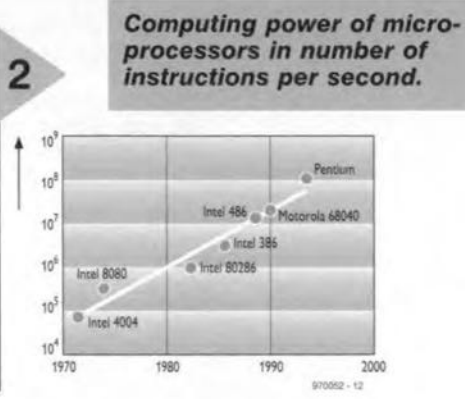

tures that can be resolved in lithography, by the optical properties of wafer steppers, and the wavelength of the light that is used. By using a wavelength in the deep ultraviolet region, together with improvements of the optical system in wafer steppers, it is possible for the semiconductor industry to advance in the chosen direction for the next ten to twenty years.

In optical recording, the bit size may also be Iimited by the wavelength of the light that is used to write and read the bits. But, in principle, we can reduce the wavelength of the lasers used in optical recording. provided that we can produce working lasers with smaller wavelengths. We need not be limited to visible light here.

#### REAL LIMITS?

I now come to economic factors. When Moore formulated his law, it was estimated that by the year 2000, the cost of starting a new IC factory would be one billion dollars. At that time, this was a large and unacceptable amount of money, especially when compared with the four million dollars such a factory cost then. However, today about twenty new IC factories are being built worldwide with each of them costing areund one billion dollars. Profits in this scctor have risen so high, apparently, that this amount of money is longer a real limit. At least, for the time being it is not.

*Are there* <sup>110</sup> *real limits fhen? Will they alt shift [urther away as we /lea,. them?*

Iam not so sure about that. There is one field that presents us with unsur-

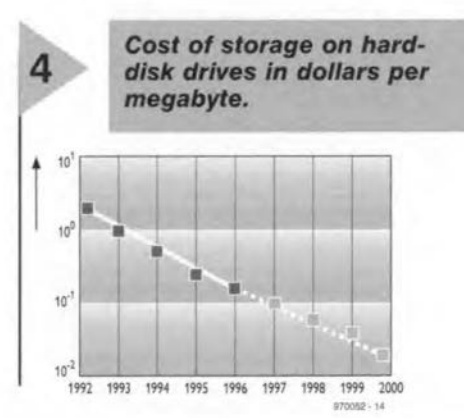

13

### Progress *in int'ormation technology*

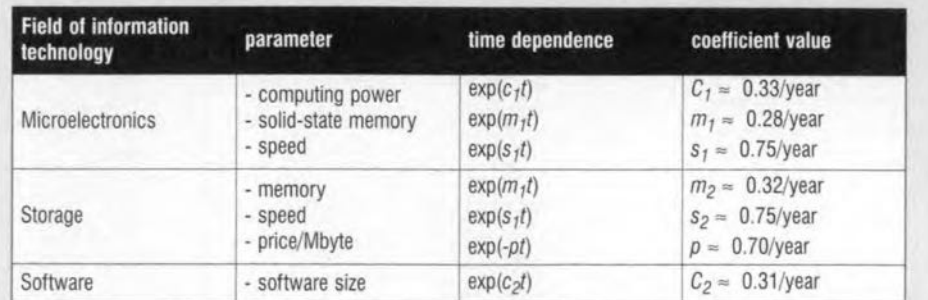

*Technology is* a *funetion* of a *number ot parameters that al/* vary *exponentiaJly with time. Coefficients are (arge, and roughly var)' between 0.25 and 0.75. This implies that technology has advanced in the last* 75 *years by* a *factor between* 518 *and* 139 x *108,* A *{arge increase indeed. The usefulness has not increased with such* a *Jarge teetot. and this brings* me *to the fogarithmic law of usefulness:*

#### usefulness = log *(techno/ogy)*

with *technology* =  $f$  *(computing power, speed, memory, ...)* and given the exponential increase of the parameters this results in a linear increase of uselulness with time

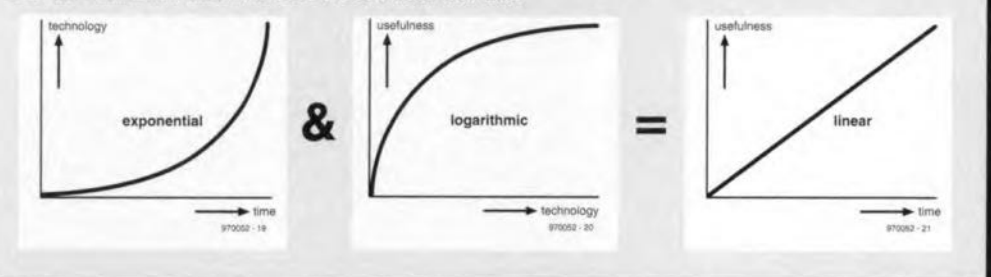

mountable problems and that is the third factor <sup>J</sup> mentioned: the one I characterized with 'design'. Let me first give you an idea what I mean by taking an example from my own experience. When we in Philips Research started the JC Design Centre, back in 1985, J spoke to the plant manager of an IC factory in Southampton. In his development department, the average design efficiency of his projects was 5000 transistors per man per year. lt is not so hard to understand that, now that chips with a million transistors are possible, these cannot be designed by one person since it would take 200 years. lt would even take 100 cooperating people two years, which is too long and not manageable. From experience. we know that we can do it

#### *Travelling sa/esman*

*The travelling sa/esman problem is* a *wellknown example of the c/ass of combinatorial optimization problems. Given* a *number of towns and the distances between them, what is the shortest route* a *sa/es representative can take to visit each town once?* A *visit to six towns presents 60 possible routes, but one to 12 towns presents almost 20 million possible routes.* A *visit to n towns presents n! / 2n possible routes. With the exponentially increasing capa city of the computers used to salve this problem for* a *large number of towns, the optimal solution is approached in ever smalter steps. Problems of this sort also exist in IC design, where economizing on the length of the interconnects is tne goal.*

14

faster. Nowadays, chips containing a million transistors are designed by teams of a few people in half a year (see box on Melzonic).

Indeed, an exponential increase again. But we could not have done this without the help of automated design tools and methods. And I am confident that we will manage chips with 10 million or even 50 million transistors in the same period and with the same number of people in the coming years. It will be hard work, but I have a feeling that we will succeed.

However, I am not so confident about design progress in another field: that of software. In fact, we are even passing an abyss as it were. In software design, a complete transformation of the prevailing culture has to take place if we are to be able to cope.

Iknow of more failures of software projects - failures in particular with respect to timing - than IC design projects dealing with the same arnount of complexity. Why is that, I wonder One aspect, an important one in my opinion, is that in software design one is hindered by the inherently useful opportunity of being able 10 change things up to the last minute. Again, compared with JC design, where every change means a new processing cycle of about three months, this looks like an advantage, but may äwell be a disadvantage after all. In consurner products, for instance, there is not much re-usable software in existence and where it does exist it is not reused. Given the complexity and the extent to which software is playing a role in today's progress in technology, software designers should and can learn a lot from IC designers. Formal methods and techniques will have to playa larger role than they do today. And I think they will.

*NOl1e of the ioreseen limits will really*  $prevent$  *us from advancing further in the direaion timt we have beeil going the past twenty-fiue years.*

Moore's law, and the generalized form of it, will hold for at least another ten to fifteen years.

#### NEW LAW

Iwill now come back to my original question. If growth is exponential in so many areas, it is surprising that it can be absorbed by society. Imagine a philosopher coming from a far-away galaxy, not yet exposed to microelectronics, What would she have predicted given the sustained sharp exponential growth of technology over the past twenty-five years? *Chaos, social disorder,* or in any case an *unrecognizabie* society is my guess. But we all know that we have coped..

> *We haue been able to absorb this technologtj and use il to increase aur comfort. Why is timt?*

Let me take you back twenty-five years. We had a home, a car; a television with six channels, a telephone, a tuner, a gramophone, and a newspa-

Elektor Electronics 9/97

per, and lived comfortably with all that. We did not have things that we have now, such as a television set with up to a hundred channels and a rernote control, a GSM, a fax, an answering machine, a PC with CD-ROM, a CD player, a CD-i, a VCR, and the Internet. Apparently, new products have readily absorbed and exploited the possibilities that technology offered. The exponential growth in technology has made this possible, but although the change is signifieant when you look at it from the user's point of view, this change is not so extreme. More so, when you consider the changes brought about in society. Nowhere is the exponential growth explicitly visible.

I would now like to postulate <sup>a</sup> new law: the *logarithmic law of usefulness*. By usefulness, I mean something like the impact of technology on our daily lives. The law I state holds that

#### *useiutnese* is *a lognrithmic [unction*  $of$  *technology.*

In turn, technology is only a linear function of computing power, operating speed, memory capacity, and perhaps a few other parameters. These pararneters increase exponentially, as I have shown. So, technology increases exponentially. In combination with the law I stated, this means that usefulness increases linearly to an extent that we can grasp. I have not derived this new law analytically, but neither did Moore his law, I will. however, give you sorne examples and some observations from which you can get a feeling that the law is valid.

- A telephone handset containing ten preset numbers is helpful enough for most calls; a base station with some hundreds represents the next step in usefulness; a telephone book with 100,000 numbers will help you further, while for all possible telephone calls a world base with hundreds of millions of subscriber numbers is needed. The technology needed to provide these numbers increases exponentially while the usefulness increases only stepwise.
- lf you compare the early personal computers with an 8086 processor and the operating system MS-DOS of ten years ago with today's Pentium and Windows 95, you must admit that the exponential growth in the arithmetic and memory capacity, and the number of code lines of the application have indeed made computers more useful. But not so much more as an exponential function would suggest.
- In speech recognition, a database of ten words and a system trained for

one speaker make handsfree dialling possible: simply speaking the number is sufficient to make the connection. Or, the ten preset numbers in your handset can be accessed with Peter, Mary, and so on. A thousand-word vocabulary that can be recognized as coming from more than one speaker could make your electronic products in the horne react to commands from all members of the family. But a true dialogue or a dietation system requires recognition of all possible speakers, of all posslble words, and thus requires an order of magnitude more operating and storage capacity. But in usefulness it is, in my view, just one step further.

- In data retrieval, you find the same hierarchy for a simple dictionary, an encydopedia and the Internet.
- In data communication, the steps front telex to fax to e-mail required a huge increase in technological power to make incremental steps in usefulness possible.
- $\bullet$ The software in television sets went from 0 byte and 20 push buttons to 30 kbyte for simple sets to 1 Mbyte for high-end television sets, with only a modest increase in the actual user benefit.
- Video cassettes of 180 minutes allow you to store one movie plus a bit of a second one. Tapes with twice as much storage capacity are not twice as useful, as it is more convenient to keep one movie on a separate tape.
- You may find it useful to have a thousand books. but if you are looking for something special you will soon revert to your local library of 100,000 books and if you don't find the answer there you may revert to the British Library or Library of Congress containing all books ever printed.
- A particularly interesting example of exponential growth is the evolution in communication technology. When depicted on a logarithmic scale, the traffic intensity shows an exponential increase over time. And considering the increase in comfort or the possibilities for use that this technology has brought us, it is indeed the one with the greatest impact on our lives.

Apart from these examples, I have a few other observations that support mylaw.

Firstly, seeing and hearing, as examples of human perception, are also logarithmic function of the provided inputs. Usefulness is also a perceived quality. And even when the sensors cannot be located and tested for their transfer functions, why should this

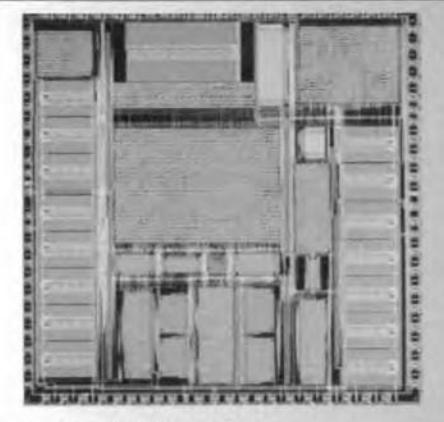

#### Some *quantitative data:*

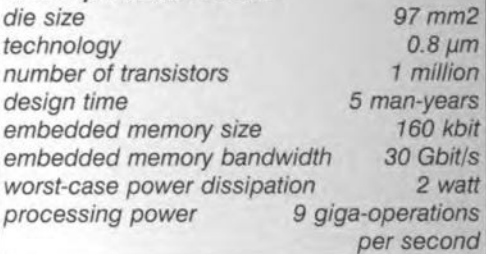

quality not also depend logarithmically on the inputs?

Secondly, a large number of the solutions that information technology provides fall into the class of combinatorial organization problems (see box on travelling salesman). Characteristically, the number of solutions to be investigated, that is, the complexity, grows exponentially with the number of variables, while the answer only brings you one step further.

Thirdly, we are all familiar with the human nature of collecting things until we run out of space for storing them. Only seldom do we stop collecting things because it is no Ionger usefuL The advances in technology provide us with exponentially growing cellars and attics and we load them with inforrnation, only occasionally taking out something that we perceive as useful at that moment.

So far, my expose about this new law. But what can we conclude from it? What do we learn? How will it influence our decisions? In my opinion, there are a few things we can learn from it. The first is that society can accommodate exponential growth of technology without pain.

*We do not have* 10 *be "fmid that tec1mology will take ouer, because we*  $can$  *handle it.* 

The second is that if a society wants substantial improvements, for instance, to solve such things as traffic jams or improve the educational system technologically, fortunes have to be spent on research and development (R&D) to get there.

And, finally, we in industrial electronics research can still continue our work, while society eagerly adopts all our results. [970052]

## **data acquisition system**

### *hardware and software for an intelligent datalogger*

The datalogger described in this article captures any measurement value which can be represented as a voltage. Nowadays, sensors or transducers are available for practically any physical quantity. Because these sensors convert their measured levels into a proportional voltage, the datalogger is suitable for many different applications, and easily adapted to a specific task.

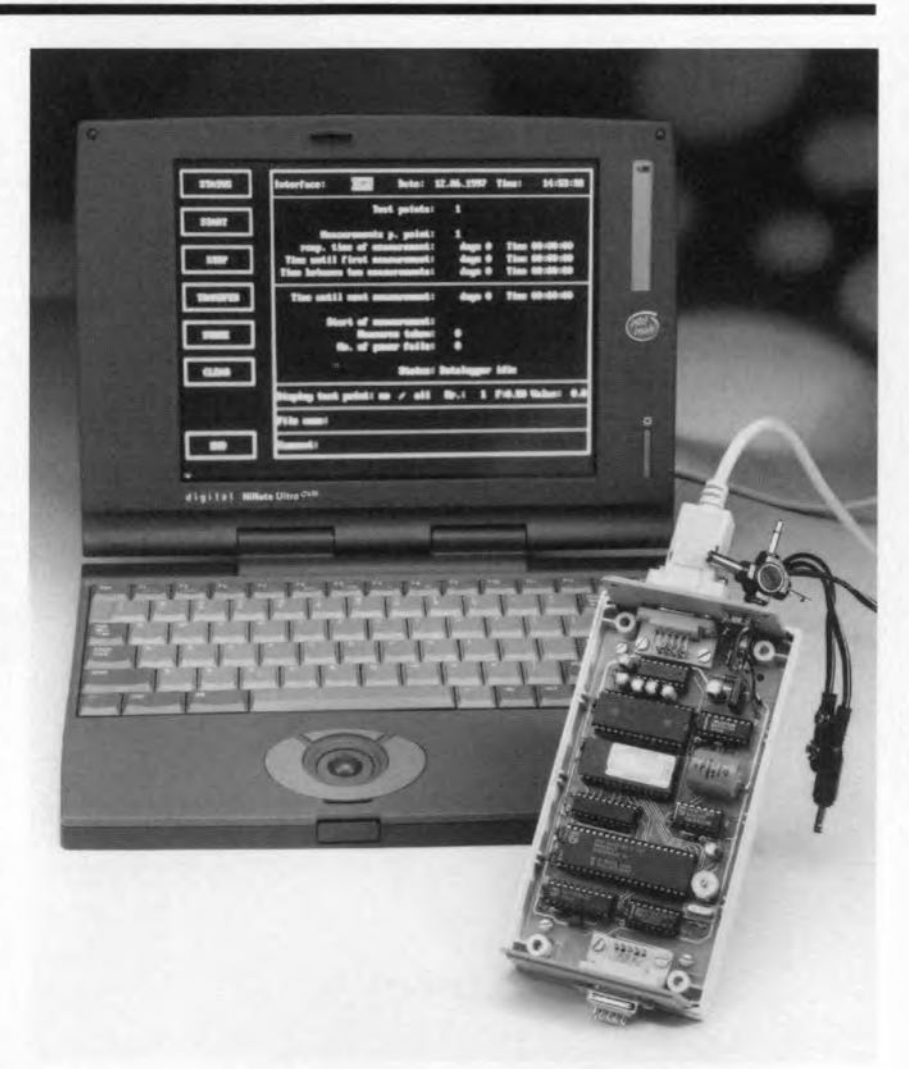

### **Main specifications**

- of *measured values* ./ autonom *aus* storage .
- √ up to 8 measurement points
- *./ up* to 8 *measur* I *d number of measure- ./ adjustable Interva* an
- ments
- *./ 8-bit resolution*
- *·1 data memory*  $√$  *file* format suitable for processing by spread-
- *sheet* or *database program*

Design by H. Weidner

18

The function of a datalogger is to capture and store a specified number of sensor measurement vaJues at predefined intervals, and transfer the data, including date and time, to a PC in the form of a file. In this article we will look at an intelligent datalogger which relies on microprocessor control, and reduces the function of the PC to that of a terminal for setting the operating parameters, and for securing the data in DOS text format (for further processing) at the end of a measurement session. For the rest, the datalogger board works on its own, and may be disconnected from the PC. This feature is particularly interesting if measurements are made which take several days or even longer.

The datalogger also has strong points when it comes to use 'on the road'. Once the operating parameters (configuration data) have been set, these are retained in memory, just as the measured data (but not the current time). even when the supply voltage fails.

The unit is powered by a small

mains adaptor, or, in the case of an emergency, by a 9-volt battery. This will last for a few hours given the datalogger's current consumption of 75 mA.

At the end of a measurement cyde the system waits for a command from the PC, which tells it to release its measurement data. The data, in turn, may be saved as a file (under DOS) for further processing by a suitable program Iike Lotus. The datalogger and the PC use the serial RS232 link for their communication.

#### MICROCONTROLLER WITH WATCHDOG

The circuit diagram in Figure 1 shows that the datalogger is a classic microresponsible for the upper eight address bits. The RAM used here is a type 62256 offering a capacity of 32,768 words of 8 bits. At eight measurement ehannels, that allows a maximum of 2048 measurement samples per channel. This number increases proportionally if the number of ehannels is decreased.

Port 3 has various functions. Port lines P3.0 and P3.1 are used for the communication with the PC. IC8, a MAX232 arranges the conversion of TTL signal levels used by the microcontroller to the asymmetrical levels used on the serial interface.

Port lines P3.3, P3.4 and P3.5 select one of eight channels in the type 4051 controller, using a write command  $(WR)$  to port line P3.6.

After a successful conversion, the lNTR output of the A-D converter goes logic low, telling the controller to copy the data and store it in RAM. Incidentally, the maximum input voltage range of the A-D converter is defined as  $0$  to  $+5$  V by the ground potential at VI - in combination with a 2.5-V referenee diode, 01.

To be able to retrieve the RAM contents (measurement and eonfiguration data) even if the supply voltage has disappeared, a *microprocessor supervisory circuit* type MAX791 has been added (IC9). This IC does a lot more than just acting as a simple watchdog,

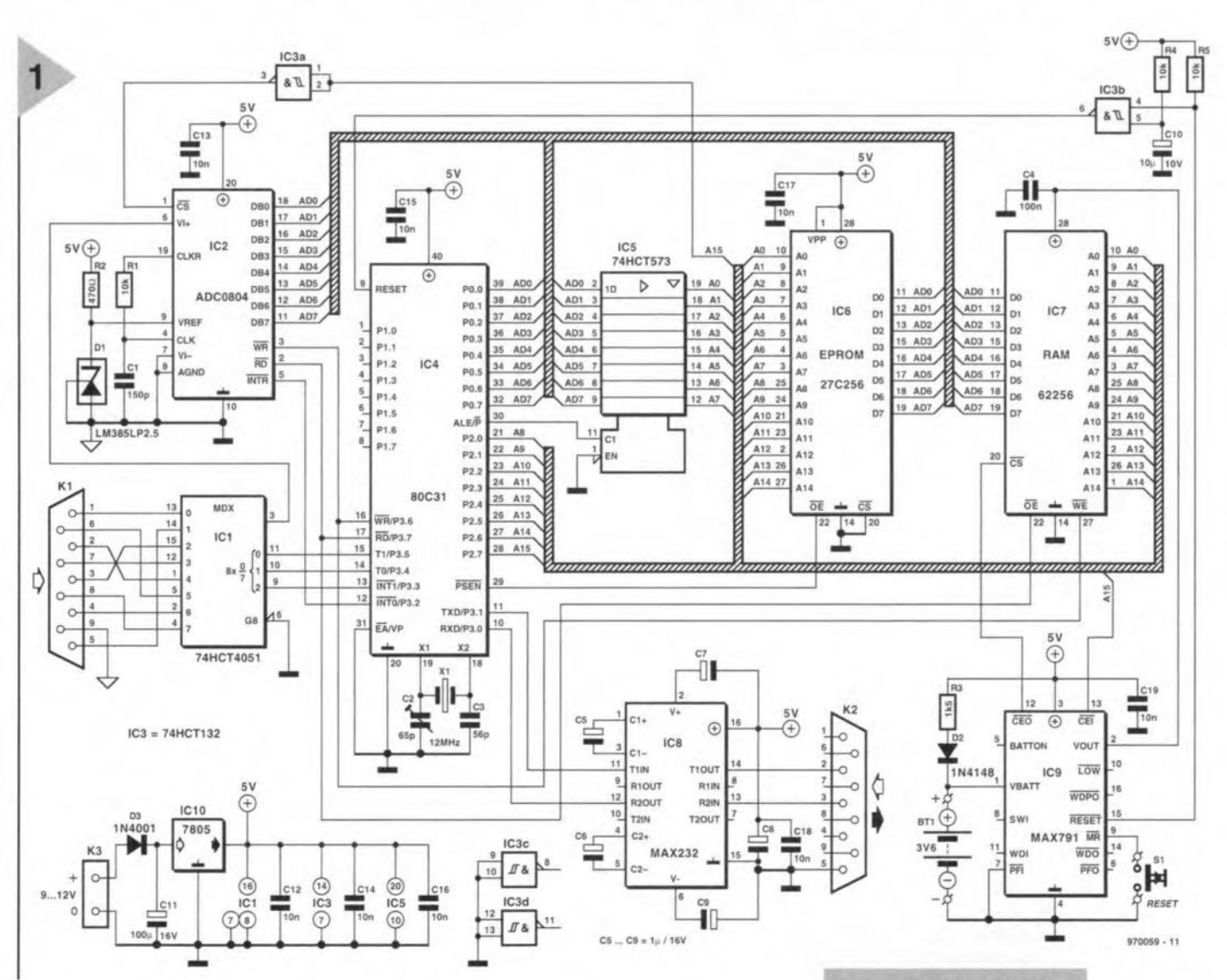

controller system built around an 80C31 (or an 80C51). The microcontroller has access to an EPROM (IC6) which acts as a program memory, and a RAM (IC7) for data storage. Port 0 of the microcontroller supplies the databits and the lower eight address bits. The two bit sets are separated by sending the ALE (address lateh enable) signal to a 74HCT573 latch (IC5). Port 2 is analogue multiplexer. The analogue signal at the seleeted input (Chl-Ch8) arrives at the signal input of the A-D eonverter via the X-output of the 405]. The ADC used here is the inexpensive and easily eontrolled ADC0804.

An analogue-to-digital conversion cycle is triggered by a short negative pulse at the  $\overline{WR}$  input of the ADC. This pulse is supplied by the micro-

**Figure 1. This circuit** *diagram of the datalogger shows* a com*plete microcontroller* system *wlth* an *on***board RS232 interface** *for connectlon* to a *ec.* <sup>A</sup> *multiplexed A-D converter* is *used* at *the input side,*

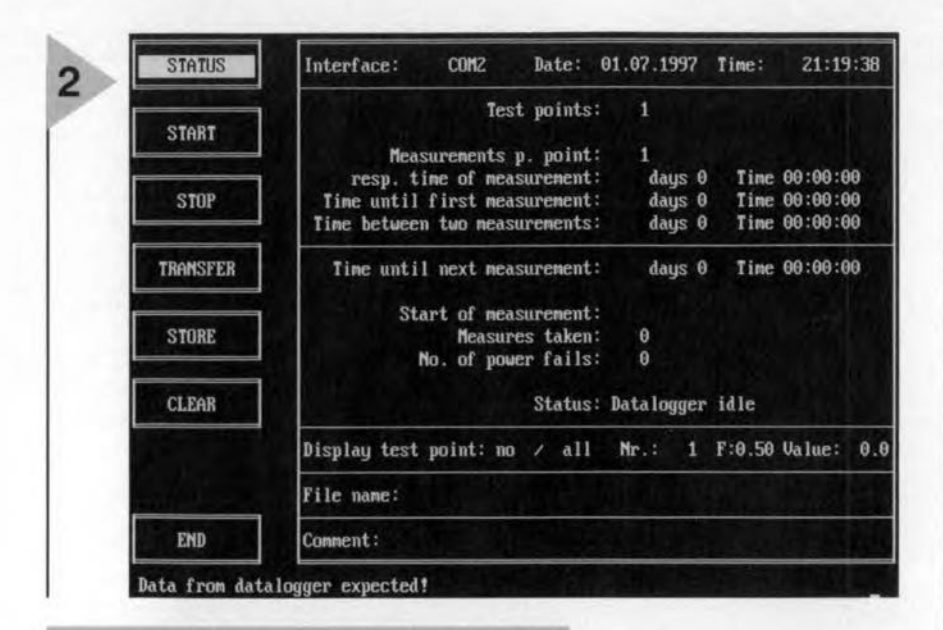

*Flgure* 2. *Maln menu of the control program whlch runs* on *the pe. The program* Is *deslgnad* to *run under DOS only. A/though the program may* cause e"oneous results *when run In* a *DOS wlndow under Windows* 95, *the operation of the data/ogger hardware* Is *not* affected.

even if that is its main function. The IC monitors the 5-volt supply voltage and feeds it to the supply pin of the RAM. If the supply voltage at vcc drops below 4.65 V, a 3.6-volt NiCd (nickelcadmium) battery takes over the RAM supply. At the same time, the RESET output (pin 15) drops low, resetting the microcontroller and enabling it to start up from a defined state. The same action is brought about by a small power-up network, R4-CIO, or by pressing the reset key connected to the MR input of the MAX791.

#### CONTROL SOFTWARE

The software written for the data acquisition system is divided between the microcontroller on the one hand, and the PC on the other. No knowledge is required on the EPROM-based program executed by the microcontroller, as it remains 'invisible' to you, the user. The PC software, on the other

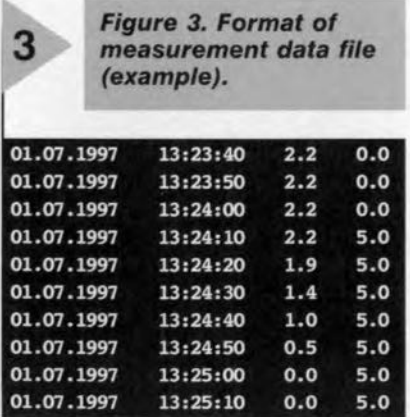

20

hand, does have a user interface. It consists of the program proper, ealled DES08PC.EXE, and a configuration file, DES.IN!. Although the program ean be run directly from floppy disk, it is recommended to copy all files into a suitably named

subdirectory on the hard disk.

After the program is launched, the display first shows author information and then the menu as shown in Figure 2. At the right side (fourth line from below) you ean see the report *status: <sup>110</sup> datalogger connecteä.* This changes to *datalogger idle* when the datalogger hardware is switched on. At the left-hand edge of the screen you find seven menu options whieh may be selected with the aid of the arrow keys. The selection is confirmed by pressing the 'Enter' key. To be able to enter or change something in the right-hand field on the screen, you seleet the relevant parameter with the arrow keys, and then confirm the highlighted field by pressing 'Enter'. Next, you enter the new parameter and again confirm it with Enter.

Apart from the operating parameters (system configuration), the righthand side of the screen also shows the status of the measurement processor:

- Interface By pressing the Enter key, you switeh between COMI and COM2.
- Time/Date: This indicates the system date and time, which also appears in the measurement protocol. The time/date can only be changed in DOS or Windows.
- Test points: The number of measurement points (between 1 and 8).
- Measurement p. point: The number of measurements (equals period/inter $val + 1$ ).
- Resp. time of measurement: Duration of the measurement (equals

#### COMPONENTS LIST

Resistors:  $R1, R4, R5 = 10k\Omega$ 

 $R2 = 470\Omega$  $R3 = 1k\Omega5$ 

#### Capacitors:

 $C1 = 150pF$  ceramic  $C2 = 65pF$  trimmer  $C3 = 56pF$  ceramic  $C4 = 100nF$  Sibatit  $C5-C9 = 1 \mu F 16V$  radial  $C10 = 10uF 10V$  radial  $C11 = 100\mu$ F 16V radial  $C12-C19 = 10nF$  Sibatit

#### Semiconductors:

 $D1 = LMS85LP2.5$  $D2 = 1N4148$  $D3 = 1N4001$  $IC1 = 74HCT4051$  $IC2 = ADC0804LCN$  $IC3 = 74HCT132$  $IC4 = 80C31$  (DIL40)  $IC5 = 74HCT573$ IC6 = 27C256 EPROM (order code 956510·1)  $IC7 = 62256 (100ns)$  $ICB = MAX232$  $IC9 = MAX791$  $IC10 = 7805$ Miscellaneous:  $X1 = 12$  MHz quartz crystal

- $K1 = 9$ -pin sub-D plug, PCB mount
- K2 = 9-pin sub-D socket, PCS mount
- K3 = 2-way PCS terminal block. raster Smm
- 81 = push-button, 1 make contact  $BT1 = Nicd battery, 3.6V 60mAh,$ PCB mount
- Plastic enclosure, approx. size 150x80x45mm
- PCS, EPROM and disk, set, order code 970059-C
- Disk only: order code 956010-1.

period/number)

Time until first measurement: Tdle time before the first measurement; has no effect on period.

Time between two measurements: The interval between two measurements (min. 1 s).

If you only enter the number of measurement points and measurements, the program defaults to an interval of a couple of milliseconds. This may be very useful for test purposcs.

The next field on the screen contains only status information which does not have to be changed. In addition to the two reports already mentioned, two other texts may appear after 'status': *measuremen! in progress* and *measuremeni ftnished.*

The line below *status*: offers the following program options:

Display test points By entering a measurement point number (channel), or all of them, you call up a diagram eontaining the current val-

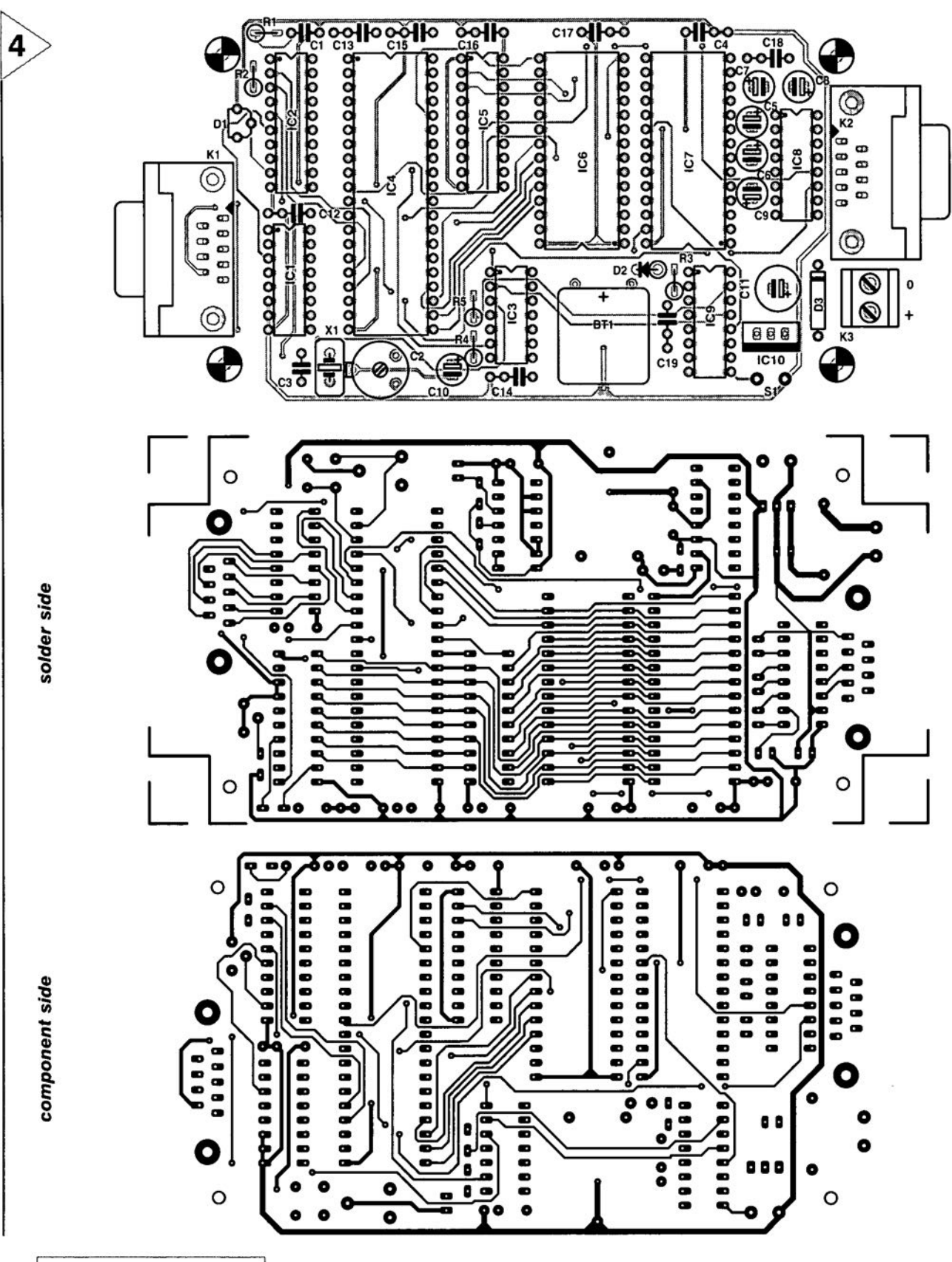

*Figure* **4.** *pes artwork (double-sided board, available ready-made through the Readers Services).*

ues of the selected measurement point(s), whose output values are updated every second.

 $E$  allows the input of the A-D con-

verter to be scaled. The converter supplies a 0 at 0 V, and  $255_{\text{HEX}}$  at  $+5$  V. The default value is  $F=0.5$ , which produces a conversion value range of 127.5. F is entered as a fourdigit number, which (unusually) includes the decimal point, if used. Negative numbers result in  $F=0$ , while leading zeroes are not required.

- File Name prompts for a DOS file name to be entered. If no name is entered. an error message is produced when STORE is selected.
- Comment enables you to insert any comment which you consider useful in the first line of the measurement file. If no comment is entered. the first line remains empty.

21~

*Figure* 5. *Finished and* lesled *prolotype 01*Ihe *dalalogger..*

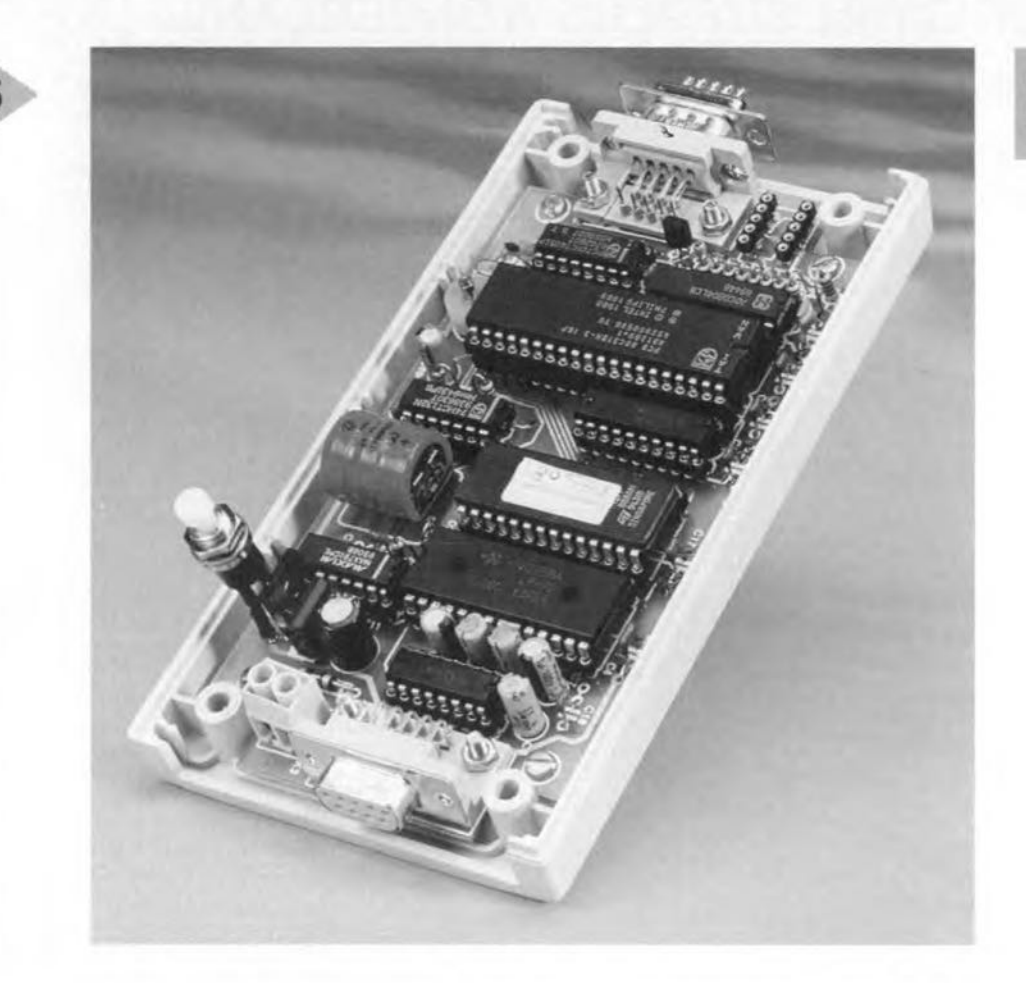

At the left-hand side of the screen seven menu options may be seen. They have the following meaning:

#### STATUS

The display indieates eurrent information on the status of the measurement sequence. Obviously this requires that the datalogger is connected to the PC.

#### START

The values entered in the righthand side section of the screen are transferred to the datalogger, and the actual measurement is launched.

#### **STOP**

The measurement is halted and can not be continued. The measured values captured so far are not lost, however.

#### TRANSFER

The measurement data are copied from the datalogger RAM to the memory in the PC

#### STORE

The data received from the datalogger are saved (stored) on a disk, using the file format described below. Beforehand, you have to enter a name using File name.

#### CLEAR

Erase the measurement data in the da talogger.

#### END

Quits the program after an "are you sure' prompt.

The format of the file containing the measurement values can be read without problems by data crunching programs like Lotus or dBase.

An example of the file format is shown in Figure 3. The file consists of lines, each of which is terminated with a <CR> (earriage return). The first line contains your eomment or just spaces.

Each next line starts with the date: day of the month (2 positions), month (2 positions) and year (yes, four positions), a11'separated by dots. Then, after a space. follows the time, which is displayed using the format [hh:mm:ssJ. After another space follow the data for measurement point 1, consisting of five digits (3 digits before, and one behind the decimal point). This pattern is repeated in accordance with the number of measurement points (channels) in use. The data are separated by spaces.

#### CONSTRUCTION AND ADJUSTMENT

The copper track pattern and component overlay of the double-sided board designed for the datalogger are shown in Figure 4. This board is available ready-made in combination with the pre-programmed microeontroller and the control program on disk. For

ordering information, please refer to the Readers Services page elsewhere in this issue.

Building up the board should not present problems, mainly thanks to the fact that all ICs may be mounted in sockets. Do note the polarity of the electrolytic capacitors and ICs, however!

Also be sure to fit the right connectors in positions Kl and K2: K1 caJIs for a 9-way sub-D plug (i.e. a male connector), while a 9-way sub-D socket (i.e. a female conneetor) is used in position K2.

The completed board is mounted in a small plastic (ABS) case, which should provide access to the supply socket, the sub-D connectors and, of course, the reset push-button. The latter is preferably mounted in a recessed position, though, to prevent the datalogger being reset by accident.

Because the timing of the datalogger is totally dependent on the microcontroller's clock signal (which is adjusted with C2), you only have to select a measurement interval of 1 s using the control program (1 test point, 1 5), and check the corresponding frequency of 1 Hz at pin 5 of the A· D eonverter. Alternatively, temporarily insert a 560-pF capacitor between C3 and ground, connect a frequency meter across the 560~pF cap. and adjust C2 to 12.000 MHz at the highest precision you can obtain. Remove the 560-pF cap after this setting. (970059·1)

# chipcard **reader/programmer**

### *interrogate those flexible friends*

A minum amount of hardware is needed to build a chipcard reader/programmer that enables you to use a PC to examine the electronic contents of, among others, telephone cards (interesting stuft for collectors!). Moreover, the circuit allows the user to re-program the non-protected parts of expired chipcards, giving them a new application, for example, in an electronic door lock system.

#### PARALLEL PORT WORKS IN SERIAL MODE

There's practically no limit to what can be done with the parallel and serial ports on your PC. You may have seen serial interfaces used as quasi-parallel input/output ports. For the present project, we're going to use a parallel port to convey data in serial fashion!

The use of serial data transfer for the present project is not surprising because most of you will be aware of the fact that a chipcard has relatively few contacts (six or eight), of which three are claimed by the ground (GND) and supply connections ( $V_{cc}$ ) and  $V_{pp}$  or  $V_{ss}$ ).

ln addition to an input/output line (or just an output in some cases) a chipcard normally has a CLOCK input

Design by P. Gueulle

26

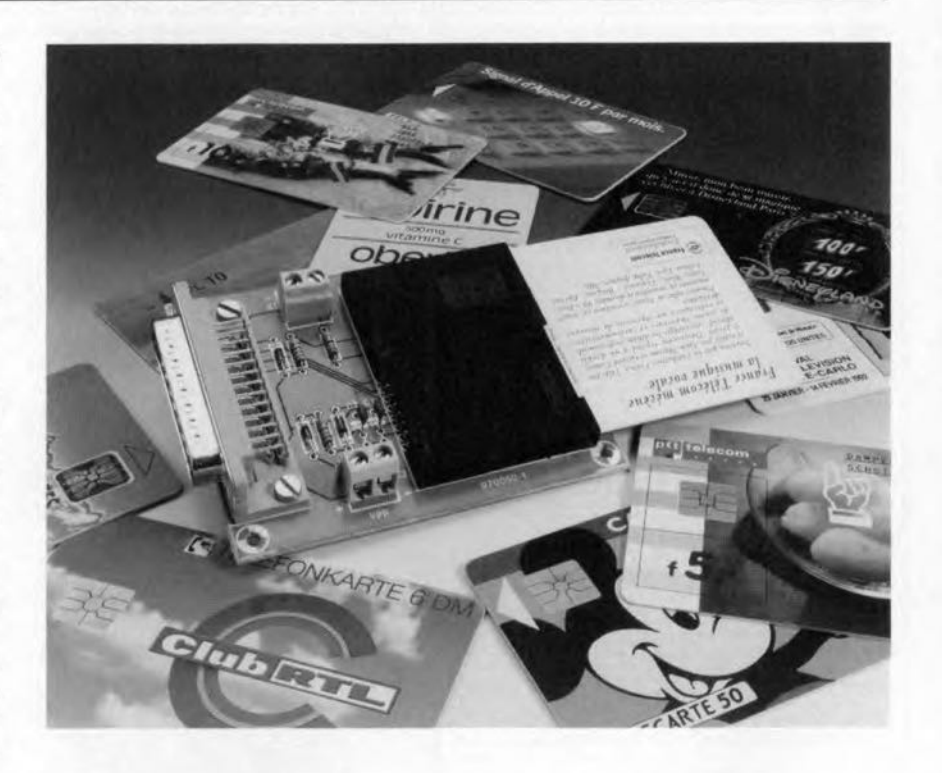

and aRESET input, all usually operating at TTL levels  $(0 \text{ V and } +5 \text{ V}).$ 

A parallel port as *available* on your PC offers an ample number of input and output lines which are perfectly compatible with the said switching levels. In fact, all you have to do is decide which of the two parallel ports on your PC, LPTl: or LPT2:, is free to do the talking with the chipcard reader/programmer described in this article.

As promised, the circuit diagram shown in Figure 1 is very uncomplicated, in fact it boils down to a number of direct connecüons between the parallel port lines and the connector on the chipcard.

Some components had to be added, though, and they have the following functions:

- Rl limits the current which may be drawn from the  $V_{cc}$  supply when a short circuit occurs as a chipcard is inserted in the connector.

- R2 is a pull-up resistor which is needed with chipcards of the 'opendrain' type. For these cards, the BUSY line of a PC parallel port does not provide the right resistor value, so a small correction is necessary.

- The function of resistor R3 is similar to that of Rl, but then for the programming voltage supply  $(V_{pp})$ . This voltage, incidentally, is only used when writing into cards having an NMOS EPROM ('first generation' telephone cards generally known as 'T1G' types in France, and called 'GPM256' by GEMPLUS). By contrast, most of today's chipcards are manufactured in single-supply (5 V) CMOS EEPROM technology.

- Cl and C2 help to decouple the two supply voltages  $V_{cc}$  and  $V_{pp}$ . These capacltors are essential in view of the fast rising edges of the control slgnals. - Diodes 01 and D2 ensure that the V<sub>pp</sub> connection of any chipcard inserted into the reader/programmer socket is held at  $5V$  even if no  $V_{\text{pp}}$ supply is connected. Although the absence of this voltage is tolerated by, for example, TMS3561 chips from Texas Instruments, it disables any reading of ET1001 chips from SGS-Thomson.

- Diode 03, finally, plays an important role with the most recent card types

Elektor Electronics 9/97

whose DATA line is not just an output, but also an input. The diode allows a low logic level to be forced by actuating the STROBE line on the parallel port, while the logic '1' level corresponds to a 'high impedance' state (D3 blocked). The presence of this diode is particularly indispensable if you want to read or program chipcards which use the I2C protocol.

PRACTICAL REALIZATION As may be expected, the artwork for the printed circuit board (Figure 2) is limited to a very small number of solder pads and copper tracks, arranged at one side of the board. The chipcard connector (an ITT-Cannon type) and a PCB-style 25-pin sub-D plug are directly fitted on to the board in accordance with the component mounting plan shown in Figure 2b, as are the two terminal blocks for the  $V_{cc}$  and V<sub>pp</sub> supplies.

The large majority of chipcards having the 'ISO' layout from now on, the brush contact configuration for the now obsolete 'AFNOR' type of chipcard (a relic from France) is not implemented. H, in a rare case, you should want to use a card with the chip fitted in the 'AFNOR' position, it is sufficient

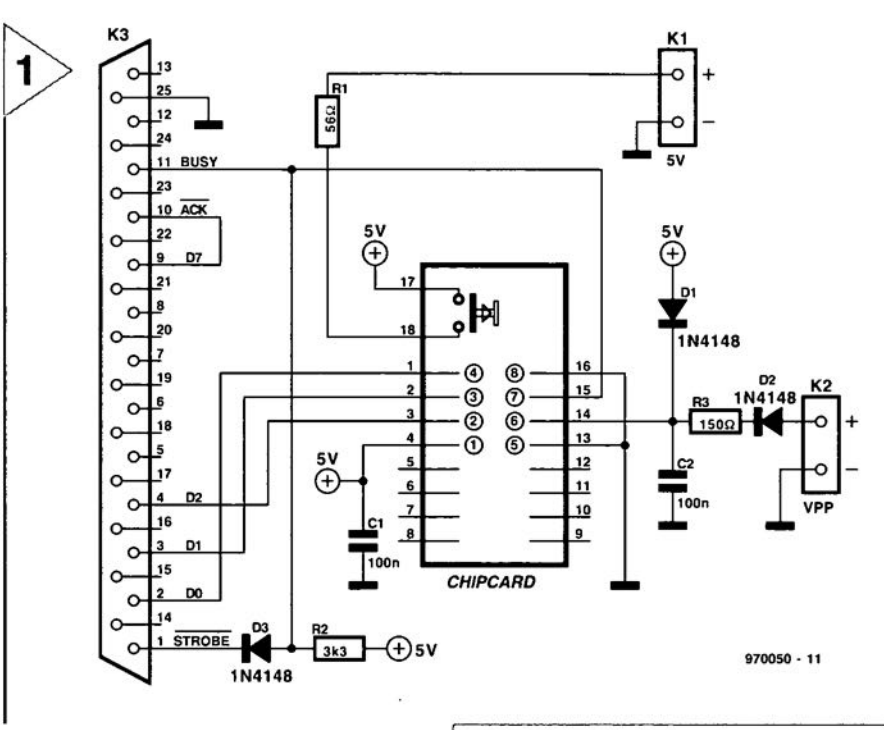

to solder eight short isolated wires between the pins with the same name on the connector (1 to 1, 2 to 2, and so on, through 8). This Iittle modification, although rarely required, is surely preferred over designing and etching a

*Figure* **1.** *Circuit diagram of the chipcard reader/programmer. The chipcard whose* **contents** *you want* **to** *examine communi***cates** *with the PC via one of the parallel printer ports.*

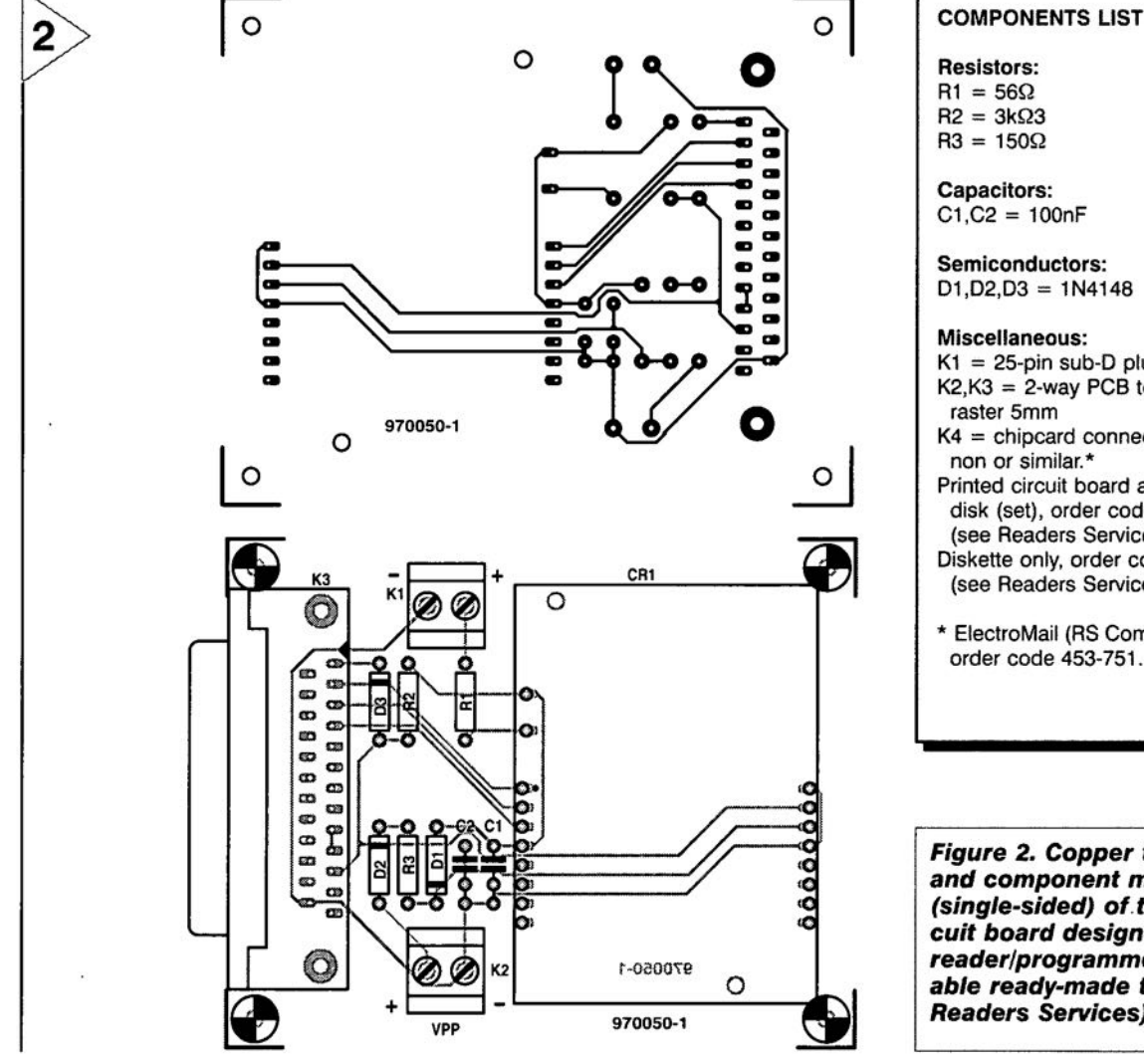

Miscellaneous:  $K1 = 25$ -pin sub-D plug, PCB mount  $K2,K3 = 2$ -way PCB terminal block, raster 5mm K4 = chipcard connector, ITT-Cannon or similar. \* Printed circuit board and software on disk (set), order code 970050-C (see Readers Services page) Diskette only, order code 976010-1 (see Readers Services page)  $R2 = 3kQ3$  $R3 = 150\Omega$ Capacitors:  $C1, C2 = 100nF$ Semiconductors:  $D1, D2, D3 = 1N4148$ 

\* ElectroMail (RS Components), order code 453-751.

*Figure* **2.** *Copper track layout and component mounting plan (single-sided)* **of.***the pr;nted circuit board des;gned for the card reader/programmer (board available ready-made through the Readers Services).*

27~

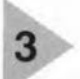

*Figure* 3. *Extract from the program routine wrltten for the reading* of *GPM256 chipcards.*

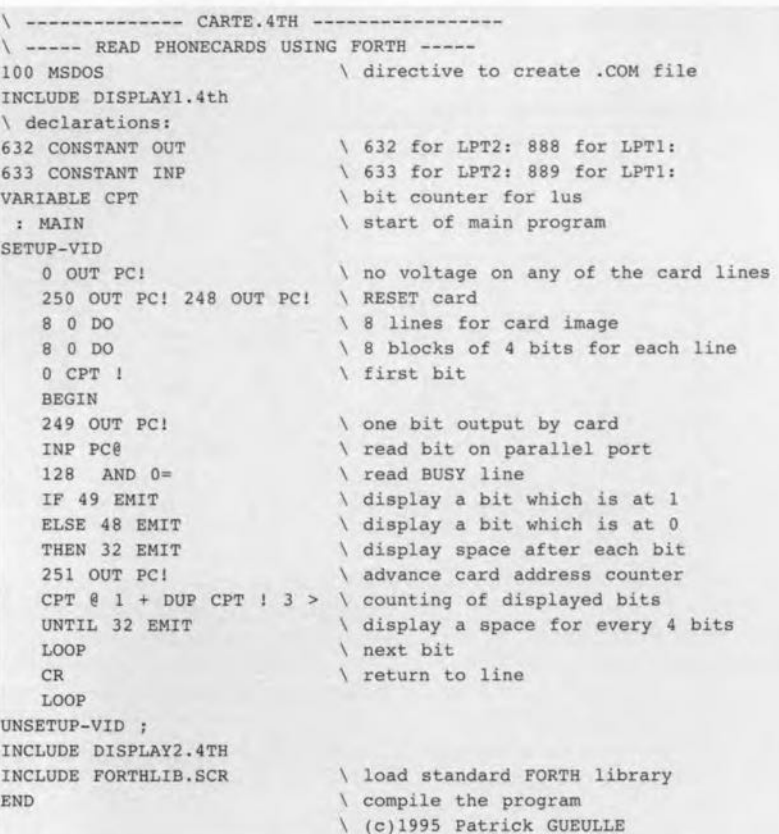

double-sided printed circuit board... More information on AFNOR cards may be found in the February 1997 article. Remember, the ISO and AFNOR eontaet groups may be connected in parallel inside the card reader module.

#### SETTING UP

Having populated the board and

checked it, you may conneet the reader/programmer unit to one of the parallel ports of your PC.

It makes no difference whether you choose to use LPT1: or LPT2: as the programs developed for this project have an internal function which enables them to detect the attaehed hardware automatically.

Since two parallel ports are usually

*Flgure* 4. Jhe *program ELEKEURO.EXEgive5 you read* and *wrfte* aeeess to *the* memory of *card5 derived from the* German *Telefonkarte '. Here, the result* of a *read operation is shown.*

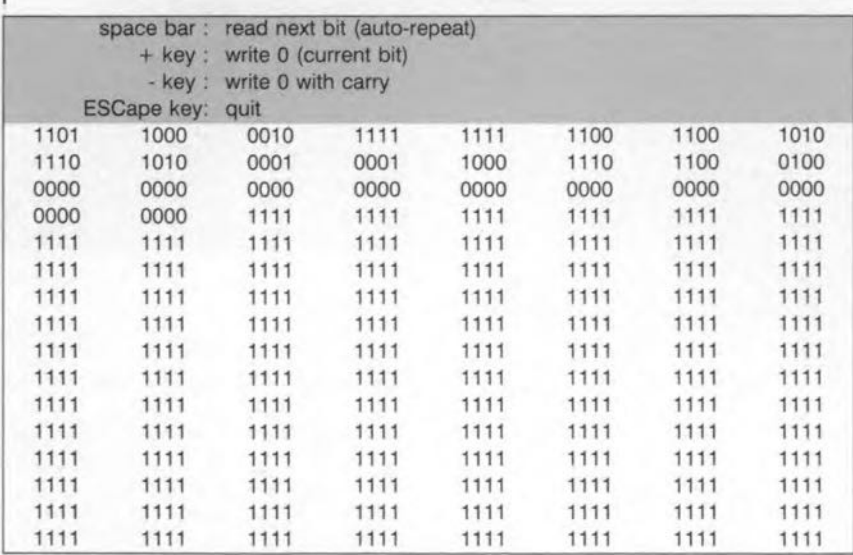

28

available, the most logical choice would be to use LPT2: for the ehipcard reader/programmer, and reserve LPTl: for the printer (PRN) which is very useful for producing hard copy of 'eard images' displayed on the screen by OUT programs.

The chipcard reader/programmer is connected to the PC's parallel port using a 25-way cable of the 'extension' type (having a plug at one end, and a socket at the other), or a male-to-male cable in combination with a gender changer.

Either way, you have to ensure that the pins 1, 2, 3, 4, 9, 10, 11 and 25 have a 1-to-1 connection between the cable ends. Certain RS232 cables, in particular those of the 'zero-modem' type, are definitely not suitable!

Although the length of the cable (flatcable or shielded) may be up to 1 metre, sorne 50 cm will usually be long enough to be able to locate the read/write unit near the keyboard.

The 5-volt supply voltage is readily 'borrowed' *from* pin 1 of the 15-way joystick connector which is available on most "multi-l/O' cards. Lacking such a card, your benchtop power supply will do the job equally well. Alternatively, even a 4.5-volt battery may be used.

The supply is only loaded when a card is inserted into the cardreader socket, which has a special detector for this purpose. The  $V_{\text{pp}}$  supply, by contrast, may only be switched on if the relevant program prompts you to do so by means of a screen message. Of course, the programming supply may also be switehed on during your experiments, but only if you know what you *are* doing! In any case, it must be removed before the  $V_{cc}$  voltage, in other words, before the card is pulled from the connector. Remember, EPROM memories will not survive the presence of the programming voltage  $(V_{\text{pp}})$  when there is no regular supply voltage  $(V_{cc})$ !

SO, you are weil advised to use a benchtop power supply set to 21 V (and having an on/off switch). If you want to experiment with eard programming, the PSU output voltage is connected to the  $V_{pp}$  terminal block pins.

#### THE CONTROL SOFTWARE

If the present ultra-simple circuit is capable of handling nearly all current chipcards of the 'synchronous' type, you really should not be satisfied with general-purpose software to perform the large variety of experiments offered by the project. We have collected (on a disk) a number of programs, each dedicated to a specific card family: Eurochip and look-alikes, GPM256 and others of the TlG family, Freneh T2G types and similar cards,

and, finally, Pc chipcards (chiefly the D2000 and D4000 types from Philips).

Also on the disk are a number of utility programs which allow you to start exploring the wonderful world of chipcards, even if you happen to have a totally unknown card: a souvenir from a trip abroad, a bus card, a parking or carwash card, or even a customer identity/discount card you received in a department store. Plain curiosity in this field allows you to discover many things for yourself

Getting the plethora of functions offered by a11 card types to work (in particular; writing) calls for loads of inforrnation which is not always easy to obtain. Our collection of software utilities is the result of several years of patient research. To illustrate this, Figure 3 shows the listing of the routine reserved for the reading of GPM256 cards. This program (extract) displays the well established format of eight lines of eight blocks, each consisting of four bits.

The fact that FORTH is used as the programming language may come as a surprise in these days of  $C++$  and Visual BASIC.

The use of FORTH presents a number of advantages for this type of application: to begin with, there's the possibility to produce very fast signals without recourse to assernbler code (rernember; chipcards may be clocked at frequencies of several MHz).

Even if you are not familiar with the syntax of the FORTH programming language, it is not difficult to discover that the CLOCK and RESET signals for the chipcard are created by manipulating the bits of port 632 (for LPT2:), and that the data produced by the card are read by masking the mostsignificant bit (value 128 in decimal) of port 633 (i.e., the BUSY line).

#### EURO CHIPCARDS AND LOOK-ALIKES

The program ELEKEURO.EXE on the diskette allows you to perform read and write operations in the memory of chipcards derived from the Gerrnan 'Telefonkarte' .

Actually, this group not only includes chipcards known under the name 'Eurochip', but also all those of the preceding generation, which are still widely used in lots of applications.

This software exploits the 'normal' functional mode of these cards, thus offering 'sequential' access to their memories.

As soon as a card is inserted and reset (this happens automatically), the first bit in its memory is displayed. You simply press the spacebar to move on to the next bit, with a possibility for auto-repeat if you want to move on rapidly.

Figure 4 shows the resuits obtained

in this way. It is always possible to have everything printed on paper by doing a 'print screen'.

As you can see, the maximum number of bits that can be read is 512. Although this amount is necessary to fully explore the most recent cards, the address counter may finish much earlier (from the 128th bit for the siruplest cards).

Provided the current bit is located in a zone which is not protected against writing, it may be changed to 0 if it is still at L This is achieved by pressing the  $+$  key on the numerical keypad.

The display readout will not be affected by this because the relevant bit was already read, and it is not possible to make the address counter do another round without resetting it to zero (using the RESET command, or by removing and inserting the card).

Likewise, if you press the -(minus) key on the numerical keypad, you not only change the current bit to 0, but also reset the eight bits of the least-significant (LS) address counter to 1.

ObviousIy this 'retention' function

number of other eountries which have remained faithful to this technology The same program also reads and writes all other cards having a 256-bit EPROM.

Of course, the area corresponding to the first 96 bits is *forever read-only*, the fuse protecting it having been blown before the card went into circulation. Figure 5 shows what the working screen of the program looks like. It is much simpler than that of the previously discussed program mainly because these old cards do not have a 'retention' function.

Starting from the 97th bit (start of the fourth line) it is possible to turn any individual bit which is at 0 into a 1. In practice. this type of operation will only apply to the area which rernains unused after all phone biJling units have been used up, simply beeause it is unlikeIy that you wish to lower the 'credit' amount of eards which are still usable...

An interesting possibility for practical use is to "personalize' expired telephone cards and so enable them to be used for electronie door openers or information security locks.

*Flgure* 5. The *program ELEKT1G.EXEgives bit-for-blt read and and write* access to *the memory of French* '1s1 *generation' telephone chipcards, and all other chipcards having* a *256-bit EPROM.Here the worklng* screen *of the program is shown;* It *is rather simpler than the prevlous* one.

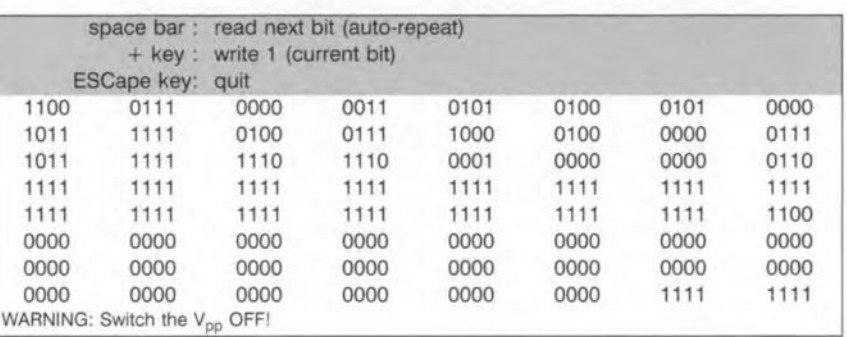

onIy works if the current bit is located in another counter than the LS one. In all other cases, the  $-$  key has the same effect as the  $+$  key.

It is possible to leave the program at any point by pressing the Esc(ape) key, in which case there is no intervening write action.

To begin reading at start of the memory, and view the effects of any previous 'manipulations', all you have to do is launch the program again (for example, by pressing the F3 key).

#### GPM256 CHIPCARDS AND OTHER TIG's

The program ELEKTIG.EXE enables you to read and write, on a bit for bit basis, the memory of 1<sup>st</sup> generation telephone cards used in France and a

#### T2G's AND DERIVATIVES

The program ELEKT2G.EXE is specifically aimed at telephone cards of the '2<sup>nd</sup> generation' in France (T2G), as well as cards having SGS-Thomson chips using the same technology (STl331, STl333 etc.).

What you see in Figure 6 bears great resemblance to the Eurochip. because a 'retention' mechanism is also available.

The main difference is that 'blank' means a 0 on a T2G card (as with the TlG). Consequently the + key serves to change 0's into 1's.

The - key allows all bits of a counter to be reset to 0, while at the same time a 1 is written in the counter with the next higher significance level.

*Figure* **6.** *The program ELEKT2G.EXE***Is** *specifically aimed* **at** *telephone chipcards of the '2"d generation'* **(T2G),** *chiefly used in France. It* **can also** *be used for* **SGS-Thomson chipcards based on the same** *technology (ST1331, ST1333* **etc.).** *The similarlty wlth the Eurochip* **structure Is** *obvlous.*

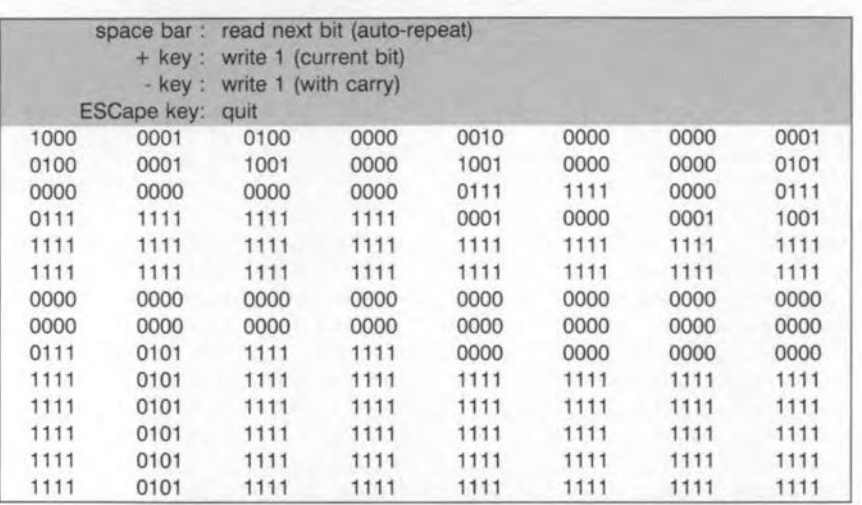

**Tt will be obvious that powerful** security mechanisms are implemented **on** these **cards to prevent** the **above operation from being applied to** 'charge' expired **eards!**

#### **pe CHIPCARDS**

By producing the D2000 card (256 bytes) and the 04000 (512 bytes) Philips finally falls in line with the **standardized eard pinout** Jaid **down in** the ISO7816 standard. Before the D2000 and D4000, Philips (in a head**strang and** non-conformist **way) used to market chipcards based on the** PCF8582 chip.

**The result of this evolution** is **that Dur** chipcard **reader/programmer is** perfectly capable of reading and pro**gramming the memory of these commercially available** cards. **These cards are also** relerively **cheap and have a** large capacity (2,048 and 4,096 bits respectively).

**The fact that these cards** offer

*Figure* **7.** *The operation of the read utility ELEKU2C.EXE differs considerably from the previ***ous** *programs* **because** *sequential reading yields aseries of decimal* **va/ues.**

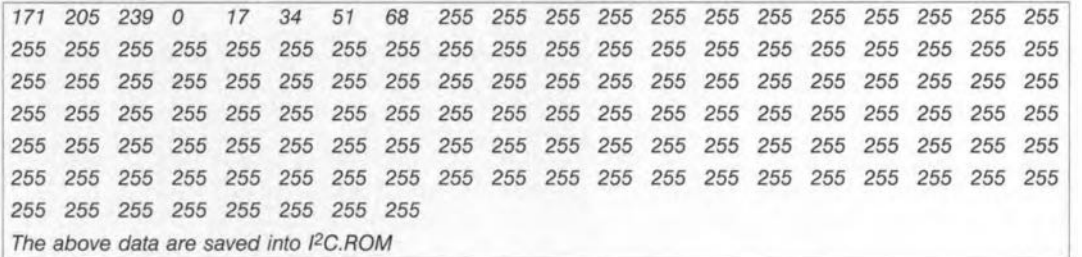

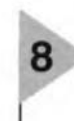

*Figure* **8.** *The uti//ty ELEKTCAR.EXE***is** *the ticket for the* **more adventurous** *among you. It* **can** *read //terally any* **synchronous** *chipcard except 12Ctypes (wh/eh* **is** *easily verlfled by runn/ng LECß2C.EXE whlch* **re/ects** *non-/2C* **cards).** *The data extracted from the chlpcard by this program indicates that the address* **counter is reset** *when It* **reaches** *address 512.*

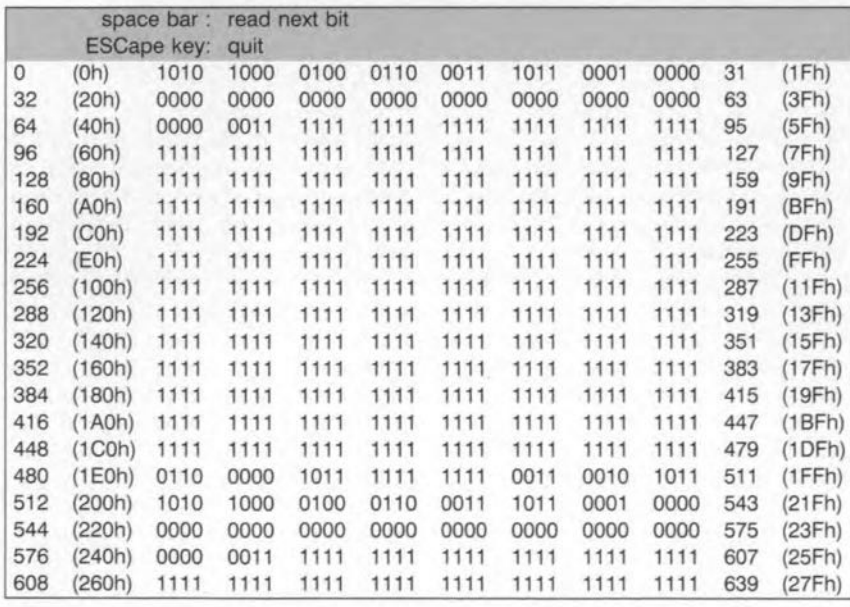

30

**totally** free access, i.e., **they have no** proteenon **whatsoever, neither for read.ing nor writing,** makes **them ve.ry interesting to** us.

**As opposed to synchronous** [507816 cards, [2C chipcards are not **accessible on a** bit-for-bit basis, **but byte-for-byte, in sequential or random fashion.**

**The upshot** is **that the operation of the utility to read these** cards, ELEKLI2C.EXE, differs considerably from the **other programs discussed so** far.

Sequentially reading a given number of bytes starting at the first (in most **eases, the entire card contents will be read), the program displays data as a set of decimal values (Figure 7),** all **of** wh ich **are saved in an ASCII file called** 12C.ROM.

**The file format,** *jree format decimal,* **is compatible with many conversion utilities, for example, to binary or hexa**decimal.

**It** is, **in any** case, **directly usable** by the chipcard write utility on the disk, ELEKPI2C.EXE, which allows you to **make a copy of the card in** the **simplest** way you could think of.

**It is interesting to note that 'blank'**

on these cards means '1', in other words, all bytes read  $FF_h$  (256 $_d$ ) when the card is new, and any bit can be changed from 1 to 0 and vice versa.

#### Two CARD EXPLORER PROGRAMS

Each of the software utilities discussed so far is aimed at one particular family of chipcards. It is not possible, for example, to analyse a Eurochip using the program intended for T1G or T2G cards. because the RESET sequence of the latter two is interpreted as an UP command by the Eurochip!

The utility ELEKTCAR.EXE on the diskette enables you to take an exploratory look at any unknown chipcard, as long as it is of the synchronous type. In other words, this program is not suitable for  $I<sup>2</sup>C$  chipcards (which is easy to verify using LECTl2C.EXE which will reject non- $I<sup>2</sup>C$  cards).

This program does not aim to perform a forced RE5ET, but starts by reading the eard 'as is' after it is powered up.

Although there is no way to guarantee it, experience indicates that this method can be expected to provide access to the first bit on the card.

Reading the bits one after another

10-

*Figure 10. The* session *reproduced* here *iIIus·* 'rates *the simplest* case, *that of* a *GPM256 chipcard.* The **RESET** sequence is easily recognized, fol*lowed by the readlng of* one *bit* after *another by contrOlling the ISO* 3 *(c/ock)* con*tact of the card.*

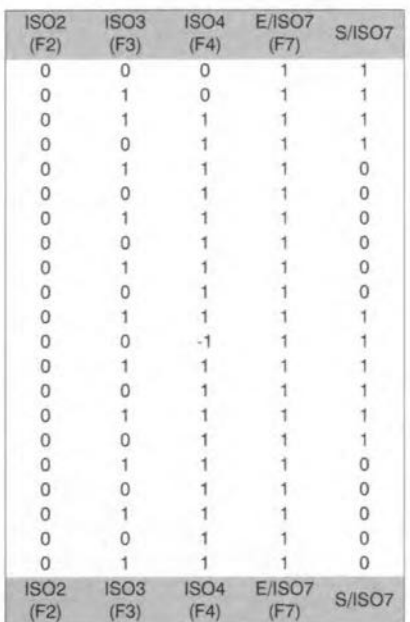

should enable you to discover the moment when the address counter completes its cyele and points to the start again.

In the example shown in Eigure 8, that obviously happens at address 512, and it gives reason to assume that we are dealing with a Eurochip. This assurnption is easily confirrned by reading the card with the *aid* of ELEKEURO.EXE, which should produce exactly the same results (a onebit offset should point in the direction of a T2G card).

Each line of the card image is identified by the addresses (in decimal and hexadecimal notation) of its first and last bits. This enables you (or the PC) to do cross-checks against memory maps. Actually doing this may prompt the card to reveal (reluctantly. sometimes ...) its manufacturer and/or that of the chip.

Figure 9 shows an example of the data extracted from an SGS-Thomson card on their chips called 5T1331 (3 wire protocol) and ST1336 (2-wire protocol).

Finally, the program ELEKTISO.EXE is a kind of 'final weapon' because it allows you to apply slow-motion trigger signals to each individual input of any card. This puts you in a position to examine the response appearing at the card output.

After being launched, this program resets ISO contacts 2, 3 and 4, yet leaves the card output (ISO 7) in highimpedance mode.

To change the logic level of the ISO 3 contact, for example, all you have to da is press the F3 key, and so on for chip contacts ISO 2 and ISO 4.

The case of ISO 7 is more complex because we are looking at an outpur line which doubles as an input on certain card types! In the high-impedance ('inactive') state, this line is logic high. It can be made logic low by the card itself, or by pressing the F7 key.

The example shown in Figure 10 illustrates an analysis session on the simplest of cards, the GPM256. You will easily recognize the RESET sequence, and then the readjng of one bit after another by controlling the ISO 3 contact (which receives the dock signal).

This 'truth table', which may be printed in chunks, may be 'unrolled' to any length you want, this is just a matter of patience and structured working. For your convenience, a line containing a legend to the map is automatically inserted when the previous line is moved off the screen.

This program is great for experiments with simple write sequences (Figure 11a) and write sequences with retention (Figure 11b). These sequences may include those as described by Siemens for their

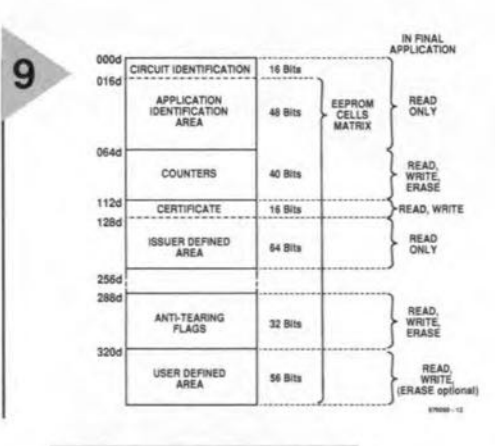

*Figura* 9. *Data dis*c/osed *by SGS-Thom*son on *its ST1331 (3 wire protocol) and ST1336 (2-wlre protocol)* (courtesy *SGS-*Thomson).

SLE4406, the forerunner of all Eurochips.

All programs mentioned in this artiele are available on a diskette which may be obtained through our Readers Services. The order code is 976010-1. For price and ordering information please refer to the Readers Services page elsewhere in this issue.

 $(970050-1)$ 

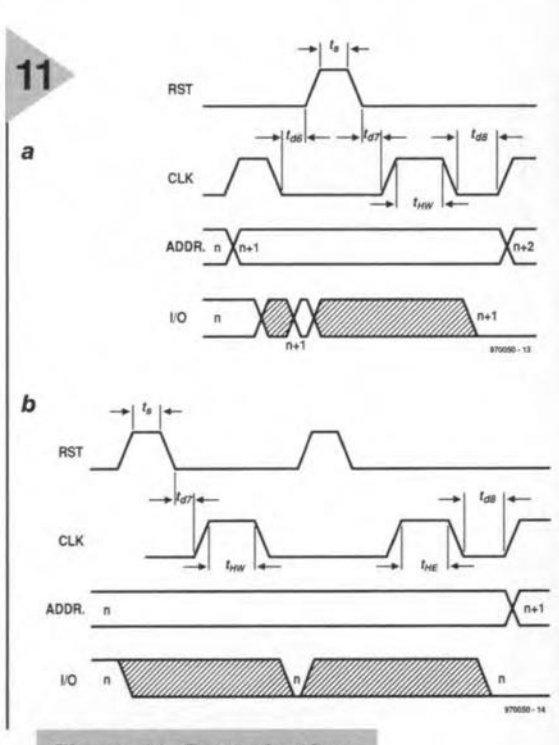

*Figure* 11. *Reproduction of* a Siemens *document showing simple write* sequences (11a) *and write with retention sequences* (11*b) to the SLE4406 chip, the* ances*tor of al/ Eurochips.*

### **CORRECTIONS & UPDATES**

#### 80C537 Microcontroller Board *June* 1997 - *970048-1*

*Thepin assignment of the 9-way RS232 socket requires some attention because it is different from the normal configuration. Pin* 9*supplies* +5 *V to enable an exetrnal interface (if used) to be powered. Normal/y, the presenee of* a *supply voltage does not pose problems, because pin* 9 *is not used for the RS232 eonnec-* *tion. At least one case has been reported to us, however, of serious problems caused on a laptop computer For safety's sake, cut the* +5 *V connection to pin* 9, *and do not restore it until you actual/y need the* +5 *V line to power an external device or interface.*

*Also note that pins* I, 6 *and 8 are linked on the 9-way socket. This arrangement may not function on some PCs, causing*

*(delayed) error reports to the effect thet a communieation error has oecurred. If that happens, it is reeommended to change the pinout to rellect the standard zero-modem layout. This is achieved by interconnecting, either in the cable or at the socket, pins* I, 4 *and* 6, *and (separately)* 7 *and 8. Alternatively, disable the handshaking in the communieation program.*

*Chipcard Reader/Programmer September* 1997 - *970050-1*

*Thecorreet order code of the RS*  $Components$  *(ElectroMail) card reader module used in this projeet is* 453-791. *An alternative is the CCMOI 2N032 (9320) from ITT-Cannon.*

## **foeus on: modern surround sound systems** *spatial digital sound in the living room*

Today there are so many variants of surround sound in circulation that even professional audio engineers find it difficult to keep track of them and the various standards of multichannel audio equipment. In this article we will endeavour to give a potted history of the system followed by an overview of the latest developments and terms used in the industry, such as AC-3, Virtual Surround, MPEG, Surround 5.1, RSX3D, and associated matters.

By our editorial staff

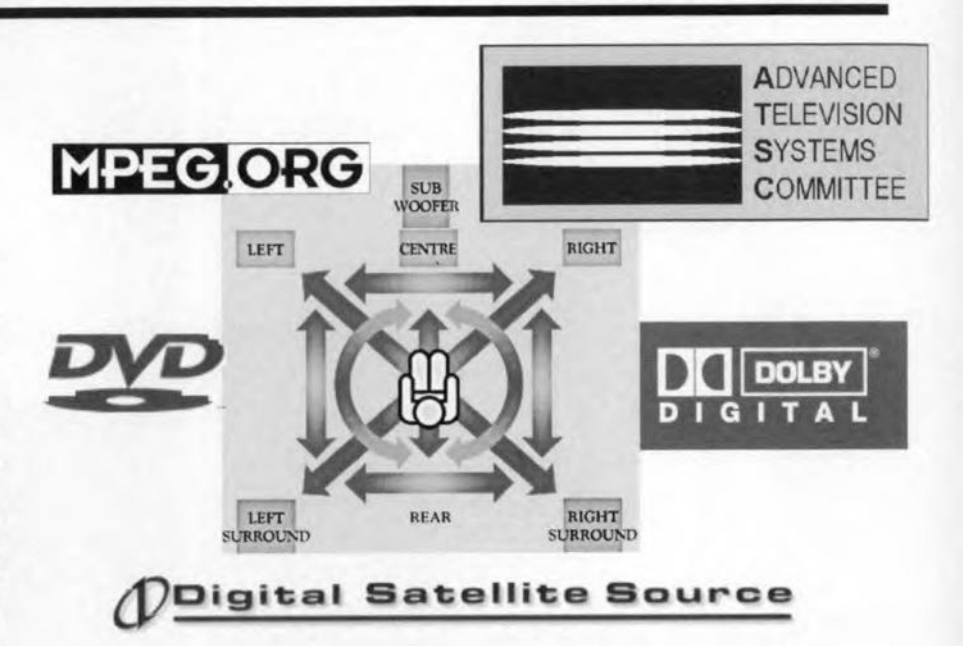

#### INTRODUCTION

From the birth of audio in the 1920s until the 19805, the formats used in audio systems for film, television, hi-fi, and computers were readily recognizable. The different systems grew and developed independently of one another. Over the past ten years or so, there has been a clear change in this, mainly owing to the development of surround sound.

#### FROM MAGNETIC RECORDING TO DIGITAL DATA

In the early 19505, when a new sound dimension. stereo, was introduced and television was becoming serious competition for the cinema, work was already progressing on new wideband film formats (35 mm and 70 mm). During that period, the first commercially applicable multichannel audio systems appeared on the market (at first for use on airports for recording conversations between control tower and aircraft). The various sound channels were stored on film via different magnetic tracks. Cinema projectors were fitted with similar magnetic heads, so that the film sound tracks could be reproduced in the cinema via a nurnber of loudspeakers. The multi-channel audio format comprised a left and a right front channel, a centre channel, as well as a separate bass end rear channel. Owing to its high cost, this system was little used until the 19705. In the intervening period, sound technicians experimented with the rear channel, mainly to reproduce background sound.

In consumer audio equipment, two channels were the norm since longplaying vinyl records could not contain more than two channels. True, there was an attempt at four-channel (quadraphonie) equipment, but owing to mutually incompatible coding and decoding systems, coupled with poor marketing, this system did not last long.

Television sound was, until not all that long ago, so poor that even amplifiers from the early 19505 sounded better. Even today, there are more monaural TV receivers on the market than stereo models.

#### THE VIDEO **REVOLUTION**

In the mid 19705, the first consumer video recorders came on to the market. These were intended primarily for recording television programs, but the public soon found that they could be used for copying feature films. This coincidental development became the foundation of a now weil-established

Elektor Electronics 9/97

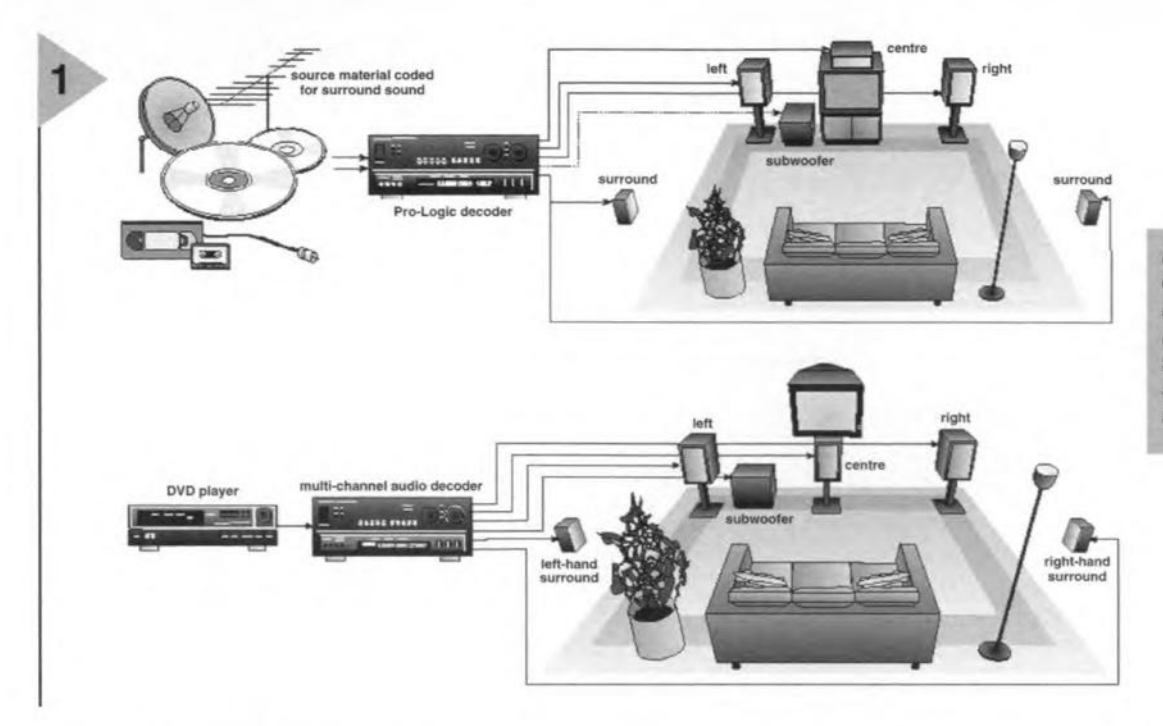

*Figure* 1. *The main* difference between *Dolby Pro Logic and Dolby Digital is the split drive of the left surround and right surround speakers.*

industry for the production, sales, and rental of video cassettes. An initially nervous film industry soon discovered that here was a totally new market for feature films, old and new. This was welcome news, because in those years the cinema was going through a bad patch. (From the early 1980s to the present day, it has.however; been steadily regaining lost ground from television owing to the poor quality of TV programmes and the never-endlng repeats). Moreover; it gave the television set in the living room a second function: that of video monitor. Just like sound equipment, the TV receiver could be used with more than one signal source.

In the 19805, the sound quality of video and TV systems as well as that of the pre-recorded video cassette became immeasurably better. The tinny sound from the TV set that had to be endured until well into this decade became hi-fi stereo sound. It started with pre-recorded video cassettes, but television broadcasting stations soon followed suit. This meant that high-quality audio equipment could also be used for the reproduction of television and video sound.

The sound quality of consumer audio systems had begun to improve in the early 19805 - a process started in Japan. The development by Philips and Sony of the compact disk in the mid 1980s, and new audio systems for use in the car as well as the Sony Walkman<sup>1)</sup> radio receivers changed the audio scene, at least in the western world, within a few years.

Young people who have grown up with high-quality audio and video equipment, as well as surround sound in the cinema, are no doubt tomorrow's buyers of high-quality domestic surround-sound systems.

The first domestic surround-sound equipment came on to the market in the early 1980s. At first, this consisted of stereo equipment with an additional rear channel. A little later, when television broadcasters began transmitting stereo sound, Dolby Surround<sup>2)</sup> and Pro Logic<sup>3)</sup> added a centre channel. Thanks to the use of digital signal processors (DSPs), it has become possible for the sound quality of domestic equipment to approach that of professional cinema apparatus. Since the introduction of the Pro Logic decoder, Iittle has changed in the technology. What has changed is the number of television programmes, other than feature films, that are now transmitted in Dolby Surround format. Today, even common sound carriers are often in surround-sound format. Relatively recently, manufacturers of multimedia software products also discovered the merits of surround sound.

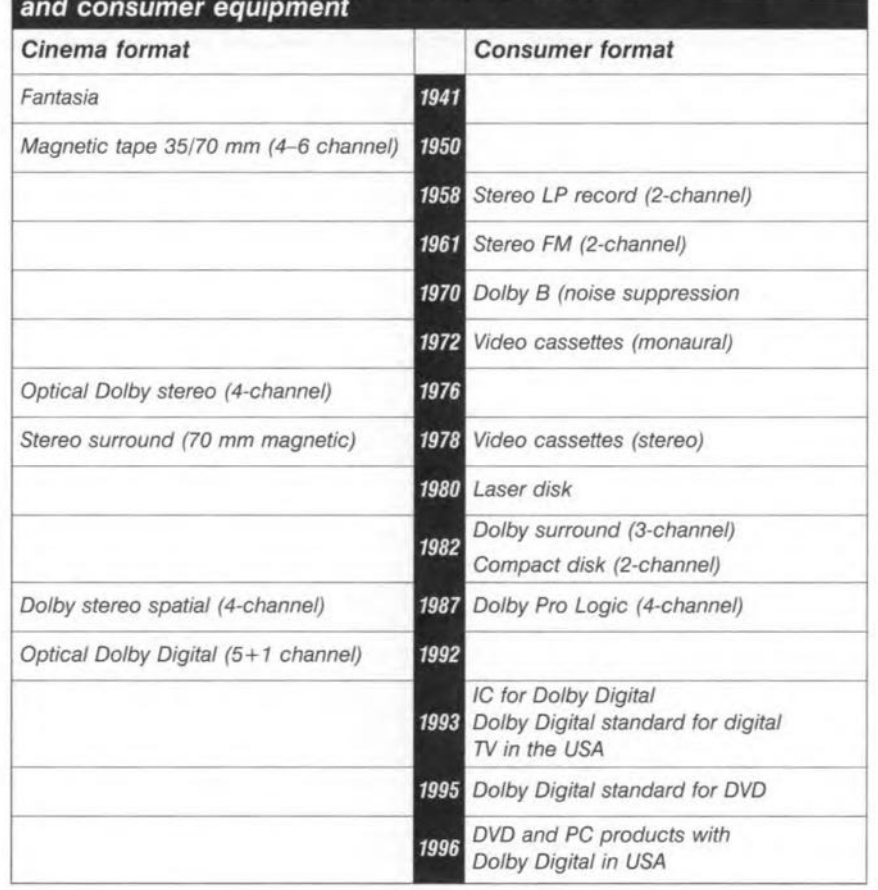

## The development of surround sound in cinema

35

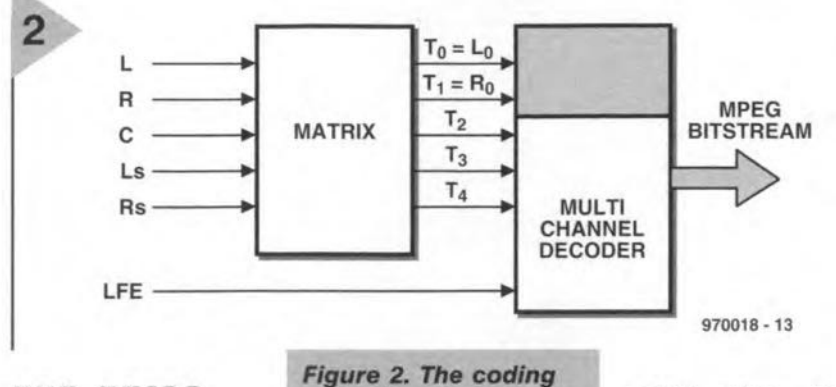

#### THE THIRD GENERATION

In the lare 1980s, the Dolby Laboratories

developed an alternative to analogue coding. Apart from its two analogue tracks, 35 mm film was enhanced with a digital track located between the perforations. This track contains the infor-

### $o$ *f up* to *six channels into MPEG2 data.*

coded films have already been brought on to the market, while no fewer than 8500 dn-

emas in 50 countries (as at March 1997) have been fitted with Dolby Digital equipment.

In order to store the large amount of data required for the various chan-

### *Dolby Digital and Multimedia computers*

*Until not* so *long ago, computers with asound card were only able to produce stereo sound. Recently introduced NMX processors enable AC-3 data to be decoded and optimalized, in accord with the wishes* 01*the user, lor the reproduction* 01*surround effects via only two speakers. To do this, the processor combines the* 5.1 *coding with virtual loudspeaker technology. This* is a *purely software solution, tor whictt, tot instance, tntet's* 3D *Sound Experience (RSX3D) may be used. The software creates live virtualloudspeakers in space. It* is *particularly aimed at computer users who want to listen to DVDs* or *AC-3-coded data via the Internet. /t* is *also possible to generate* a *surreundcoded stereo signal that can be used to drive* a *Dolby Surround* or Pro *Logic system. Finally, it may be leasible to generate the six channels discretely and reproduce them via* a *multichannel sound card.*

mation for the additional channel, that is, the rear channeL In the analogue system, this channel carried a monaural signal with limited bandwidth. The digital track contains wideband lefthand and right-hand channels.

This new variant of film sound is called 5.1-channel-Dolby. Since its introduction, more than 870 digitally nels in the available space, substantial data compression is necessary. A suitable compression/decompression system must (a) be able to derive highquality stereo information from relatively few data; (b) make possible high-quality multi-channel audio: and (c) be compatible with existing mono, stereo, and Dolby systems.

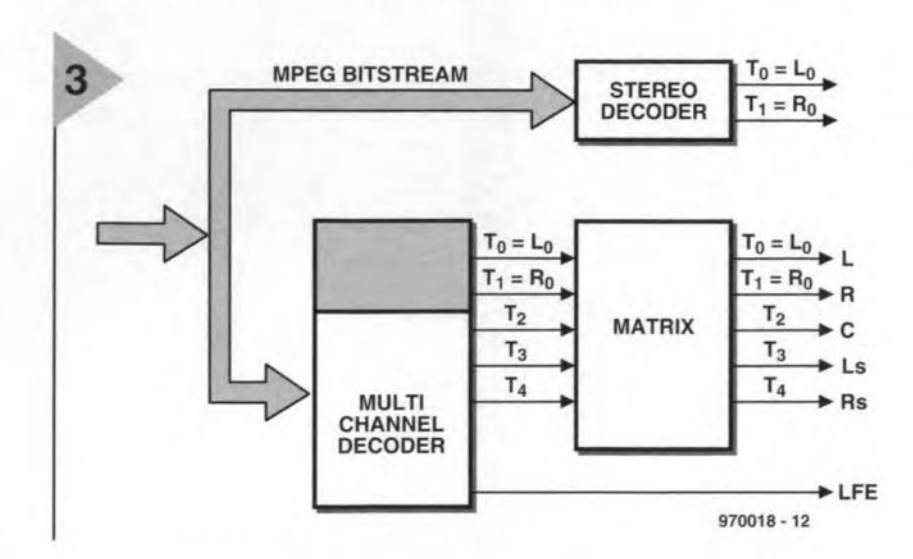

36

Dolby Digital uses an algorithm for this that has become known under the name AC-3<sup>4</sup>). This set of rules provides substantial data compression without noticeably deteriorating the reproduced sound.

This third generation of audio coding systems from Dolby (after Dolby Surround and Dolby Pro Logic) divides the audio spcctrum into narrow frequency bands. The width of these bands is dictated by properties and selectivity of our hearing. This makes it possible for quantization noise to be filtered out. Since the noise signal is also sharply reduced in the absence of audio signals, the final sound quality is (near-) perfect.

The AC-3 system operates over the entire audio spectrum with a dynamic range of 20 bits, for which sampling frequencies of 32 kHz, 44.1 kHz, and 48 kHz are used. The smallest data rate is 32 *Kb/s* (one mono channel) and the largest. 640 *Kb/s.* In the 5.1 System, a data rate of 384 *Kb/s* is reserved for computer applications, and one of 192 Kb/s for two-channel audio.

#### DIFFERENT STANDARD FOR EUROPE

Dolby Standard AC-3 is used only (at least for the present) in North America and Japan. In Europe (where PhiIips used to set standards although its influence is now waning<sup>5)</sup>), a different technology is used: the audio channel from the MPEG2<sup>6)</sup> standard. Note that the video component of this norm has become a world standard for digital television (even in areas where now the NTSC<sup>7</sup>) system is used).

Sony has developed yet another compression technology: ATRAC, but for the time being continues to use MPEG2.

The struggle for an overall standard is, of course, bad news for the consumer. For instance, *DVDB)* players now on the European market are not able to deliver MPEG2 signals to an external decoder: they can play only DVDs with Digital Dolby. Manufacturers have indicated that this will probably not change in the future, since there are no MPEG2 surround decoders available (nor is anyone likely to produce them) and there is also no software with MPEG2 audio in Europe. Even the few DVDs produced in Europe use AC-3 for the 5.1 audio coding (and MPEG2 only for stereo coding to remain compatible with existing MPEGI decoders). This devel-

> *Figure* 3. *Ouring*  $reproduction, the$ stereo *decoder on/y* decodes *the MPEG1 component.*

opment may weil mean that Dolby Digital will become the *de facto* standard for Europe also (which can only be good news for the consumer).

Fortunately, the difference between Dolby Digital and MPEG2 is small as far as the consumer is concerned. Both systems have a left and right front channel, a centre channel and a Jett and right rear channel. In contrast to analogue systems, alt channels cover the entire audio bandwidth. These five channels may be complemented by an optional channel for a subwoofer (20-120 Hz). See Figure 1.

The MPEG2 standard is a logical development of the MPEGI norm for the coding of stereo signals and, thanks to two extensions, MC5+1 and MC?, may be used for the coding and decoding of the  $5+1$  channels mentioned in the previous paragraph. It also provides for two additional channels (left/centre and right/centre) for use in cinemas that use extra wide screens.

The five input signals are passed through a matrix (see Figure 2) whose output signals,  $T_0 - T_4$ , are coded psychoacoustically.

Owing to its limited bandwidth, the subwoofer channel (an extension for very low frequencies) needs only relatively few digital data and is, therefore, applied directly to the multichannel decoder.

Normally, the MPEG2 data can be applied directly to the carrier. lf it is applied to a standard stereo decoder, however, it is decoded as MPEG1 data, that is, as a two-channel stereo signal (see Figure 3).

A multi-channel decoder extracts from the data the  $5+1$  components, whereby  $T_0 - T_4$  are again processed by a matrix.

There are four matrices available to match the signal to the type of decoder to ensure forward and backward compatibility between MPEGI and MPEG2. (See Table 1)

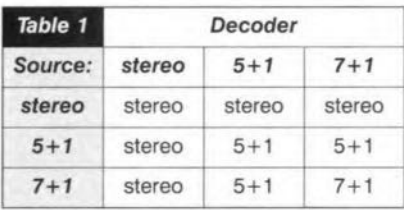

The data necessary for selecting the correct matrix are contained in the MPEG2 signal. In this, it deviates from the AC-3 signal. where the data for the various channels has to be computed (see Figure 4). In the case of audio signals with Dolby surround effects, MPEG2 uses a special eoding matrix that processes  $T_0$  and  $T_1$  as two Dolby Surround channels. During reproduction. a (two-channel) MPEGI decoder reconverts the MPEG2 data into a sig-

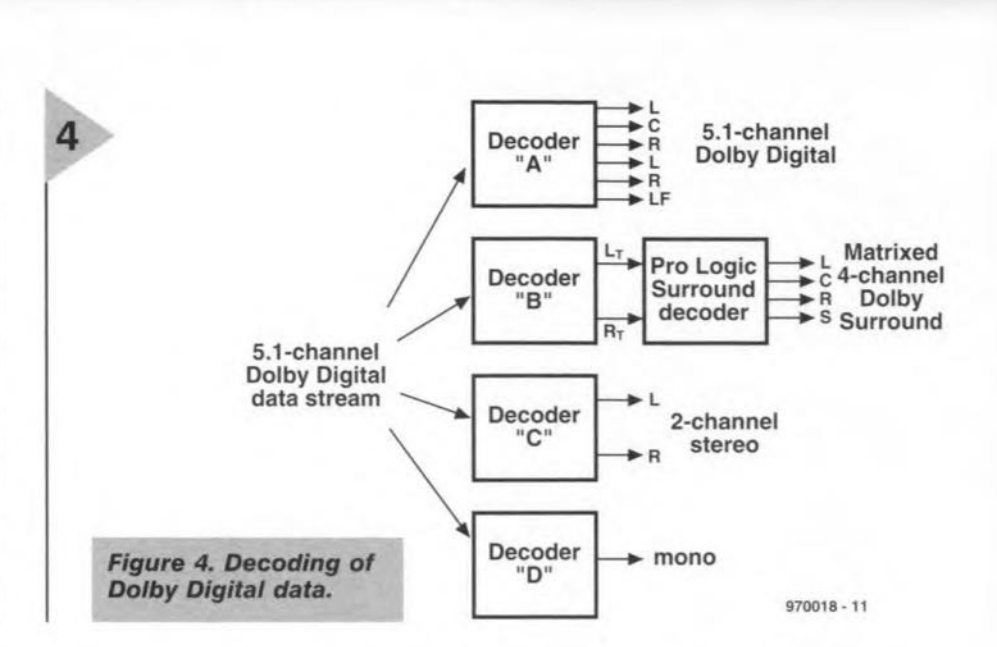

nal that ean be processed by a (Pro Logic) DoJby decoder. Conversely, a multi-channel MPEG2 decoder generates the five channels directly. Table 2 shows the output signals of the various decoders as a funetion of the original input signal.

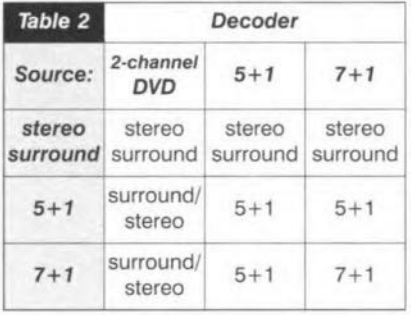

Although Dolby Digital operates slightly differently from MPEG2, and vice versa, Table 2 shows up few differences. It is, however, a fact that the Dolby system provides better sound quality and channel separation than MPEG2, at least as far as decoding of discrete 5.1 channel and Pro Logic sound tracks are concerned. The same applies to stereo and monaural compatibility

At the time of writing, there is no dear indication whether the Dolby system or MPEG2 will become the European standard. In the rest of the world, there is little doubt that Dolby will be used. Phllips, however, is in deep financial trouble and relies heavily on the North American market where Dolby reigns supreme. It is very important for Philips to secure successfuJ sales of its best product for some time, the DVD (from Polygram). !97001S1

*1) Registered trade mark (Sony) of sma/J, portable radiolcassette recorder with headphones for personal use while walking or travelling.*

*2) Dolby Surround* is *the logo of the eponymous* system *deveJoped by the Dolby Laborataries in the earJy* 1980s.

*3) Dolby's registered trade name for an analogue surround sound system for consumer use, providing front, centre, and rear speakers.*

*4) DoJby's trade name for the digital audio coding used in* 35 mm *motion oicture film to provide six-channel surround sound. It uses data btocks recorded opticalfy between the perforations, leaving space for* a *conventional soundtrack. ft* is *also suitable for multi-channel television audio,* as *weil* as *video software and home cinema.*

*5) According to arecent report in The Economist, one of the world's Jeading business journals, if Philips were not protected by* a *voting structure that gives absolute power to* a *few shareholders, the company wou/d have been swooped on* same *time ago by* a *corporate raider. See also Short Circuit: the Decline of* a *Once Great Company by Marcel Metze, Minerva Press.*

*6) Acronym of Motion Picture Experts Group, based in the USA, but with offices in Europe, which* is a *body that produces standards for compressed digital video signals.*

*7) Acronym* of *the US National Television System Committee, and the co/our TV system* so *standardized.*

*8) Acronym tor Digital Video (or Versatile) Disk which many believe will mean the end of the road for the Compact Disk (CD), the CD-ROM (CO-Read On/y Memory), and the VCR (Video Cassette Recorder) within the next ten years.*

*More information on the subject of surround sound may be found on Internet homepages:*

*http://www.dolby.com http://www.mpeg.org*

37

# **charging booster**

### *extension tor mobile battery chargers*

Many model craft are powered by 12 V rechargeable batteries. Often, it would be a godsend if these batteries could be charged by a lead-acid (12 V) car battery. However, that is not possible, since the car battery voltage is just sufficient to charge an eight-cell (9 V) battery. One solution to this problem is, therefore, to raise the car battery voltage and this is what the booster presented in this article does. In conjunction with the car battery, it enables 12 series-connected cells to be charged at charging currents of up to 4 amperes.

Design by J. Dietrich

40

#### **INTRODUCTION**

In contrast to the ease with which alternating voltages can be raised, it is fairly cumbersome to increase the level of a direct voltage. It can be done, of course, and there are, indeed, several ways of so doing. One is an integrated step-up converter with high tension cascade, another is a charge pump (also called super voltage converter). Whatever means is used, it is always necessary to convert the direct voltage into an alternating one. Only then can the level be raised.

In the present booster, the main part of the circuit is the charge pump shown in Figure 1. The pump, which has two modes of operation, consists of two diodes, two capacitors and a change-over switch. The switch alternately links a terminal of one ot the capacitors to the supply rail and to earth.

#### Charging (Figure 1a)

When the pump is in the charging mode, that is, when the switch is linked to earth, the capacitors are virtually in parallel, separated only by  $D_B$ . Capacitor  $C_A$  is charged to nearly the level of the supply voltage via diode  $D_A$ . At the same time, capacitor  $C_B$ retains the charge it already had. Sinee the potential across this capacitor during normal use is higher than that across  $C_{A}$ , diode  $D_B$  is reverse-biased. Capacitor  $C_B$  is fully charged only at switch-on and is then charged. together with  $C_A$ , to the level of the supply line via  $D_B$ .

#### Pumping (Figure Ib]

In the pumping modc, the terminal of  $C_A$  that was linked to earth is connected to the positive supply rail via the switch. Its charge is then transferred to  $C_{B}$ , so that the potential across this capacitor is (nearly) doubled.

#### **SWITCHING** ANO CONTROL

The practical design of the setup in Figure 1 is shown in **Figure 2**. The supply voltage is derived from the car battery via  $K_1$ . The change-over switch consists of two power MOSFETs, T4 and  $T_5$ . Transistor  $T_4$  serves to link parallel connected capacitors  $C_7 - C_{10}$ (equivalent to capacitor  $C_A$  in Figure 1) to the supply line, while transistor  $T_5$ provides the link to earth. Capacitors  $C_{11}-C_{14}$  are equivalent to  $C_B$  in Figure 1.

Unfortunately, a practical charge pump suffers from some amount of loss. In this case, these losses are caused by the drops across the diodes, the (limited} capacitance of the electrolytic capacitors, and the on-resistance of the MOSFETs. Owing to these losses, the output level of the pump is not twice the *car* battery voltage, but about 1.85 times under no-load conditions and areund 1.5 times when a current of 4 A is drawn by the load. This means that the efficiency varies from 91% under no load conditions to

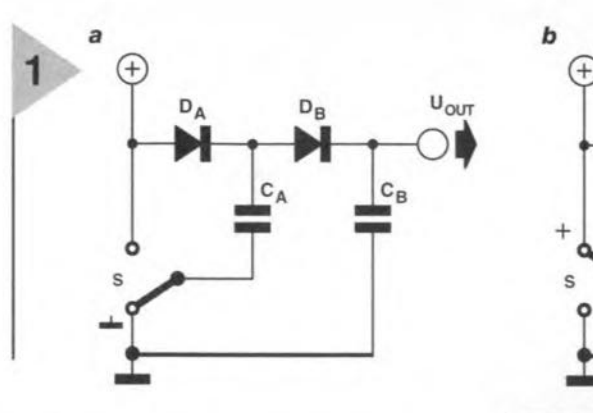

75% at maximum load.

The switching transistors are controlled by a timer,  $IC_1$ , which is configured as a rectangular-wave generator. The generator frequency is determined by  $R_3$ ,  $R_4$  and  $C_4$ ; with values of these components as specified, it is about 3 kHz. Diode  $D_2$  ensures that the on and off periods are about equal to give a duty faetor of around 0.5. 1t should be borne in mind, however, that the switching times of transistors play a significant role. Those of the BUZ11 used in the booster amount to a few microseeonds. To prevent both transistors briefly condueting simultaneously, which would result in large short-circuit currents, a dead period has been provided around the switchover times.

Optimum control of the transistors is provided by a network eonsisting of

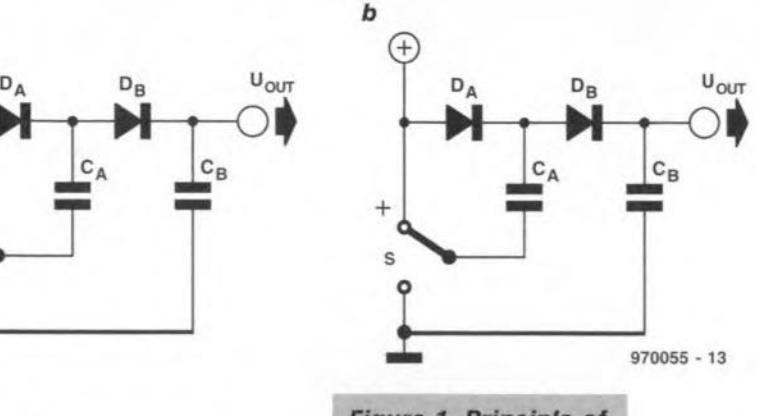

*Figure* 1. *Principle of the charge pump: when the potential* across  $C_A$  is *Inverted, the charge of thls capacltor* is *superlmposed* on to *that* of  $C_R$ .

 $R_7$ ,  $R_8$ ,  $C_5$ ,  $C_6$ ,  $D_3$  and  $D_4$ . The figure inset into Figure 2 shows the voltage variations at the gates of the MOSFETs. It will be seen that the transistors are controlled by  $130 \mu s$  wide pulses. Each

> *Figure* 2. The *circuit of the* booster *con*sists *of acharge pump,* a *rectangularwave generator and voltage regulator.*

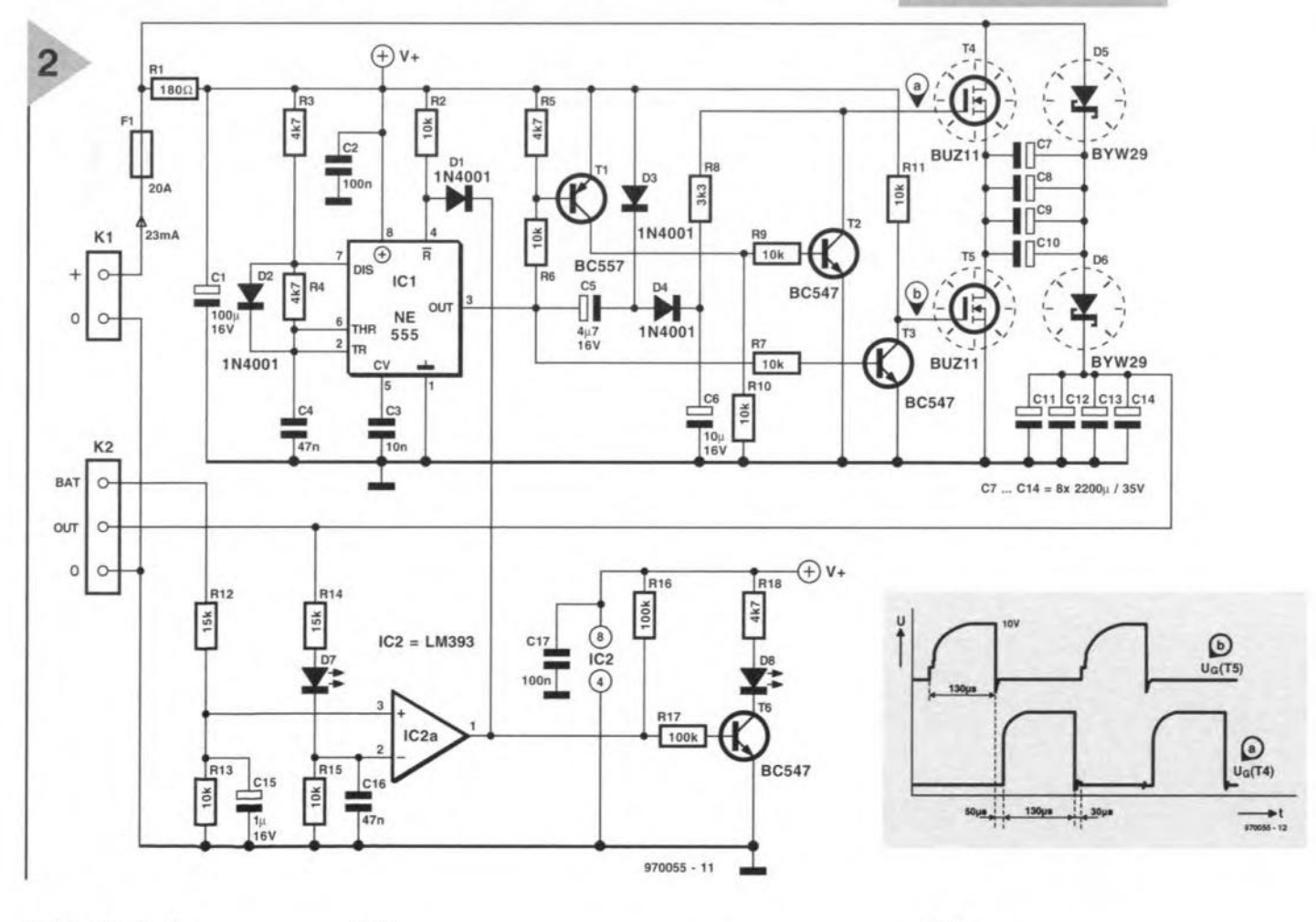

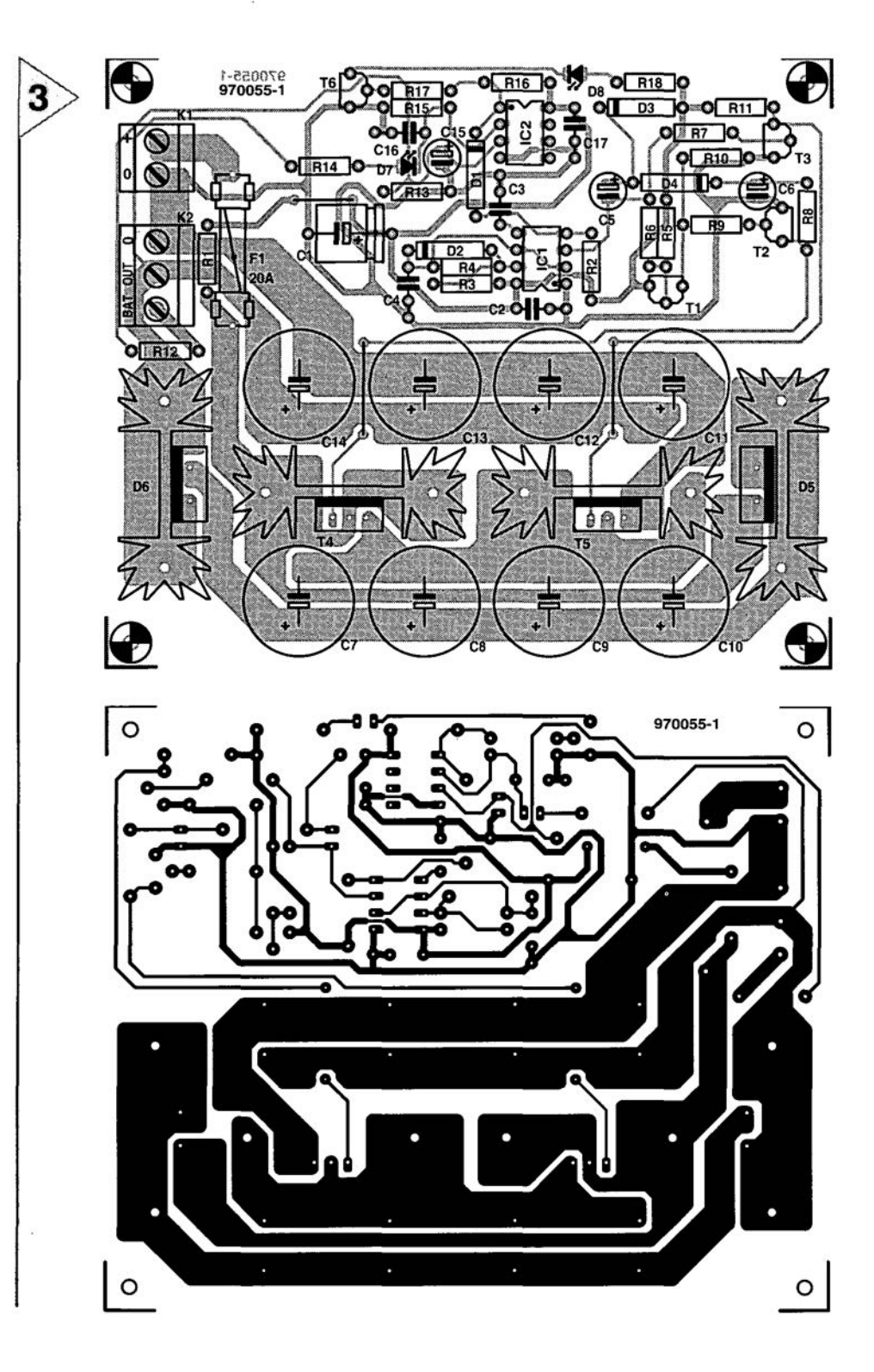

 $R_1$  = 180  $\Omega$  $R_2$ ,  $R_6$ ,  $R_7$ ,  $R_9$ - $R_{11}$ ,  $R_{13}$ ,  $R_{15}$  = 10 k $\Omega$  $R_3 - R_5$ ,  $R_{18} = 4.7$  kΩ  $R_8 = 3.3 \text{ k}\Omega$  $R_{12}$ ,  $R_{14} = 15 k\Omega$  $R_{16}$ ,  $R_{17} = 100$  k $\Omega$ Capacitors:  $C_1 = 100 \mu F$ , 16 V  $C_2$ ,  $C_{17} = 0.1 \mu F$  $C_3 = 0.01 \mu F$  $C_4$ ,  $C_{16} = 0.047 \text{ uF}$  $C_5 = 4.7 \,\mu\text{F}$ , 16 V, radial  $C_6 = 10 \,\mu$ F, 16 V, radial  $C_7-C_{14} = 2200 \,\mu$ F, 35 V, radial  $C_{15} = 1 \mu F$ , 16 V, radial Semiconductors:  $D_1 - D_4 = 1N4001$  $D_5$ ,  $D_6 = BYW29$  $D_7$  = LED, yellow, high efficienc  $D_8$  = LED, red, high efficiency  $T_1 = BCS57$  $T_2$ ,  $T_3$ ,  $T_6$  = BC54<sup>7</sup>  $T_4$ ,  $T_5 = B0211$ Integrated circuits:  $IC<sub>1</sub> = NE555N$  $IC<sub>2</sub> = LM393P$ Miscellaneous:  $F_1$  = fuse, 20 A, slow, complete with holder for board mounting  $K_1 = 2$ -way terminal block, pitch 5 mm  $K_2$  = 3-way terminal block, pitch 5 mm  $HS<sub>1</sub>$ ,  $HS<sub>2</sub>$  = heat sink, Fischer SK104/50.B mm (9 K W-1)  $HS<sub>3</sub>$ , HS<sub>4</sub> = heat sink, Fischer SK104/38.1 mm (11 K W-1) *Flgure* **3.** *Prlnfed-c/r-*

Parts list Resistors:

> *cult board for* **fhe** *charglng booster.*

pulse is followed by an interval of  $30-50 \,\mu s$ , provided by network  $R_6$ - $R_8$ - $C_5$ - $C_6$ , during which neither of the gates is driven. Only when the interval (i.e., dead period) has elapsed, does a pulse arrive to drive one of the transistors into conduction.

Comparator  $IC_{2a}$  is here used as voltage regulator. It likens the terminal voltage of the battery to be charged (connected to BAT on  $K_2$ ) with the output (OUT on  $K_2$ ). The comparator changes state (i.e., its output goes low) when  $U_{\text{OUT}} > U_{\text{BAT}} + U_{\text{D7}}$ . The  $\bar{R}$ (eset) input of  $IC_1$  then goes low, which results in the oscillator being disabled. The charge pump is reactuated only

**42**

when the potential across  $C_{11}-C_{14}$  is less than 1.75 V (the threshold voltage of the LED) higher than the nominal voltage of the model craft battery. This ensures that the regulator has sufficient reserve in its operating range.

#### CONSTRUCTION

The booster is best built on the printed-circuit board shown in Figure 3 (which is, however, not available ready-made), Owing to the large electrolytic capacitors and the requisite heat sinks, the booster is not small, but is, nevertheless, easy to build. Provided that the wire bridges adjacent to  $C_{2}$ , between  $C_{13}$  and  $C_{14}$  and between  $C_{11}$  and  $C_{12}$  are not overlooked, nothing much can go wrong.

The power transistors and diodes need suitable heat sinks: those for the diodes are slightly larger at  $9 K W^{-1}$ than those for the transistors at 11 K W-I. None of these components needs to be isolated from the relevant heat sink, but they should-be provided with a good layer of heat conducting paste before they are screwed together. Note that in order to obtain a robust construction, the fixing pins of the heat sinks must be soldered on to the board.

The remainder of the circuit is fitted on the other half of the board - see Figure 4.

The yellow LED is used as a volt-

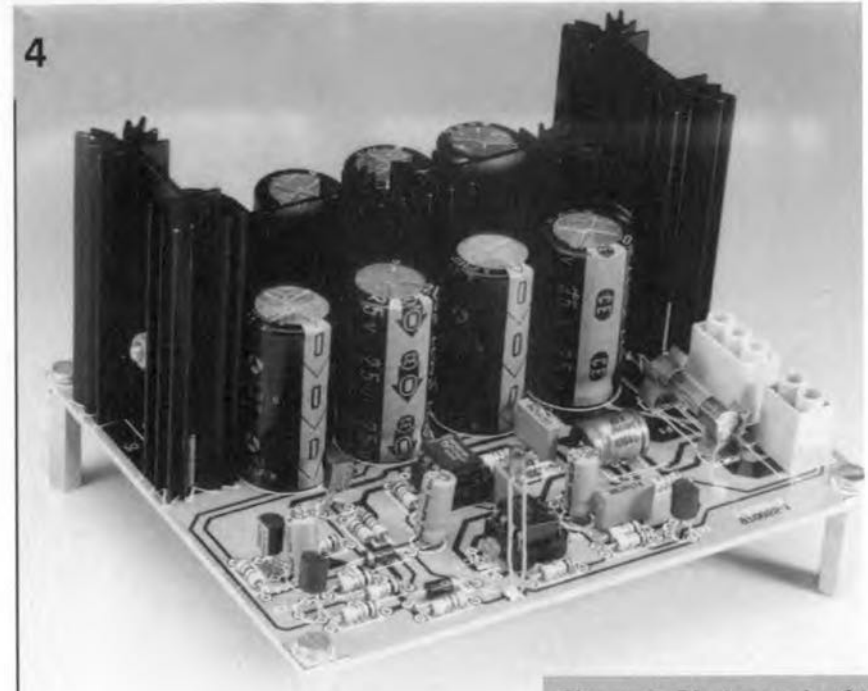

age reference, and the red one indicates whether the booster is operating from a high enough voltage.

The 20 A fuse is a final protection for the power transistors should a short-circuit occur.

#### **FINALLY**

The booster must be inserted between the car battery and that of the model craft.

Connect the car battery leads to  $K_1$ and link the supply lines of the charger to  $K_2$  (OUT and 0).

Link the BAT terminal of  $K<sub>2</sub>$  to the +ve terminal of the model craft battery.

It is recommended to house the booster in a robust polythene case. The red LED should then be located on the front panel. If there is no need for a visual indication, this diode may be omitted. 970055

Figure 4. Photograph of the completed prototype without housing. Notice the difference in size of the heat sinks for the diodes and those for the power transistors.

## **dual continuity tester**

### *for low- and high-impedance links*

The article deseribes an instrument that is likely to become a standard unit in the toolbox of many eleetronics technicians. It functions not only as a standard acoustic eontinuity tester but also as a kind of wireless speedtester with which it suffices to merely toueh the device to be tested with a finger. Its userfriendliness is further enhaneed by its knob-Iess switeh-on system and an economizing automatie switeh-off system.

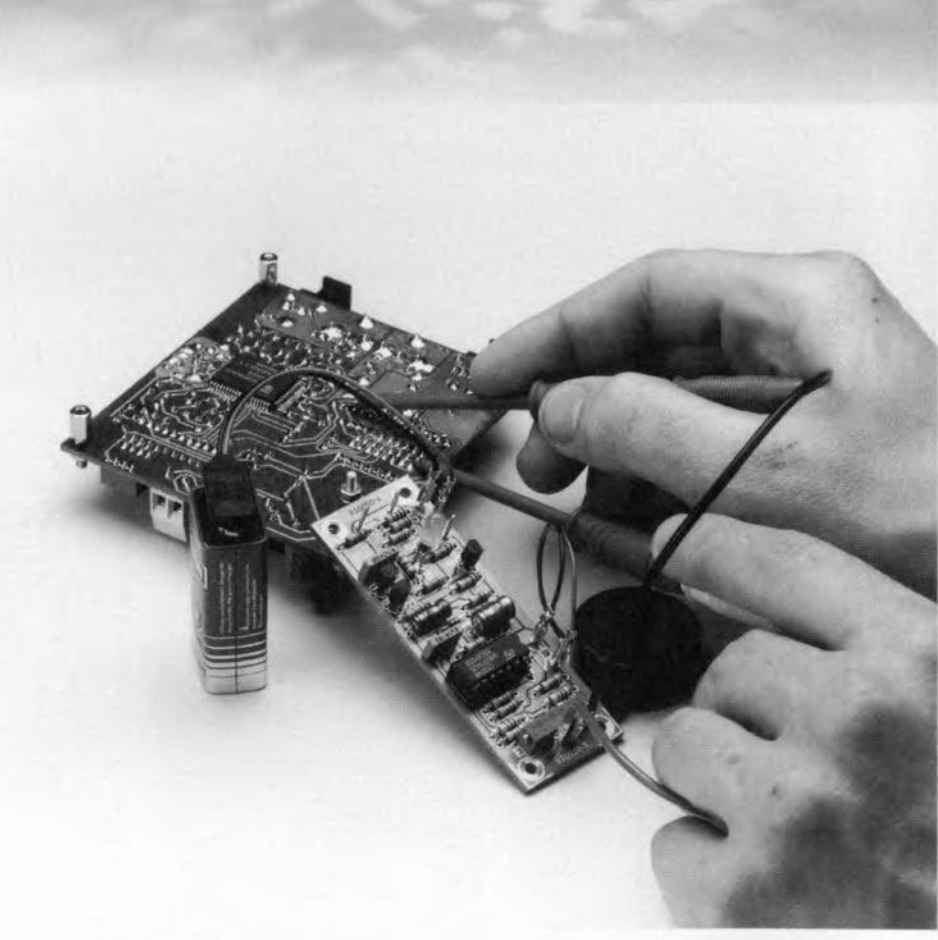

#### **INTRODUCTION**

The tester consists of a combination of two circuits that strictly speaking could be separated from one another. It is, however; the fact that they are combined that makes the tester such a useful unit.

There is nothing special about the part of the circuit that functions as the low-impedance continuity tester. It is a fairly standard test circuit that is useful in tracing bad connections, breaks in PCB tracks, unreliable connectors, and wiring errors. However, in this application, light-bulbs, relay solenoids, and diodes, are not considered 'true' connections. This is because the tester responds only to paths that have a resistance  $\langle 5{\text -}15 \Omega$ . The exact level can be set with a potentiometer. It

should be noted that the test voltage is low, so there is no risk of damaging sensitive components or parts. Findings are made audible by a piezo buzzer.

The speed tester is rather different. It, too, is a continuity tester, but is intended for the rapid checking of, say, a motor winding or a light-bulb. A special aspcct of it is that testing can be carried out without the use of Jeads: owing to its high-impedance character, the test may be made by hand. One test pin of the speedtester may consist of a screw or metal lip against which one of the terminals of, say, the lightbulb is pressed. The other test pin is a metal strip or something like it that is touched automatically when the tester is held in the hand. lf then the other

Design by U. Laag

44

terminal of the light-bulb is touched with the hand not holding the tester, the high-impedance loop is dosed (if the buJb is all right) and this is indicated by an LED. lf this diode does not light, the buJb is faulty

The tester is powered by a standard 9-V alkaline battery. The speedtester only draws current when the LEO lights and this makes an on/off switch superfluous. The low-impedance continuity tester is switched with the aid of an additional terminal. lf this terminal is touched by one of the test

> pins, it does not matter which, the circuit is switched on for about 3 minutes. After this period has elapsed, the tester is automatically

human skin lies between a few hundred kilohms and a few megohms. So, just shorting the two inputs pins by finger will result in  $T_1$  conducting and switching on  $T_2$ , whereupon  $D_2$ (green) lights.

The remainder of the cireuit is the standard low-impedance tester with automatie on/off switehing. The test leads are connected to pins  $PC<sub>1</sub>$  and  $PC<sub>2</sub>$ . When  $PC<sub>5</sub>$  is touched by one of the test leads, the collector-emitter junction of  $T_4$  is shorted briefly by  $R_{17}$ (possibly in conjunction with  $R_{15}$ ). This will cause  $T_3$  to conduct so that the battery is connected to the circuit. Since the potential at the non-inverting input of  $IC<sub>1d</sub>$  is more positive than that across (discharged) capacitor  $C_2$ ,

across  $R_{10}$ , whereupon the output of IC<sub>1d</sub> goes low. Transistors  $T_3$  and  $T_4$ gradually stop conducting; this process is accelerated by the potential across  $R_{10}$  dropping, which makes the output of  $IC_{1d}$  go even lower. This process causes the supply to the tester to be switched off fairly abruptly after about three minutes

#### CONSTRUCTION

The printed-circuit board shown in Figure 2 makes building the tester pretty straightforward. If nevertheless it does not work upon completion, inspect it carefully for any errors. If none is found, verify that the voltages on the board correspond with those given in the circuit diagram. Note that

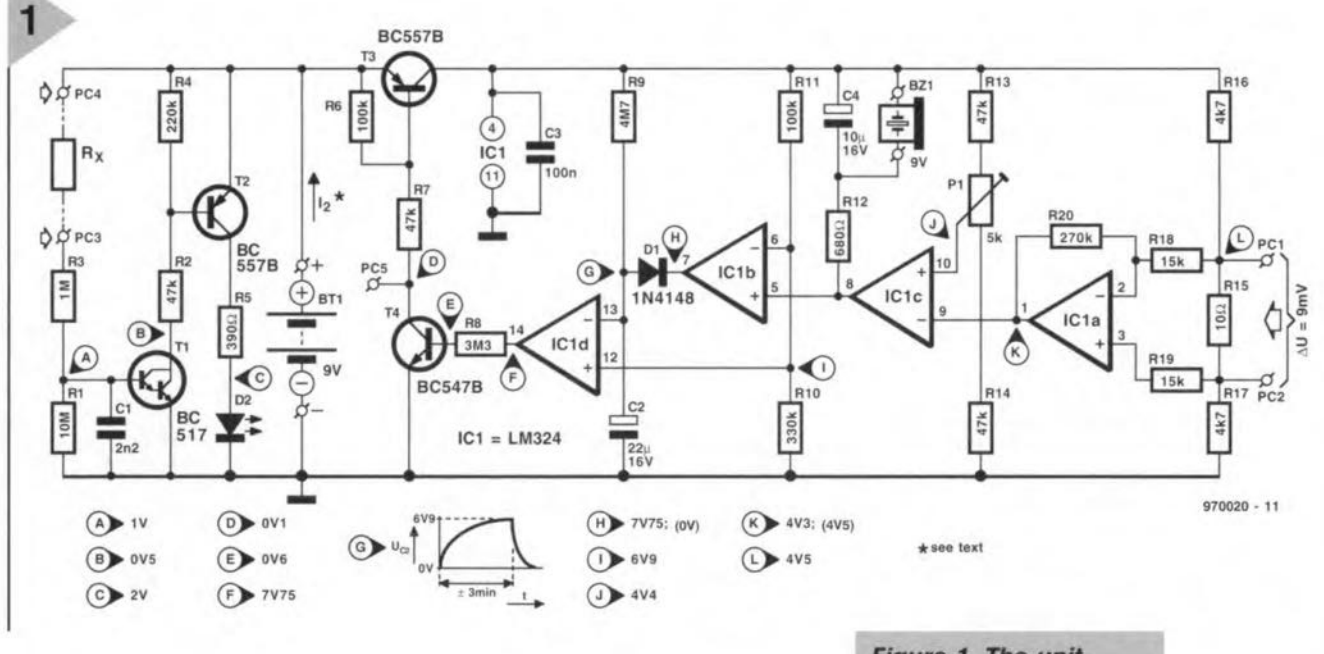

switched off again. The 3-minute period is lengthened by three minutes every time the buzzer sounds. In practical operation, this

arrangement has proved to be very convenient and economical.

CIRCUIT DESCRIPTION The circuit diagram of the *dual* tester is given in Figure 1: it shows quite clearly that the design consists of two distinct parts.

The circuit to the left of battery  $Bt_1$ is that of the speedtester. In essence, it is no more than a very sensitive direct-current amplifier consisting of a darlington transistor,  $T_1$ , and a common-or-garden transistor,  $T_2$ , which drives light-emitting diode D<sub>2</sub>.

Because of the very high gain of  $T_1$ , this transistor needs only a tiny base current to switch on: a fairly-highimpedance between input pins  $PC<sub>3</sub>$ and  $PC_4$  is sufficient. The resistance of

the output of the op amp is positive. This means that  $T_4$  is switched on and maintains the base current of  $T_3$ .

The continuity tester proper is formed by comparators  $IC<sub>1a</sub>$  and  $IC<sub>1c</sub>$ . The inputs of these stages are linked to resistance bridge  $P_1-R_{13}-R_{17}$ . This bridge is adjusted with  $P_1$  to make the non-inverting input of  $IC_{1c}$  slightly more positive than the inverting input. When  $R_{15}$  is shunted by a low-value resistance, the output of  $IC_{1a}$ , and therefore the input of *IC*<sub>1c</sub>, becomes more positive. The output of  $IC<sub>1c</sub>$  then goes low and this causes buzzer  $Bz<sub>1</sub>$  to sound.

When the level at the outpur of  $IC<sub>1c</sub>$  has dropped below 75% of the supply voltage, the output of  $IC<sub>1b</sub>$  goes low, whereupon  $C_2$  is discharged rapidly via  $D_1$ . When the output of  $IC<sub>1b</sub>$  becomes high again,  $C<sub>2</sub>$  is recharged very slowly via R<sub>9</sub>. After about three minutes, the potential across the capacitor is equal to that

*Figure* 1. *The unit deserlbed eonsists 0'* two testers: a speedtester *(to the leff* 0' *the battery) and* a *standard low-imped***ance** *ane with automatie on/off swltehing.*

in the case of the speedtester these voltages apply only when  $D_2$  lights, and in the case of the low-impedance tester when the buzzer is actuated.

Selecting a suitable case should, in view of the compactness of the tester, prove not too difficult.

It may be convenient to link  $PC_1$ and  $PC<sub>2</sub>$  to simple PCB mounting sockets for use with bananaplug terminated test leads. Test pin  $PC<sub>5</sub>$  may consist simply of a small screw fitted adjacent to these sockets.

In the speed tester,  $PC<sub>4</sub>$  may be linked to an M3 screw protruding slightly from the case, while  $PC<sub>3</sub>$  may be linked to a small piece of alu-

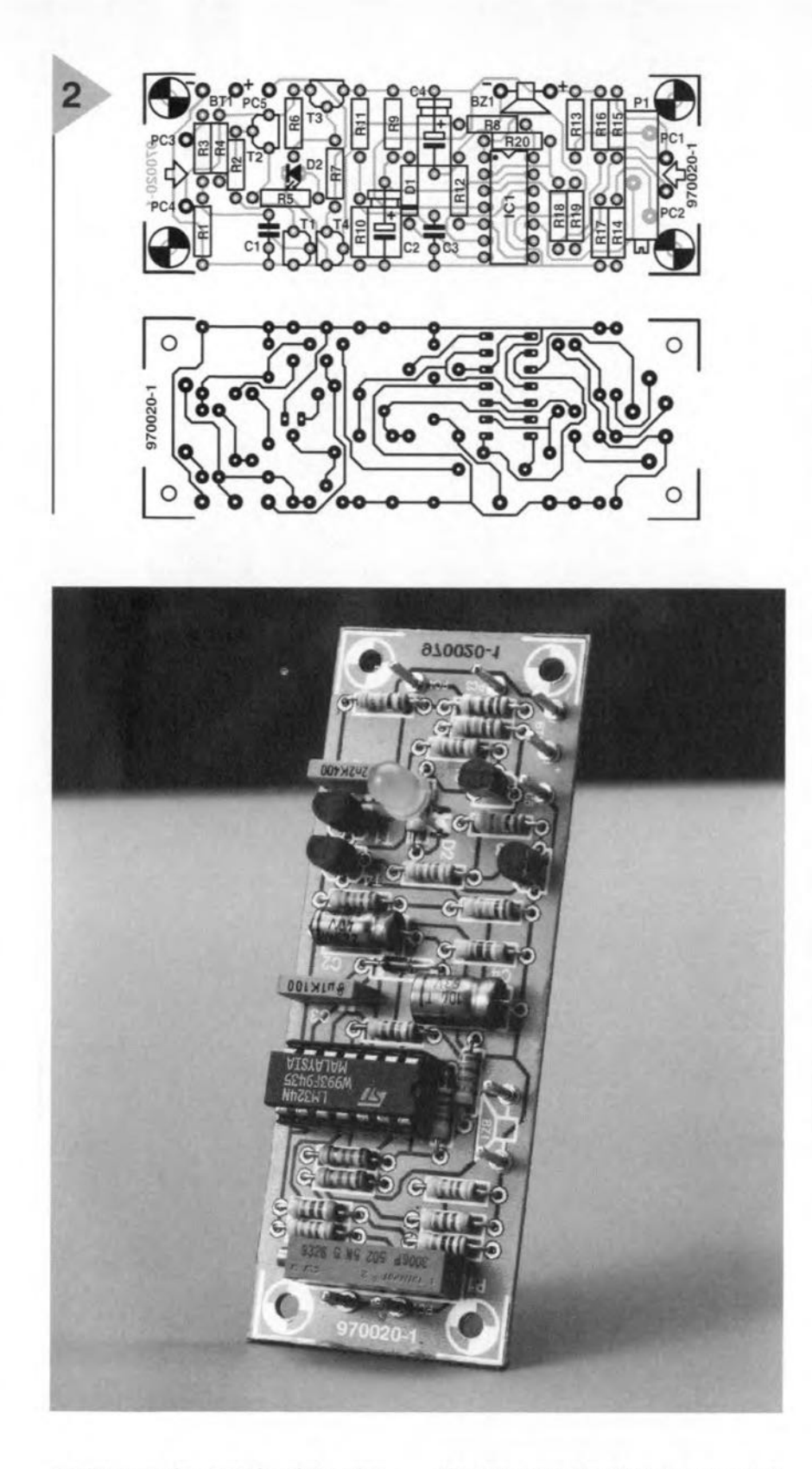

*cult board* for *the tester. It* ensures *easy and stralghtforward completlon* 0' *the tester. All* connections are *marked c/early.*

*Figure* 2. *Prlnted-clr-*

#### **Parts** list

**Resistors:**  $R_1 = 10 M\Omega$  $R_2$ ,  $R_7$ ,  $R_{13}$ ,  $R_{14} = 47$  kΩ<br> $R_3 = 1$  MΩ  $R_4 = 220 \text{ k}\Omega$  $R_5=390\ \Omega$  $R_6$ ,  $R_{11} = 100$  kΩ  $R_8 = 3.3 M\Omega$  $R_g = 4.7 M\Omega$  $R_{10} = 330 \text{ k}\Omega$  $R_{12} = 680 \Omega$  $R_{15} = 10 \Omega$  $R_{16}$ ,  $R_{17} = 4.7$  k $\Omega$  $R_{18}$ ,  $R_{19} = 15 k\Omega$  $R_{20} = 270 k\Omega$  $P_1 = 5$  k $\Omega$ , 10-turn, preset

#### Capacitors:

 $C_1 = 2.2$  nF  $C_2 = 22 \mu F$ , 16 V  $C_3 = 100$  nF  $C_4 = 10 \mu F$ , 16 V

#### Semiconductors:  $D_1 = 1N4148$

 $D_2 = LED$ , green  $T_1 = BC517$  $T_2$ ,  $T_3 = BC5578$ <br> $T_4 = BC547B$ 

**Integrated** circuits:  $IC_1 = LM324$ 

Miscellaneous:  $Bt_1 = 9-V$  alkaline battery  $Bz_1 = 9-V$  piezo-electric d.c. buzzer 9 off board terminals PCS Order no. 970020

minium on the outside of the case. This should be fitted in a position where it is always automatically touched when the case is held in the hand.

The tester is calibrated by simply short-circuiting the test leads and adjusting  $P_1$  until buzzer Bz<sub>1</sub> just begins to sound. lf the connections to be tested have an impedance  $>$ 15  $\Omega$ , they fall outside the range covered by P<sub>1</sub>.

The speed tester draws a current of about 20 mA when  $D_2$  lights. Although

this appears rather high, bear in mind that most tests are very short, so that the overall drain remains low.

lf a higher battery life is desired, use of a high-efficiency LED should be considered. If this change is effected, the value of  $R_5$  must be  $\times 10$  greater.

The low-impedance tester draws a current of about 3.6 mA when the buzzer sounds and 2.0 mA otherwise.

Even when the tester is used regularly, a 9-V battery should last about a year.

[970020]

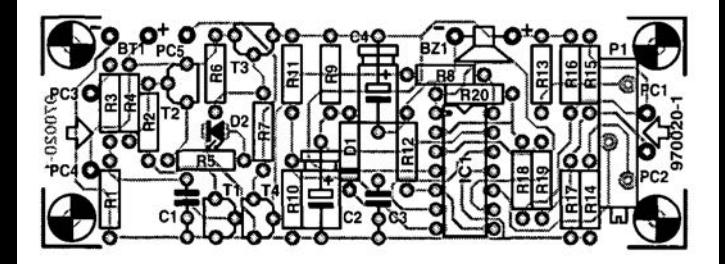

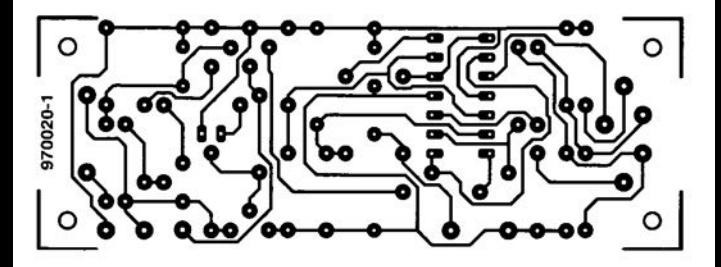

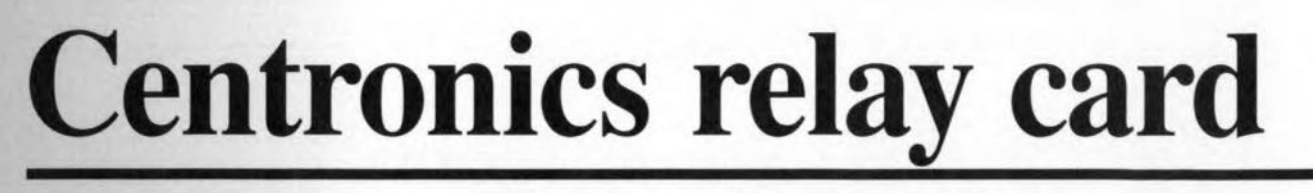

### *da more with the pe printer port*

A relay is still one of the simplest devices for switching large electrical loads with the aid of a relatively small amount of energy. Since a computer is perfectly suitable when it comes to generating switching commands according to a certain pattern, the combination of a PC and a number of relays results in a multi-purpose, flexible, switching system. The relay card presented in this article is the safe link between the PC's parallel port and other equipment. The fact that the port may be controlled with very simple commands allows you to experiment with the circuit to your heart's content.

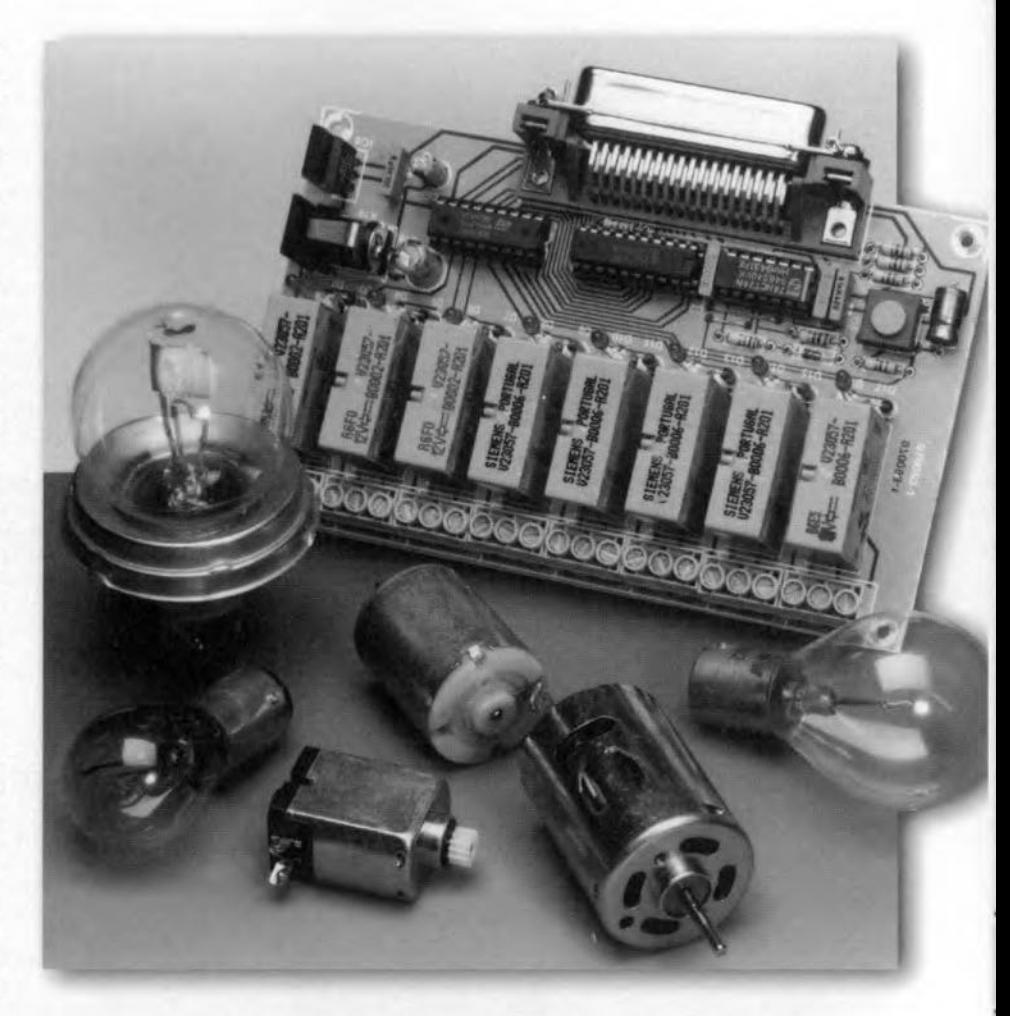

A compact circuit board, accommodating no fewer than eight relays which can be switched as you desire, using simple print commands; that's basically what this project has in store. The relays used are types with a changeover contact, so that normally closed (n.c) or normally open (n.o) contacts may be implemented, depending on the connections you make. Because all components are fitted on a single board, with the exception of the mains adaptor, a compact circuit is obtained, while the risk of construction errors is minimized. The software side of things has been kept very simple, too: in fact, you only use the LPRINT statement in BASIC.

InstaJling and connecting the card is also a piece of cake: hook it up to the printer port and Bob's your uncle.

This relay card is without doubt a project whlch enables anyone to turn his/her computer into a versatile switching unit. Its application, by the way, need not be restricted to an MS-DOS PC; any computer having a parallel printer port should be able to control the circuit.

#### How IT'S DONE

The protocol used by the Centronics (or 'parallel printer') port is really quite simple. The port consists of an 8-bit databus and three control lines. In most cases, only two of the three con-

Design by K. Walraven

52

trol lines are used. The computer employs the strebe signal to indicate that the data on the databus are stable and valid, while the peripheral device (a printer or, in this case, a relay card). uses the busy and/or acknowledge line to inform the computer that a command has been received and executed. A rundown of the communication process is shown in Figure 1. Because the computer may process either the busy or acknowledge signal, both options are catered for by the relay card. In other words, it generates a busy as well as an acknowledge signal.

Although the Centronics bus comprises a number of so-called status lines, these are not used here. For the present application, only the part that arranges the data traffic is essential. This traffic complies with the following protocol: the PC puts the dataword on the 8-bit wide bus (pins 2-9), and then waits (min.  $0.5 \mu s$ ). Next, it pulls the strobe line (pin 1) logic low. After another small delay of at least  $0.5 \mu s$  it returns the strobe line to logic high. This causes the peripheral (i.e. our relay card) to copy the dataword. The PC should leave the dataword unchanged for at least  $0.5 \mu s$ .

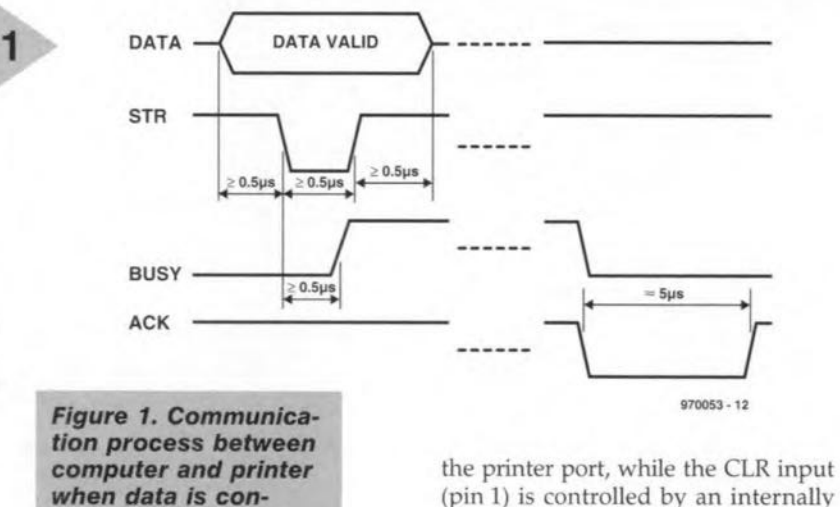

Returning to the actual hardware, the circuit diagram of the circuit is shown in Figure 2. Apart from the power supply, the entire circuit consists of just three elementary integrated circuits. The eight databits (D0-D7 on the printer port) are latched by

*veyed via the parallel*

IC1, a type 74HCT273. Pin 11 of this IC receives the strobe signal supplied by

*port.*

(pin 1) is controlled by an internally generated reset signal furnished by R2 and C1. The rising edge which marks the end of the strobe pulse causes the latch to transfer the information at the D inputs to the associated Q outputs.

A dual bistable type 74HCT74 is used to generate the control signals, busy and acknowledge. lC2b is wired as a monostable multivibrator (MMV).

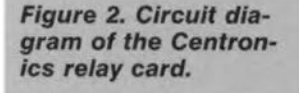

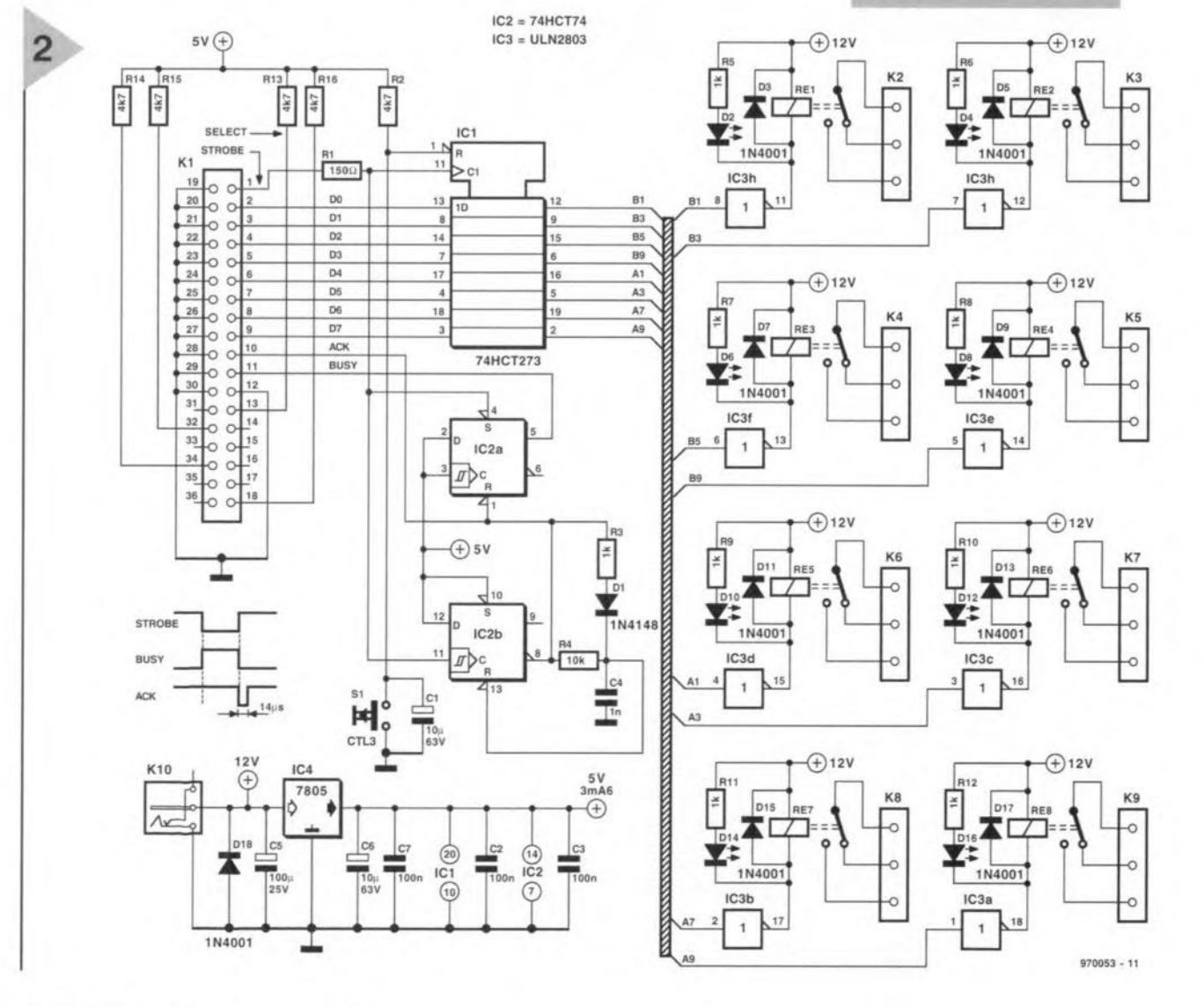

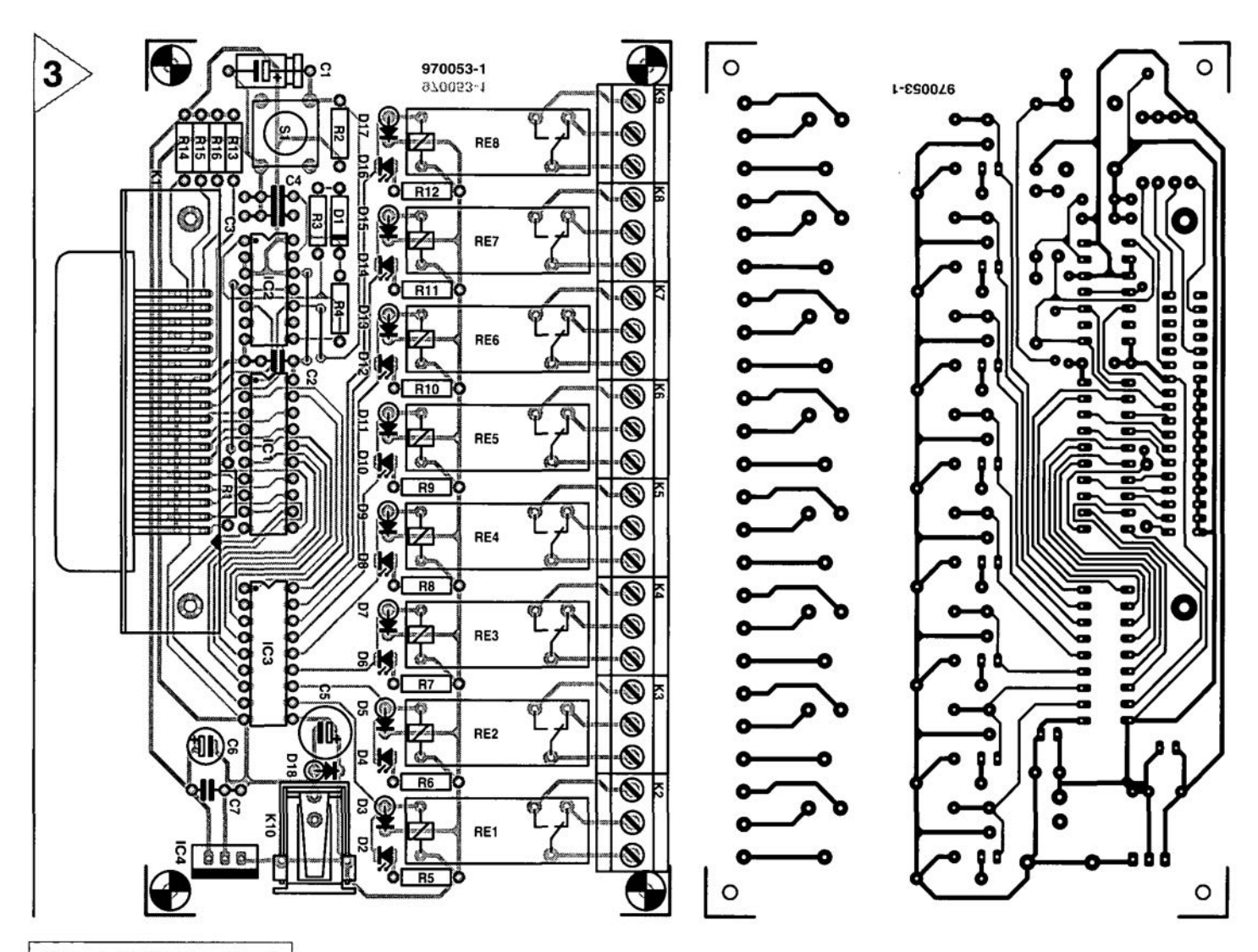

*Figure* 3. *Copper track layout and component mounting plan of the printed circuit board designed for the project (board available ready-made through the* Readers *Services).*

It receives a dock pulse on the rising edge at the end of the strobe pulse, when a logic 1 is read by the D (data) input. Consequently the Q output goes high,

and the  $Q$  output, low. Because the Q output was logic high after the circuit was on, capacitor C4 is rapidly charged via R3 and D1. This keeps the reset input of IC2b logic high, so that the MMV remains inactive. Because the Q output drops low after the strobe signal, capacitor C4 will be discharged via R4. This process continues until the level at the reset input represents a logic low, whereupon the bistable is set. The whole process takes about  $15 \mu s$  to complete, which is more than sufficient for an acknowledge pulse. The busy signal is generated virtually in parallel with the acknowledge pulse. The process involves the set/reset inputs of bistable IC2a. During the strobe pulse, the set input is logic low and the reset input, high. Consequently the Q output is pulled logic high. The computer then sees a logic high busy signal. At the end of the strobe pulse, the set input of IC2b is returned to high, and the reset input to low via the  $\overline{Q}$  output of IC2b. The

/154

bistable is reset, and the busy signal becomes inactive.

Because the digital outputs of ICI are not capable of controlling a relay coil, a series of current boosters (buffers) is connected behind the IC These buffers do provide the current necessary to operate a relay reliably.

The buffers are contained in IC3, an ULN2803 integrated circuit (from Sprague). They are actually transistor drivers with an open-collector output. Each of these outputs is capable of energizing the Siemens 'E-card' relays on the board. Each relay coil has a shunt diode which protects the switching transistors against voltage surges. Also in parallel with the relay coils are LEDs which provide a visual indication of the relay contact status. If the relevant driver transistor conducts, the relay is energized and the associated LED comes on.

As already mentioned, the card has an internal reset network, R2-C1.Manual resetting is made possible by the addition of SI. Four pull-up resistors, R13-RI6, force a logic high level on a number of printer port inputs (error, select, reset and  $+5$  V).

That only leaves the power supply! Diode 018 acts as a polarity reversal protection, while IC4, an 7805, changes any direct voltage between 8 and 18 V into a stable supply potential of 5 V.

#### CONSTRUCTION

Building this circuit is unlikely to cause problems if you use the ready-made printed circuit board supplied through our Readers Services. As you can see in Figure 3, the board design is pretty spacious which makes fitting the parts really easy. It is recommended to start the construction by fitting the wire links so that these are not forgotten later. Next, mount the connectors, the passive components and the semiconductors, in that order. Having fitted the reset button, the circuit is ready for use, that is, as far as the hardware is concerned.

ALL LEDs REMAIN OFF Give the completed printed circuit board a thorough check before you start testing it. Switch off the computer, connect the circuit to the PC's printer port (LPT1:) and make sure the relay card is properly powered by a mains adaptor. Next, switch on the computer and see what happens. If everything is all right, all LEDs will remain off. No light, good light, in this case!

In rare cases the acknowledge pulse may be too long at  $14 \mu s$ . Should this problem occur, the value of C4 may be reduced, observing a minimum value 100 pE

Next, launch GW-BASIC or QBA-SIC and type in one of the example

#### COMPONENTS LIST

Resistors:  $R1 = 150Q$ 

 $R2, R13 - R16 = 4k\Omega$ 7  $R3, R5-R12 = 1k\Omega$  $R4 = 10k\Omega$ 

#### Capacitors:

 $C1 = 10uF 63V$ *C2,C3,C7 ~* 100nF  $C4 = 1nF$  $C5 = 100uF 25V$  $C6 = 10uF 63V$ , radial

#### Semiconductors:

 $D1 = 1N4148$ 02,04,06,08,010,012,014,  $D16 = LED$ 03,05,07,09,011,013,015,017,  $D18 = 1N4001$  $IC1 = 74HCT273$  $IC2 = 74HCT74$  $IC3 = ULN2803A$  $IC4 = 7805$ 

#### Miscellaneous:

 $K1 =$  Centronics socket, PCB mount, angled pins  $K2-K9 = 3$ -way PCB terminal block, raster 5mm  $K10$  = mains adaptor socket, PCB mount S1 = push-button, (Multimec CTL3 etc.). 1 make contact Rel-ReS = E-Card relay, 12V, 1 changeover contact, eg. V23057 B0002 A201 (Siemens) PCB 970053-1 (see Readers Services page)

programs. After running such a program, it may be halted (after some time) by pressing the Esc(ape) key. Because the relay card mimics an ordinary printer; OUT instructions are not

necessary, and you can rely on the usual way of printing.

The actual control is very simple indeed using the 'LPRINT CHR\$(x);' instruction offered by QBASIC, where 'x is a number between 0 and 255. In this syntax, CHR\$ serves to convert a decimal number into a byte. The instruction LPRlNT then sends the result to LPTI. Da not forget the semicolon (;) in the instruction, else another CR-LF (carriage return/line feed) sequence is sent after the hexadecimal character. This sequence overwrites the previously sent data. The hardware in the computer ensures that data is being sent to the printer port, and that the strobe pulse is generated.

Lots of projects may be developed out of the example programs shown here.

#### THE ADVANCED APPROACH

Although many of you will not fail to see the beauty of simplicity when it comes to controlling the card in software, advanced programmers will want to go further. The use of the OUT instruction provides additional possibilities to the programmer, for exarnple, the use of multiple printer ports. The following sequence is recommended:

Step 1: de-activate the strobe outpur by writing '0' to address 37A<sub>H</sub> (if you use LPT1:) or 27A<sub>H</sub> (if you use LPT2:). Doing so causes the strobe output (pin 1 of the printer port) to change to 'I'. Summarizing, use the instruction OUT 37AH,O.

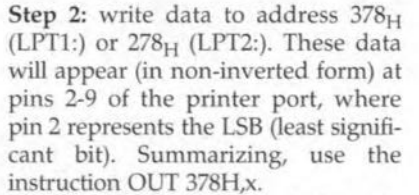

Step 3: generate a strobe pulse by writing a '1' to address  $37A<sub>H</sub>$  (or  $27A_H$ ). This causes the strobe output (pin 1 of the printer port) to drop low ('0'). Summarizing, use the instructions OUT 37AH,1 followed by OUT 37AH,O.

#### MAINS VOLTAGE **SWITCHING**

The relay card is not designed to switch the mains voltage (240 V). Although the electrical ratings of the relays do allow the use of the mains voltage, the PCB layout and the isolation distance of the PCB terminal blocks are the restricting factors. Low voltage can be switched without problems, however. When alternating voltages are used, the relays can switch up to about 4 A. In the case of direct voltages, the maximum ratings are about 10 A at 20 V, and 1 A at 45 V.

(970053-1)

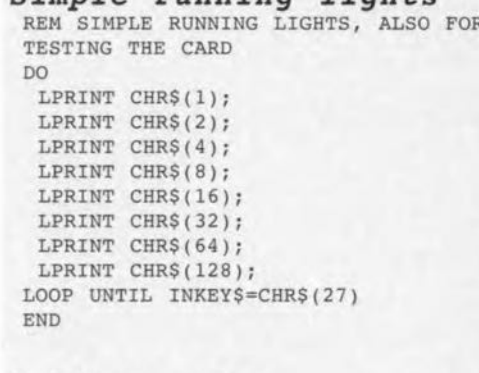

*Simple running lights*

#### *8-bit counter*

REM BINARY COUNTER 00 FOR  $X=0$  TO 255 LPRINT CHR\$ (X) ; FOR Y=0 TO 1000: REM DELAY LOOP NEXT Y IF INKEY\$=CHR\$ (27) THEN EXIT 00 NEXT X LOQP END

*Random contact switcher* REM RANDOM GENERATOR DO  $X=255*RND$ LPRINT CHR\$(X); FOR Y=0 TO 1000: REM DELAY LOOP NEXT Y IF INKEY\$=CHR\$(27) THEN EXIT DO LOOP END

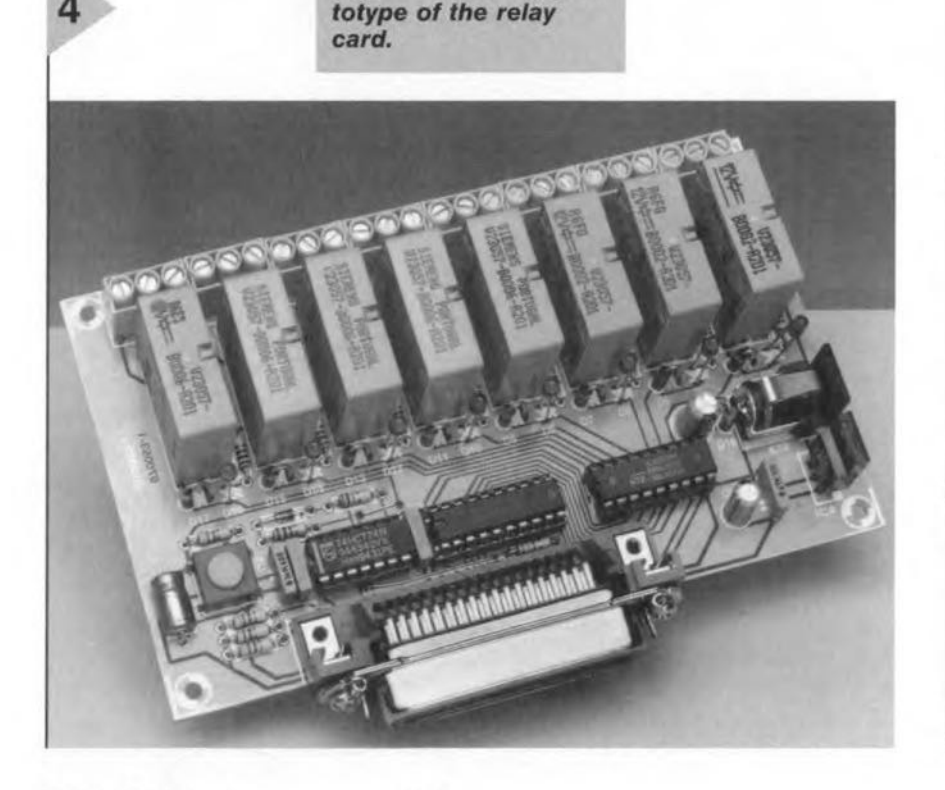

*Figure* 4, An *early pro-*

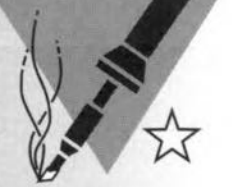

## **electronic code lock**

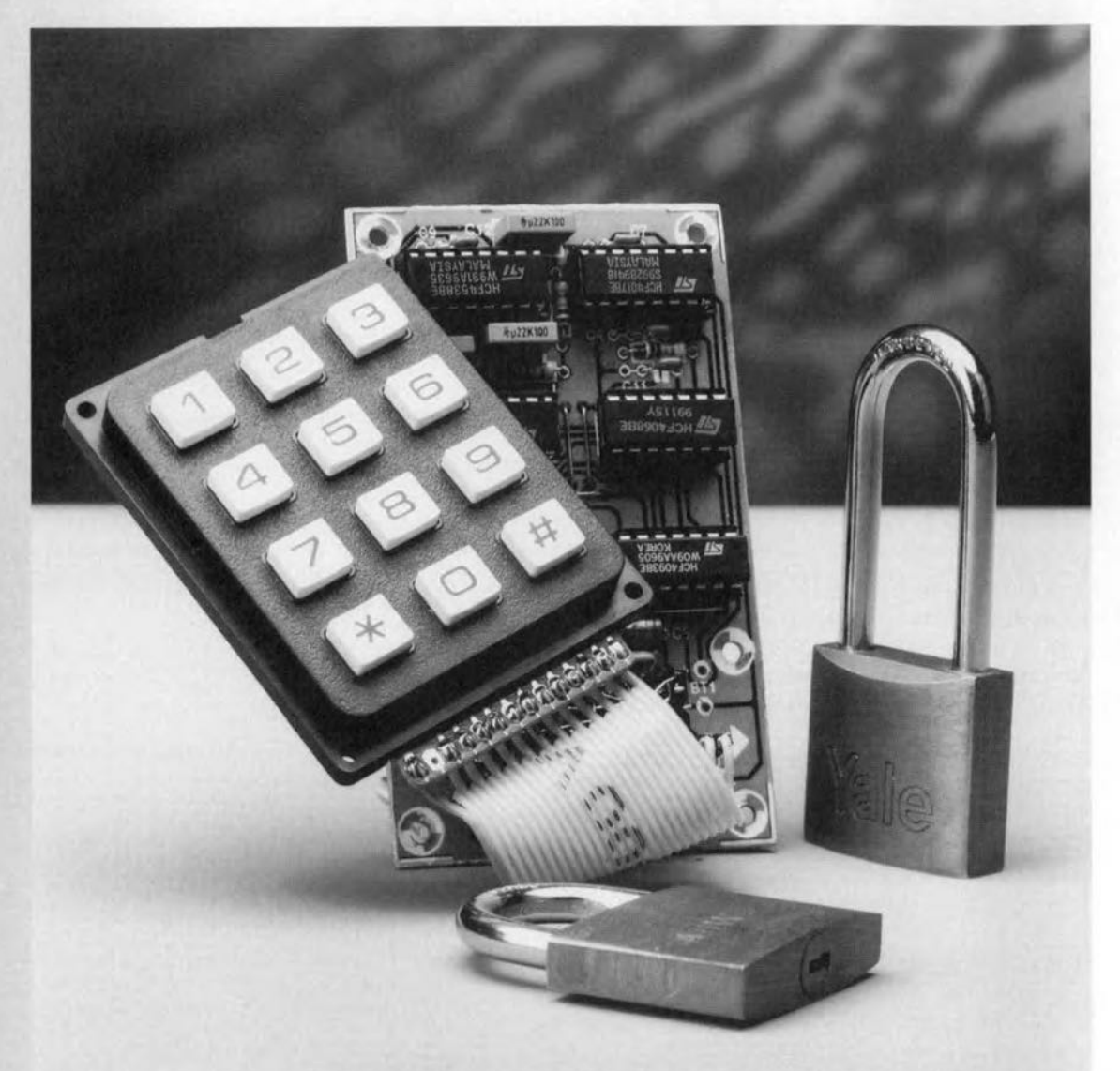

The electronic code lock described is straightforward to build and may be used for a multitude of purposes. All components used are readily available from most electronics retailers. The code consists of six digits which are entered via a small keypad. The output of the lock is enabled only if the keyed-in code is correct.

Design by H. Kutzer

#### INTRODUCTION

Electronic code locks may be arranged in a number of ways - of late, most of them are based on a microcontroller, but unfortunately not everyone has the means to program these. Others use dedicated ICs that simplify their design, but these devices are invariably difficult to obtain. The lock described in this article uses standard components.

The code is built up from six digits entered via a keypad. These digits may be chosen at random and may occur more than once (which is not possible in all locks). When the code has been entered, the output is enabled when the 'unlock' key is pressed.

by key-switches *51-512.1* which may be standard push-button types arranged appropriately, or be contained in a suitable keypad. If the latter is used,  $#$ -key  $S_4$  functions as the 'unlock' key. For this purpose, the key is linked directly via the keypad connector to the output gate of  $IC_{2d}$ . The keys are mutually decoupled by diodes  $D_1-D_1$ . The  $*$ -key, S<sub>12</sub>, may be used as a spare entry key or as areset key by Iinking it to AR.

The coding module is marked in the diagram with 'socket 1'. Depending on the relevant code, its inputs 0-9 are linked to outputs  $A_1 - A_6$ . Unused keys are linked to AR.

The design is based on monostable

The mono time of  $IC_{3b}$  is about 20 milliseconds. The internal output resistance of this MMV (pin 10) and capacitor  $C_3$  form a low-pass filter. This filter delays the clock signal to the counters with respect to the period when the counters are enabled. This means that when the first digit is entered output  $Q_1$  of IC<sub>4</sub> goes high. If the digit is correct, output  $A_1$  of the coding module also becomes high. Consequently, the output of NAND gate  $IC_{2a}$ , which is linked to  $A<sub>1</sub>$ , briefly goes low and the output of  $IC<sub>1</sub>$  momentarily becomes high. This high pulse is 'c1eaned' by low-pass filter  $R_2-C_4$ , which is possible since the dock input of a 4017

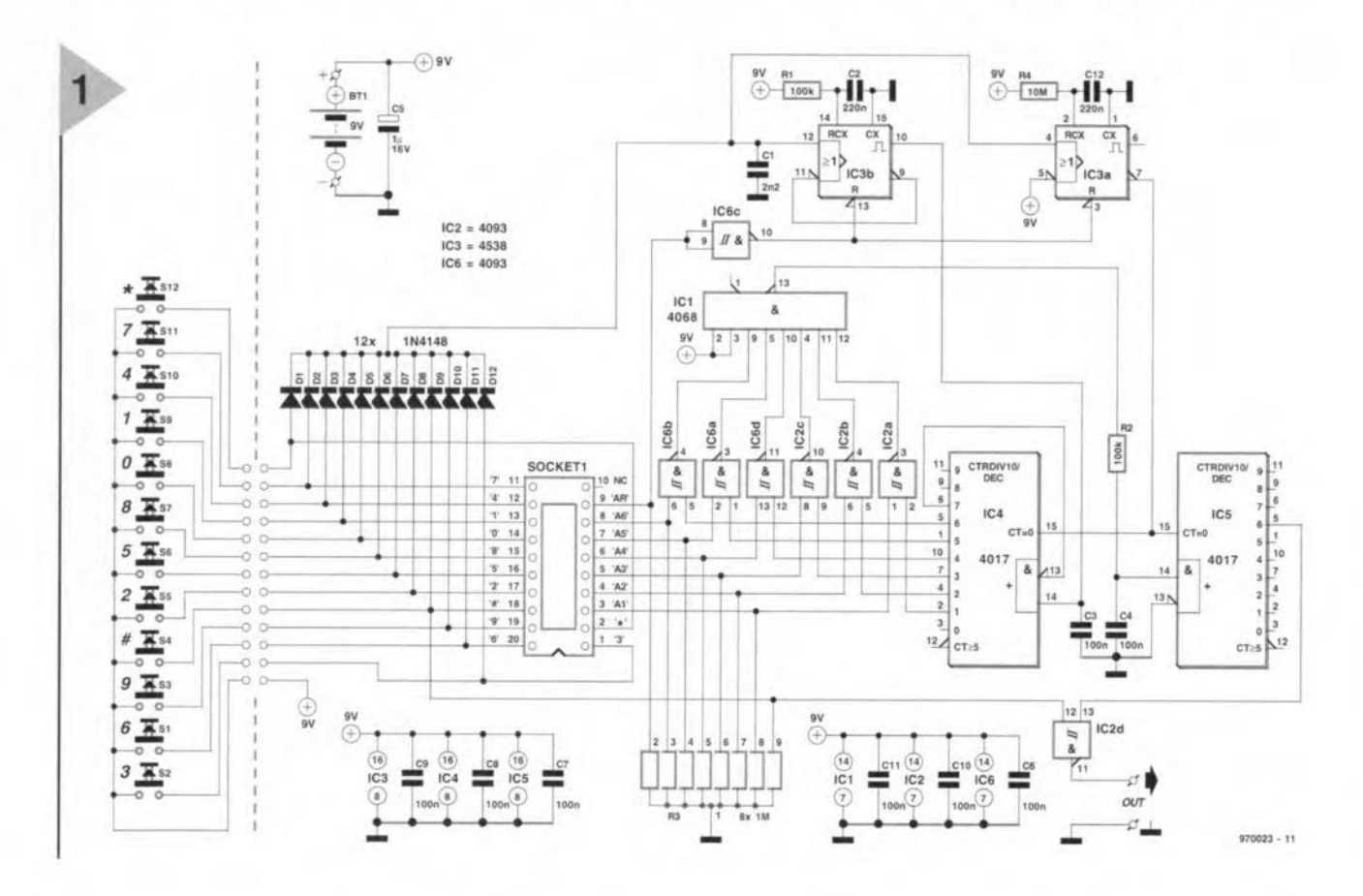

The code is programmed in with the aid of a coding module that is made simply from an IC socket which has been wired appropriately - see Figure 4.

Owing to the use of

CM05 ICs, the lock draws a very small current: the quiescent current is only  $0.6 \mu A$ , so that battery operation is no problem.

CIRCUIT DESCRIPTION The circuit diagram of the lock is shown in Figure 1. The code is entered

*Figure* 1. *The* code *lock consists of* a *keypad,* a *coding module, and* **same** *logic circuits that compare the programmed and entered* code *numbers.*

multivibrators (MMVs)  $IC_{3a}$  and  $IC_{3b}$  and decimal counters  $IC<sub>4</sub>$  and  $IC<sub>5</sub>$ . When the circuit is in its quiescent state, the  $\overline{Q}$  -output, pin 7, 01 *lC3,* is high and both counters are in the reset state. When one of the

keys is pressed, both MMVs are triggered, whereupon the counters change state. Capacitor  $C_1$  debounces the keys.

The time constant (mono time) of  $IC<sub>3a</sub>$  is about 2 seconds during which time the counters are enabled. Each subsequent key operation adds a further 2 seconds, so that after 12 seconds the circuit is in the "accept' state.

behaves as a Schmitt trigger.

Circuit action for the subsequent digits is the same. If all digits entered are correct, output  $Q_6$  of IC<sub>5</sub> goes high when the sixth digit is keyed in. When 'unlock' key  $# (S_4)$  is then operated, the OUT(put) of  $IC_{2d}$  changes from high to low. This change of level may be used, for instance, to energize a relay that in turn operates a door opener or similar.

The circuit is reset by  $IC_{3a}$  two seconds after the sixth key has been operated.

#### SAFEGUARDS

To make unauthorized operation of the lock virtually impossible a number

57

*Figure* 2. *Theboards forthekeys and the remalnder* **of** *thecircuit* **are** *interconnected by 13-way flatcableand appropriate* **connectors.**

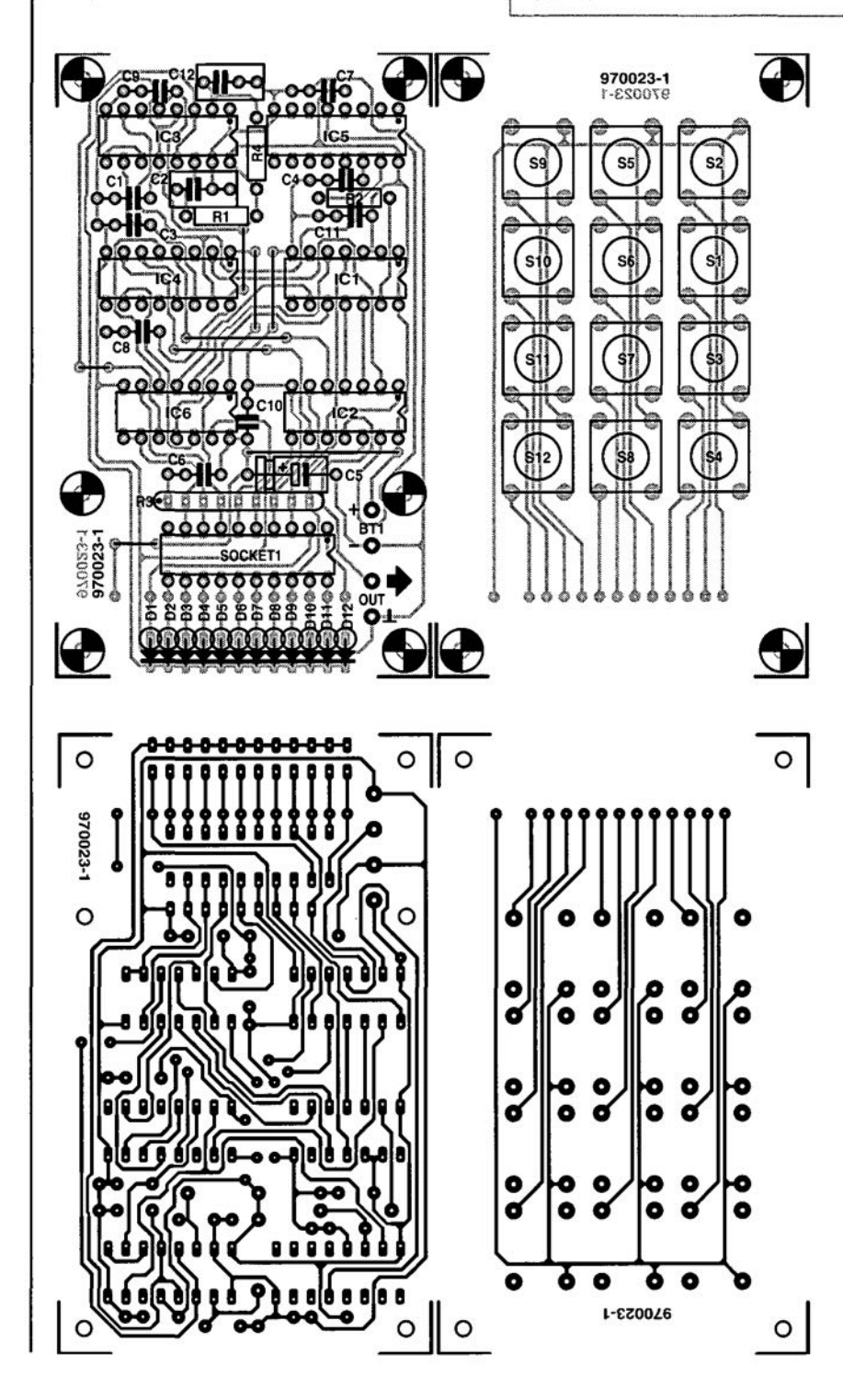

CONSTRUCTION

The code lock is intended to be built on the two printed-circuit boards shown in Figure 2. One of these is intended for the 12 push-button keys and may be replaced in its entirety by a ready-made keypad. The second board is intended to contain the remainder of the circuit.

In view of the small number of components, completion of both boards is simplicity itself and should not take more than half an hour alto-

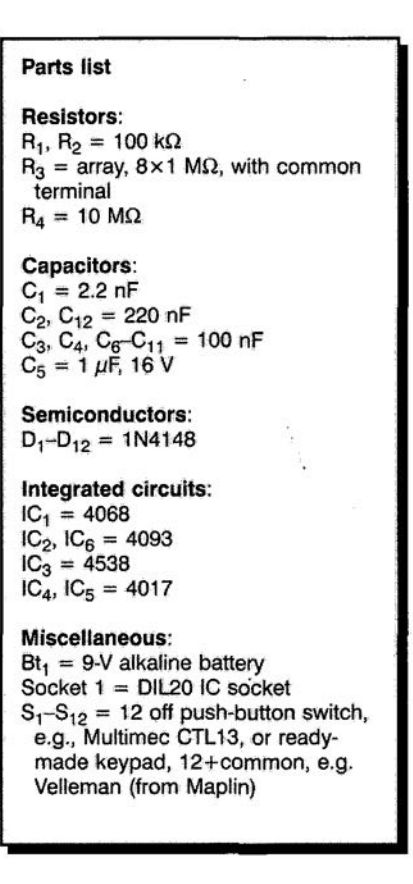

gether. 00 not forget the wire bridges and make sure that the ICs and electrolytic capacitor  $C_5$  are fitted correctly. Also, note that the mark on array  $R_3$ indicates the common link of the resistors and that this should be facing  $C_6$ . The completed prototype boards are shown in Figure 3.

The boards are best interlinked with the aid of 13-pin 5IL connectors, one (male) fitted on the mother board and the other (female) terminating a length of 13-way flatcable soldered to the relevant terminals on the keypad (or board). Both boards have provision for a number of through-spacers (not shorter than 10 mm) by which they can be assembled as a sandwich.

The final assembly and housing of the lock depend, of course, on the

of safeguards have been incorporated into the design.

- When a digit not forming part of the code is entered, the level at output AR of the coding module changes from low to high, which causes the two MMVs to be reset instantly.
- To ensure that counter  $IC_4$  cannot run on at undesired instances, for instance, when a digit forming part of the code is entered repeatedly,

pin 6 of  $IC_4(Q_7)$  is interlinked with ENA(able) input pin 3.

- The interlinking of pins 9 and 11 of IC<sub>3b</sub> makes retriggering of the MMY, for instance, by rapid pressing a key a number of times, impossible.
- The resistors in array  $R_3$  ensure that the levels at the inputs of the NAND gates in  $IC_2$  and  $IC_6$  are defined at all times.

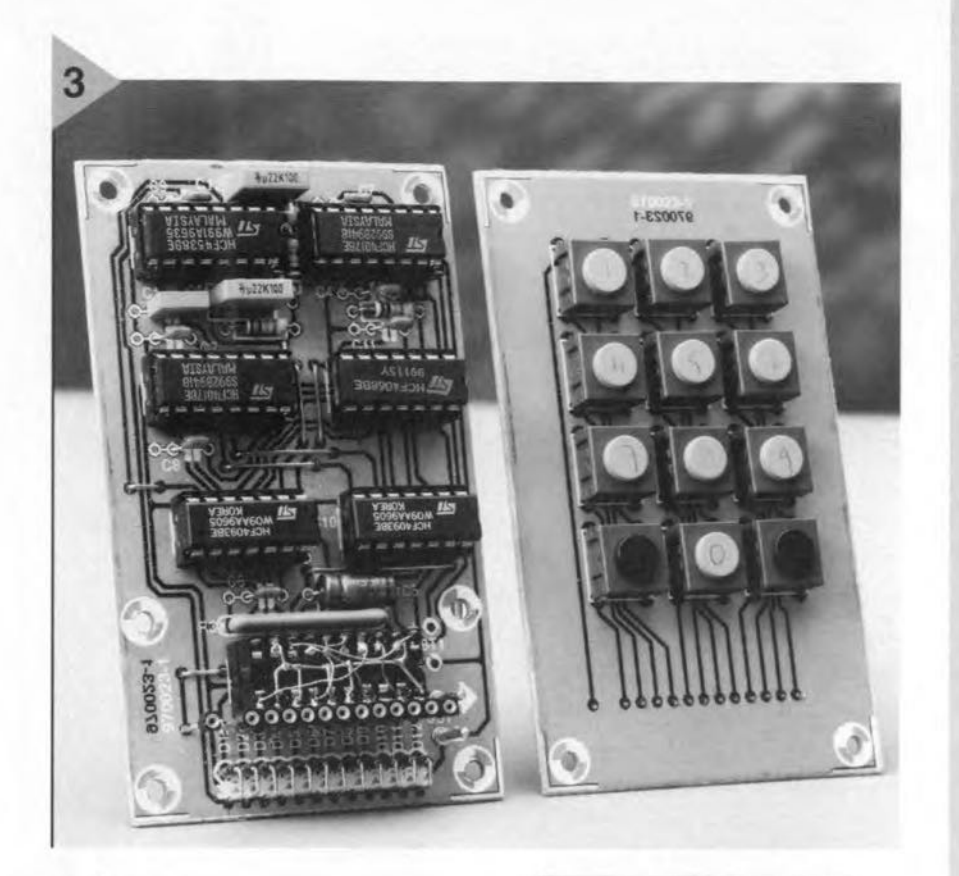

#### application.

Power may be derived from a 9-V alkaline battery. The quiescent current is about  $0.6 \mu A$  and the operating current during the short periods when a key is operated is 1.6 mA.

#### CODING MODULE

If it is expected that the code will be altered regularly, it is advisable to use a heavy-duty 20-pin IC socket. The code number is set at the upper side of the socket with wire links. It is advisable to start the links by connecting the unused pins to pin 9. These connections may be made in thin standard circuit wire. The coding links should be made with 0.1-0.2 mm dia. enamelled copper wire.

Figure 4 shows an example of a coding module arranged for code number 322761. Digit 3 is obtained by *Figure* 3, *Completed prototype boards, The title photograph shows the lock with* a *ready-made keypad,*

interlinking pins 1 and 3, digit 2 by interlinking pins 17 and 4, 5, and so on. Note that since digits O.4, 5, 8, 9 and  $*$  are not used in the code, the relevant pins are connected to pin 9 (output AR). Any other 6-digit code can be programmed by appropriate links between the various pins.

197oo23J

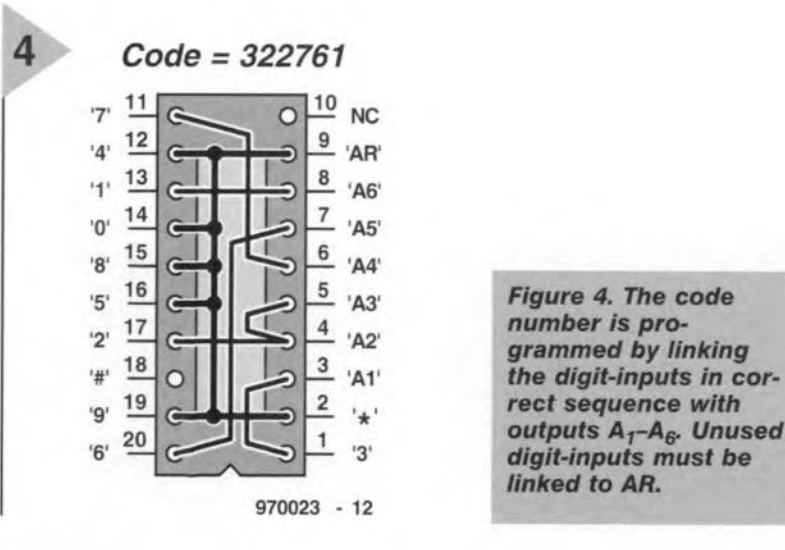

*number is programmed by Iinking Iinked* to *AR,*

**In passing ...**

*A few days aga my wife phoned me at werk. She wanted* 10 *play one of her favounte CDs, but could not get the* CD *player to work. "Which knob do 1 have to press", she asked.* 0/ *course, the problem was solved quickly enough, but it made* me *rej1ect, rather disconcertedly, on what: I read some time ago in a magazine. In* a *short article, the author* (a *man) maintained that etectronic equipment, cars, cameras, and others, are designed by men for men.*

*T wondered then, and some days ago again, ifthat was really true. Do men in the design of equipment make the operating ccntrots needlessly intricate, and could this be prevented with some feminine insight? Bariier;* 1*had dismissed the thought as being very unlikely. But the telephone eall from my wife threw up fresh doubts in my mind. Were those symbols on. the operating controls ot our CD player really clear to everyone? Should a designer expect that every user clearly remembers at all times what the funcüon of a tape monitor or mute control is?*

*That evening I went home wiüi mixed feelings on the subject. Rad oll the equipment at home really been designed with only 'superior males' in mind? \tVhen <sup>J</sup> gof home,* 1*immediately confronted my wife with these doubts. Why did she think: she was not able Ja gef the* CD *player to work? Were there any typical male-inspired flaws in the design or layout 0/ the operating controls?*

*She looked at me in surprise. "l don't think there is anything wrong with the equipment", she said; "it's just that I don 't* use *it all that ojten and, to tell you the truth, it doesn't inferest me much".*

*"But what would you have done if / had not been there to heip you", I asked, since J wanteä to get at the bottom of it.* 

*"Weil, I would probably have put the radio on'', she said laconically.*

*''l\nd would YOLl have been happy*  $with that?"$ , *I* asked.

*"Oh, yes, of course, don't wony about it", she said.*

*lieft it at that, but I must confess that I still don't knOIV whether the writer of the magazine arttele had <sup>a</sup> point.* I *keep wendering about it.*

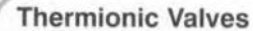

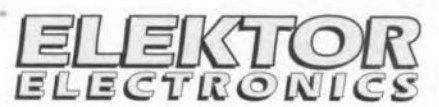

**Beam Tetrode Theory** KT66 and EL34 Basic Circuits

**DATASHEET** 09/97

A beam tetrode employs principles not found in other types of valve; the electron stream from the cathode is focused ('beamed') towards the anode. The control grid and the screen grid are made with the same winding pitch, and they are assembled so that the turns in each grid are in optical alignment (see drawing). The effect of the grid and screen turns being line is to reduce the screen current compared with a non-beam construction. For example, in a pentode of ordinary construction the screen current is about 20% of the anode current, whereas in a beam valve the figure is 5-10%.

The pair of plates for suppressing anode secondary emission are bent round so as to shield the anode from any electrons coming from the regions exposed to the influence of the grid support wires at points where the focusing of electrons is imperfect. These plates are known as beam-confining or beam-forming plates.

The superiority of beam tetrodes over pentodes for af output is due to the fact that the distortion is caused mainly by the second harmonic, which is the converse of the result obtained with a pentode. Two such valves used in push-pull give a relatively large output with small harmonic distortion because the second harmonic tends to cancel out with push-pull connection.

General arrangement of a beam tetrode (source: RSGB).

Characteristic curves of a beam tetrode (source: RSGB).

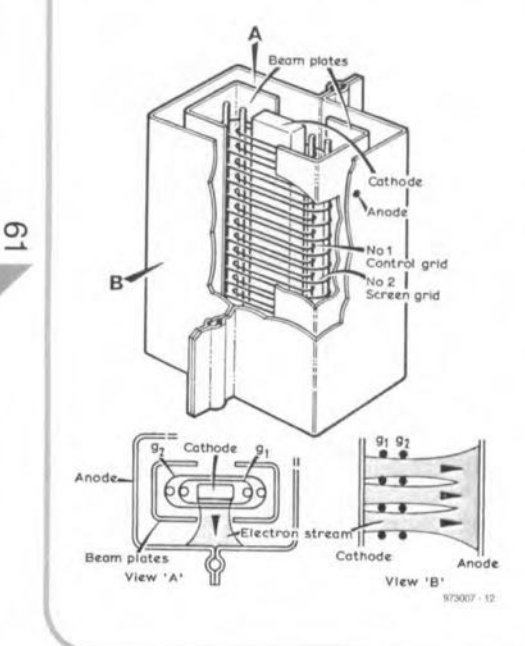

 $1a1g_{\rm 2g}^{13}$  $250$  $V_{\alpha}$  (V) 023007 - 13

 $\mathcal{L}_{\mathbf{b}}$ 

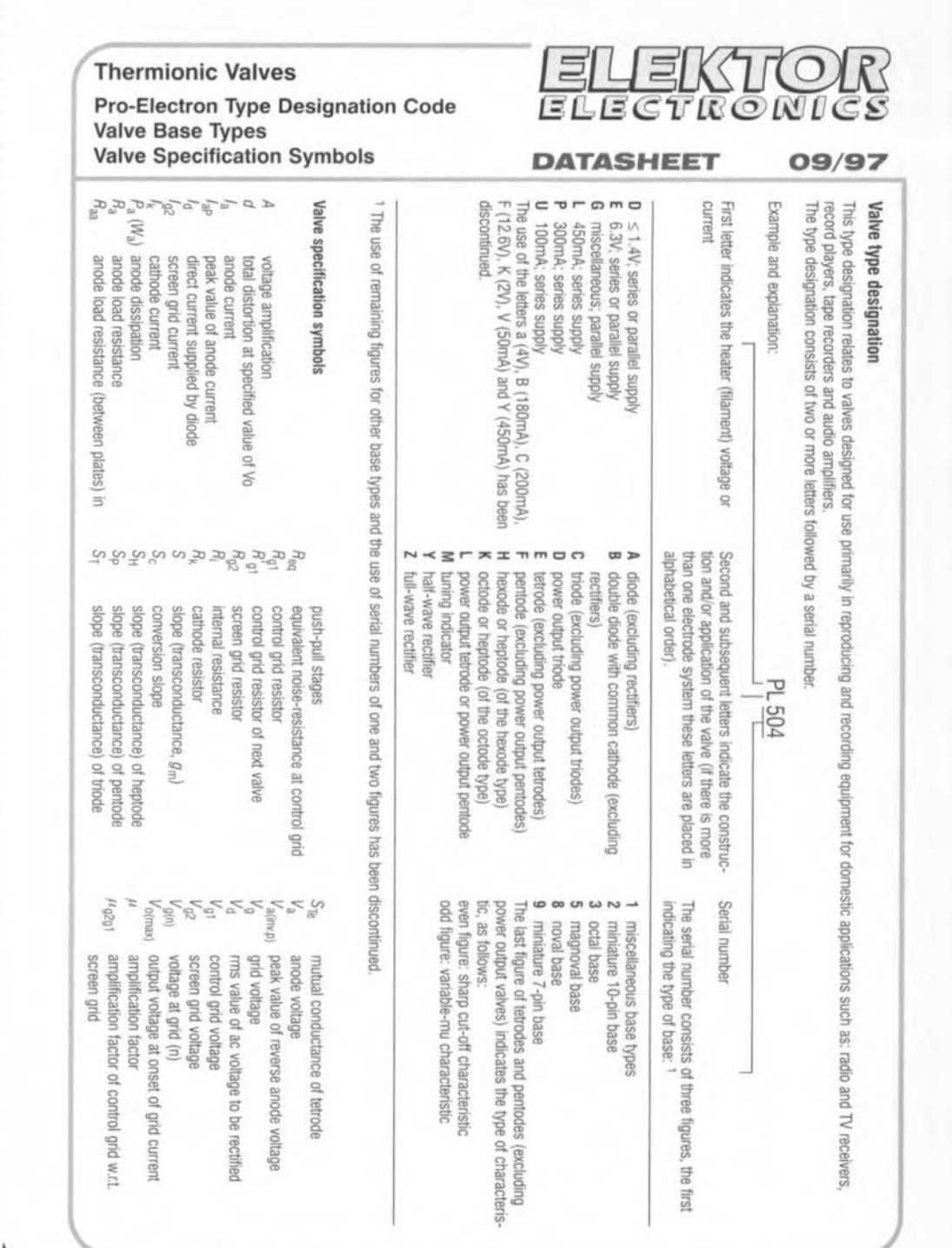

Elektor Electronics

2/97

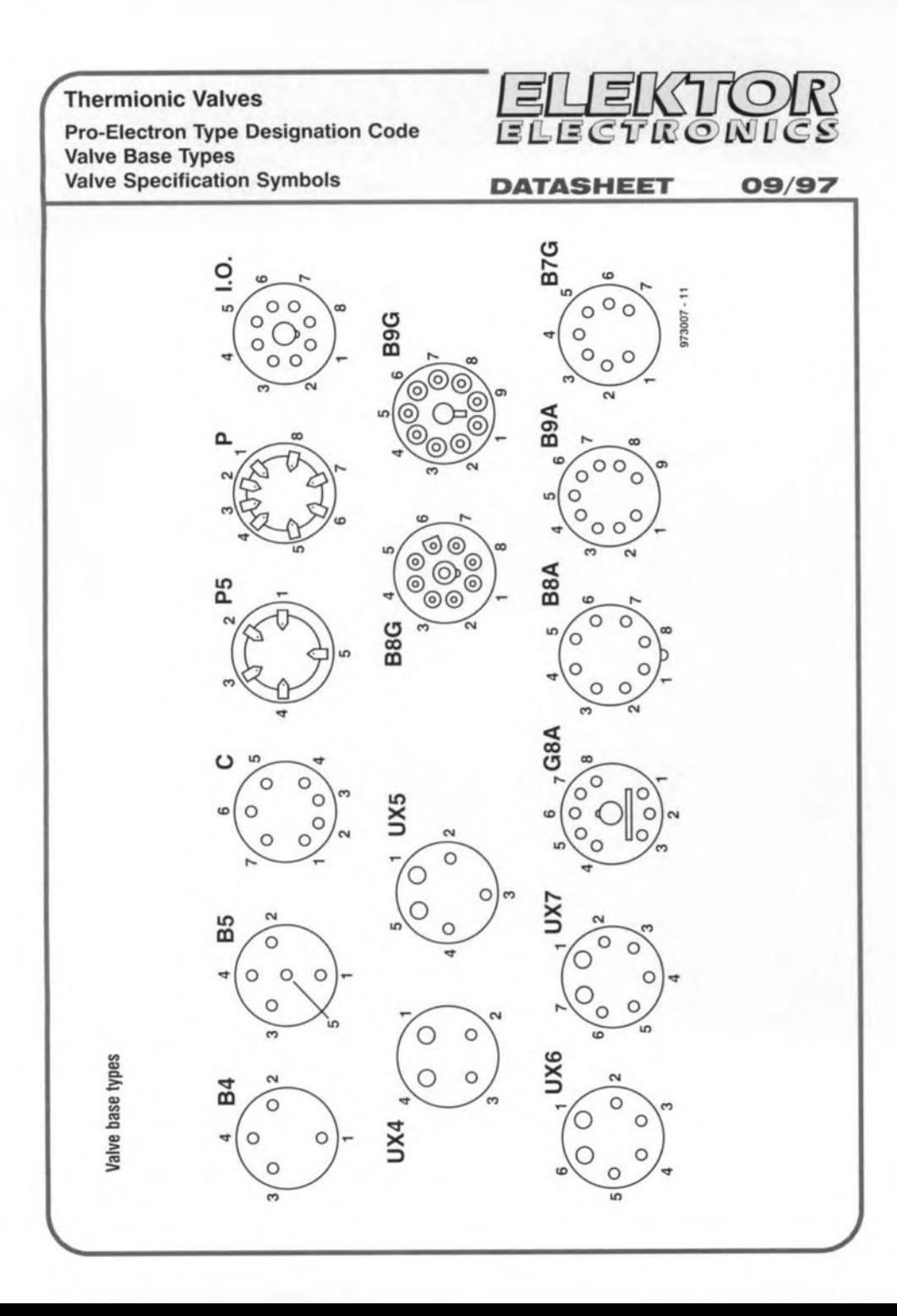

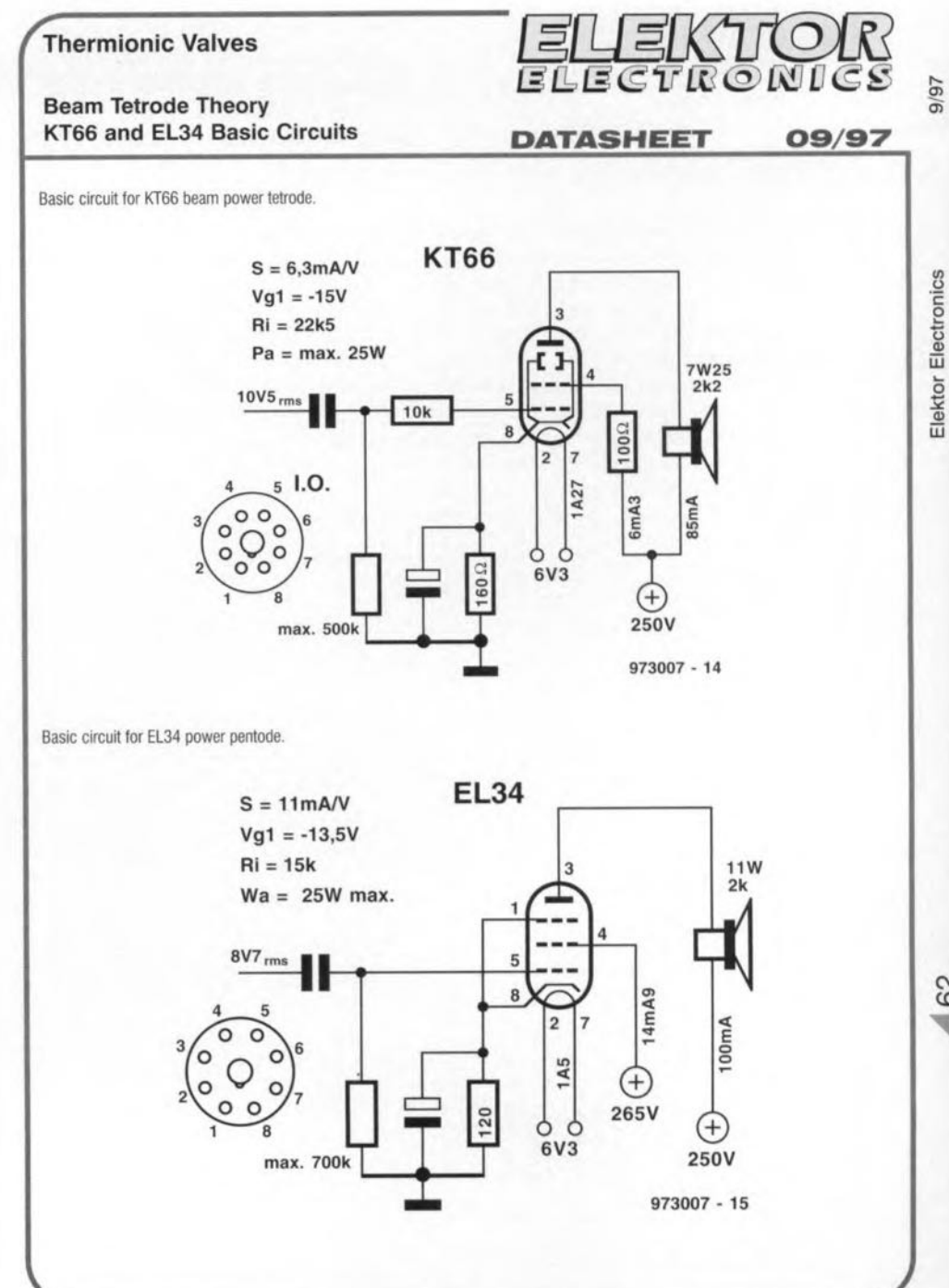

 $\frac{1}{2}$ 

Elektor Electronics

62

#### *Analog Integrated Cireuil Design*

By David A Johns & Ken Martin ISBN 0 471 144487 706 pages - llIustrated Price £21.95 (Hardback) (John Wiley & Sons) **Althoug many people have been** pre**dicting the end of analog circuitry for** the past **t:wenty** years, it **is still very much** with **us and not surprisingly so. Tbe need for** it **remains streng in, for instance, analog-ta-digital and digitalta-analog converters and applications in** which **speed and power consumption require analog front ends (such as digi**tal communications over copper wires).

This **new book is prirnarily intended for use at graduate level and as a reference for practising** engineers. **Readers should be** familiär **witb small-signal analysis** and **have been exposed (0 basic transistor amplifier circuits. In additions, they should be familiar with Laplace transform** and **preferably have some knowledge of discrete-time** sig**nals.**

#### *Inside PC Card: Cardbus and PCMClA Design*

By Faisal Haque ISBN 0 7506 97474 254 pages - lIIustrated Price £30<sup>-00</sup> (Hardback) (Butrerworth-Heinemann) PC Card (or PCMCIA) is one of the **fastest-growing interfaces in tbe electronies** märket. **Formerly** reserved **for** computing applications such as note**book computers,** irs **size and ruggedness make** it appealing **for other areas that have traditionally shunned peripberal expansion.**

**One of the advantages of** this **book is that it** does **more than repeat** stan**dard or list suppliers.** It **covers the latest developments such as Cardbus, multifunction cards, media storage formats, and power management capabilities, and** offers **practical design advice on implementation and compatibility.** As **such,** ir **is a useful guide for design** engi**neers who want to take advantage of** the latest technology.

#### *Dictionary 0/ Telecommunication Teehnology*

English-German-French By R. Neuhold & E. Schmid ISBN 3 540 62068 0 Price DMI48.00 (Hardback) (Springer Verlag) **Telecommunications** has **always been an international technology and anybody working in** it **has at** some **time feit** a need for a comprehensive multi-lan-

**guage dictionary: here it** is. **This 3rd edition of this useful reference** book **contains in English,** German **and French more than 5000 terms and abbreviations** used **in telecommuni**cetions.

#### *BASIC Stamp: All Introduction 10 Microcontrollers*

By Dr Klaus Kuhnel ISBN 0 7506 9891 8 208 pages - IIIustrated Price £18.99 (Paperback) (Burterworth-Heinemann) **BASIC Stamp introduces** microcontroller theory using the Parallax BASIC Stamp land ll. The BASIC Stamp mi**crocontroller is** based on **Microchip's PIe hardware with same modifications, and is** very **approachable for beginning users. The book covers** both the hard**ware and software ends of the chip's operation.**

**Once** tbe basic **theory** is established, BASIC Stamp walks you through appli**cations suitable for** designers **as weil as the horne hobbyist. These applications can be** used **as is, or as a** basis **for further** mödifications **to suit your** needs.

#### *Power Control Circuits Manual*

New books

By R.M. Marston ISBN 0 7506 3005 1 192 pages - llIustrated Price £14.99 (Paperback) (Buttcrwortb-Heinemann) **Electronic power control circuits** cau be **used to control (manually or automatically), for instance, the brilliance of lamps, the speed of** motors, **the temperature of heating devices such** as **electric fires or radiators, or the loudness of** audio **signals.** This control can be **achieved with electrornechanical switches or relays or electronic** components **such as** translstors, **SRCs, TRI-**ACs, or power ICs.

This book takes an in-depth look at **the whole subject of electronic power contral, covers everything from basic principles to AC power contral data and modern** house **rewiring, and presents a vast range of usful circuits and diagrams.**

**Butterworth-Heinemann books may** be **ordered from Heinemann Publisbers** Oxford, <sup>P</sup> 0 Box 382, Halley Court, Jordan Hili, Oxford OX2 8RU. Telephone 01865 314301; fax 01865 314029.

#### *Books from Elektor Electronics*

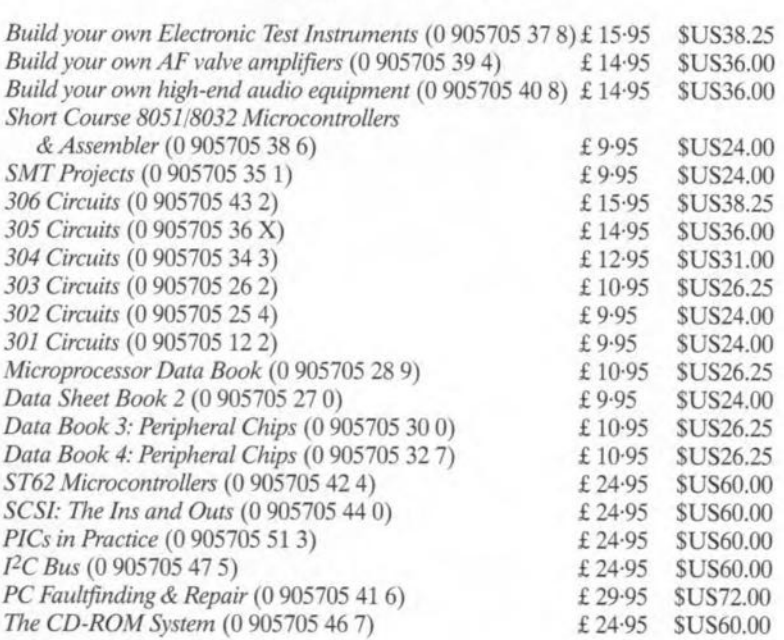

#### **Planned for publication:**

*Lasers: Theory and Pmctice* (0 905705 52 I) - September 1997 *Matchbox Single Board Computer* (0 905705 53 X) - October 1997 *Designing Audio Circuus* (0 905705 50 5) - November 1997 *Handbook: for Sound Technicians* (0 905705 48 3) - December 1997 *Satellite Radio* & *TV Receivers* (0 905705 49 1) - January 1998

69